# Nothing Left but Always Right: The Twisted Road to RTL Support

#### Moriel Schottlender

Collaboration Team The Wikimedia Foundation

# Basics

# What is language?

# What is language?

A B C D E F G H I J K L M N O P Q R S T U V W X Y Z А Б В Г Д Е Ж З И Й К Л М Н О П Р С Т У Ф Х Ц Ч Ш Щ Ь Ю Я

A B C D E F G H I J K L M N O P Q R S T U V W X Y Z А Б В Г Д Е Ж З И Й К Л М Н О П Р С Т У Ф Х Ц Ч Ш Щ Ь Ю Я

#### א ב ג ד ה ו ז ח ט י כ ל מ נ ס ע פ צ ק ר ש ת

ا ب ج د ه و ز ح ط ي ك ل م ن س ع ف ص ق ر ش ت ث خ ذ ض ظ غ

A B C D E F G H I J K L M N O P Q R S T U V W X Y Z А Б В Г Д Е Ж З И Й К Л М Н О П Р С Т У Ф Х Ц Ч Ш Щ Ь Ю Я

#### This is script

א ב ג ד ה ו ז ח ט י כ ל מ נ ס ע פ צ ק ר ש ת

ا ب ج د ه و ز ح ط ي ك ل م ن س ع ف ص ق ر ش ت ث خ ذ ض ظ غ

#### A B C D E F G H I J K L M N O P Q R S T U V W X Y Z

#### Written left to right  $\rightarrow \rightarrow \rightarrow$ А Б В Г Д Е Ж З И Й К Л М Н О П Р С Т У Ф Х Ц Ч Ш Щ Ь Ю Я

#### This is script

#### א ב ג ד ה ו ז ח ט י כ ל מ נ ס ע פ צ ק ר ש ת

 ا ب ج د ه و ز ح ط ي ك ل م ن س ع ف ص ق ر ش ت ث خ ذ ض ظ غ ←←← Written right to left

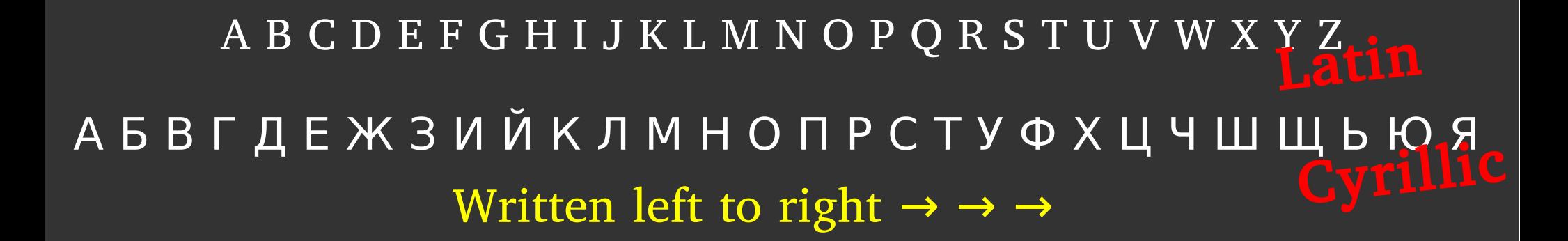

#### This is script

א בגד הוז ח טיכל מנס ע פצקר שRebrew

ا ب ج د ه و ز ح ط ي ك ل م ن س ع ف ص ق ر ش ت ث خ ذ ض <mark>ظΩ</mark>غ ←←← Written right to left Arabic

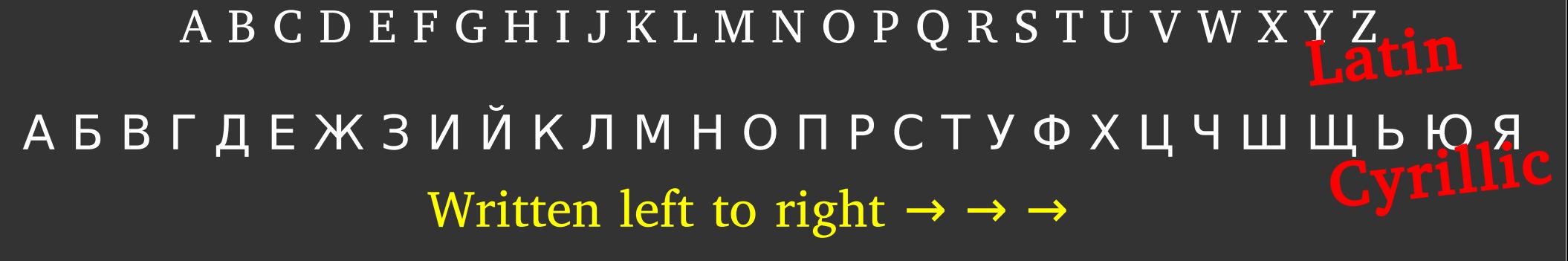

LTR Languages: English, Spanish, Russian, French...

#### This is script

א בגד הוז ח טיכל מנס ע פצקר שRebrew ا ب ج د ه و ز ح ط ي ك ل م ن س ع ف ص ق ر ش ت ث خ ذ ض <mark>ظΩ</mark>غ ←←← Written right to left Arabic

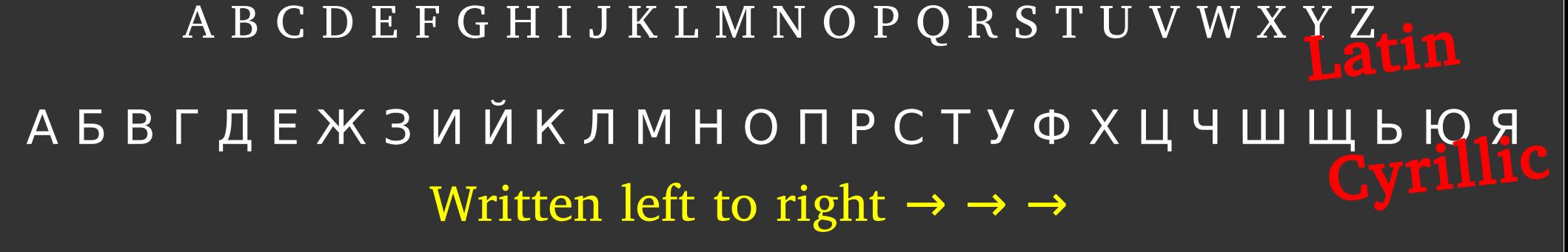

LTR Languages: English, Spanish, Russian, French...

#### This is script

א בגד הוז ח טיכל מנס ע פצקר שRebrew

ا ب ج د ه و ز ح ط ي ك ل م ن س ع ف ص ق ر ش ت ث خ ذ ض <mark>ظΩ</mark>غ ←←← Written right to left RTL Languages: Arabic, Hebrew, Persian, Urdu... Arabic

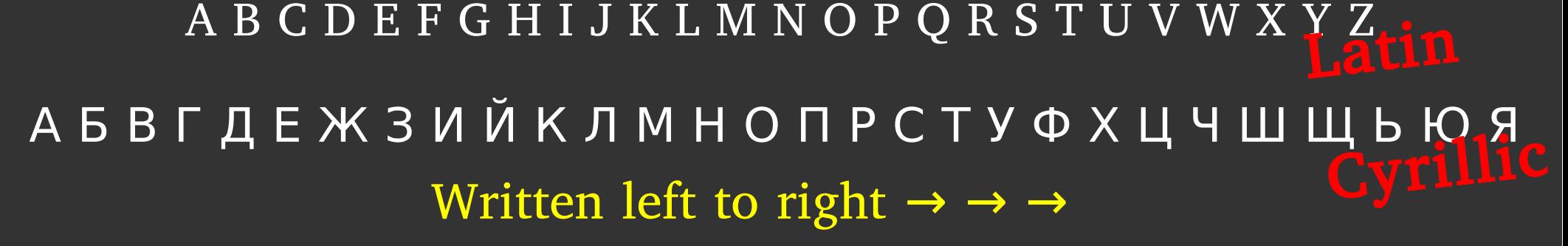

LTR Languages: English, Spanish, Russian, French...  $\sim$ 260 Wikipedias

#### This is script

א בגד הוז ח טיכל מנס ע פצקר שRebrew

ا ب ج د ه و ز ح ط ي ك ل م ن س ع ف ص ق ر ش ت ث خ ذ ض <mark>ظΩ</mark>غ ←←← Written right to left RTL Languages: Arabic, Hebrew, Persian, Urdu... Arabic

A B C D E F G H I J K L M N O P Q R S T U V W X Y Z Written left to right  $\rightarrow \rightarrow \rightarrow$ Latin А Б В Г Д Е Ж З И И К Л М Н О П Р С Т У Ф Х Ц Ч Ш Щ Ь Ю Я Cyrillic

LTR Languages: English, Spanish, Russian, French...  $\sim$ 260 Wikipedias

This is script

א בגד הוז ח טיכל מנס ע פצקר שRebrew

ا ب ج د ه و ز ح ط ي ك ل م ن س ع ف ص ق ر ش ت ث خ ذ ض <mark>ظΩ</mark>غ ←←← Written right to left RTL Languages: Arabic, Hebrew, Persian, Urdu... 16 Wikipedias Arabic

### Why should we care?

### They're not that small

#### They're not that small

Arabic Wikipedia ~1,000,000 users ~375,000 articles

Persian Wikipedia ~514,000 users ~460,000 articles

Hebrew Wikipedia ~277,000 users ~175,000 articles Thinking about RTL exposes issues related to other language behavior Thinking about RTL exposes issues related to other language behavior

Solving these technical issues makes Wikipedia better

Imagine a world in which every single human being can freely share in the sum of all knowledge. That's our commitment.

# What's the problem?

# Reversed mental model

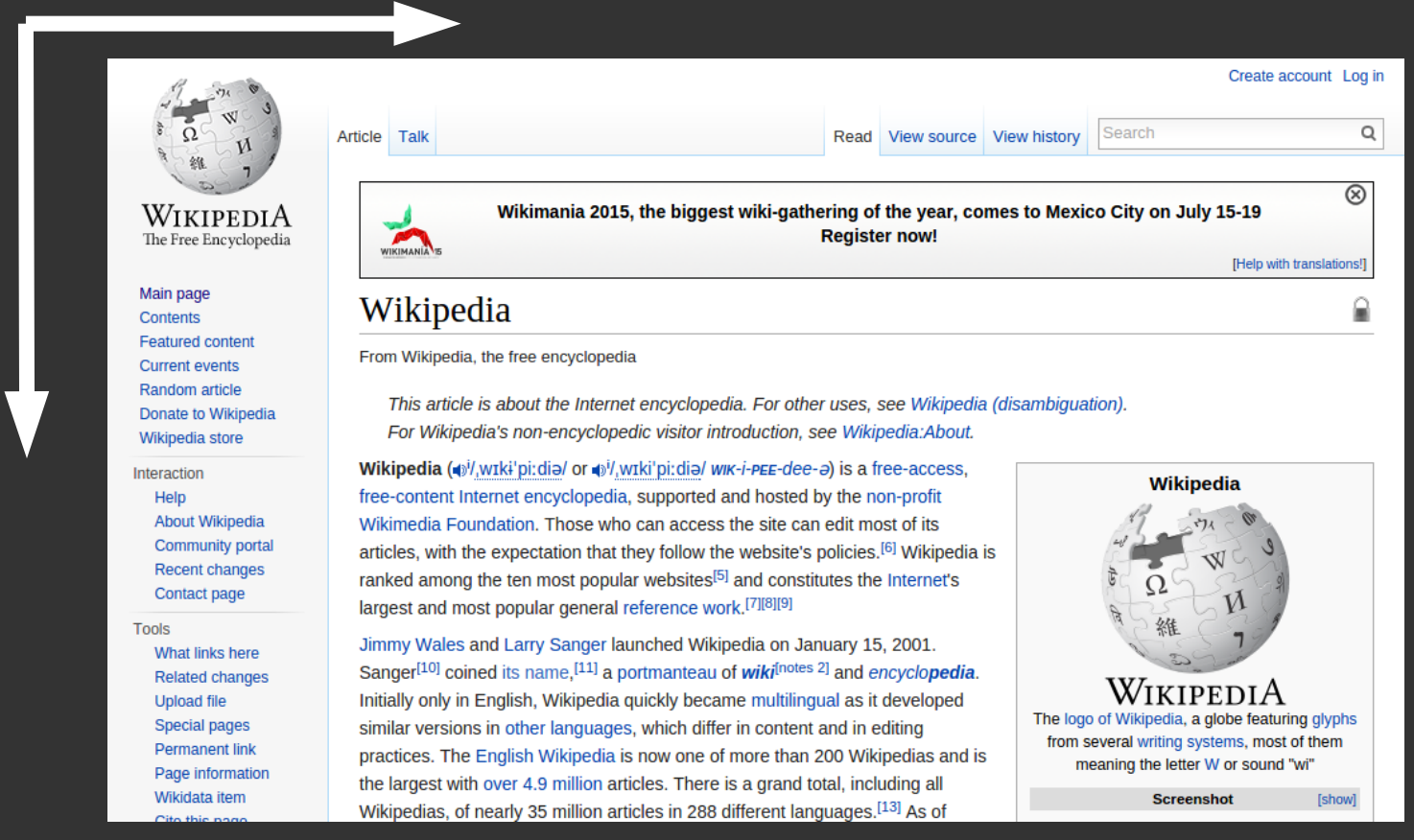

# Reversed mental model

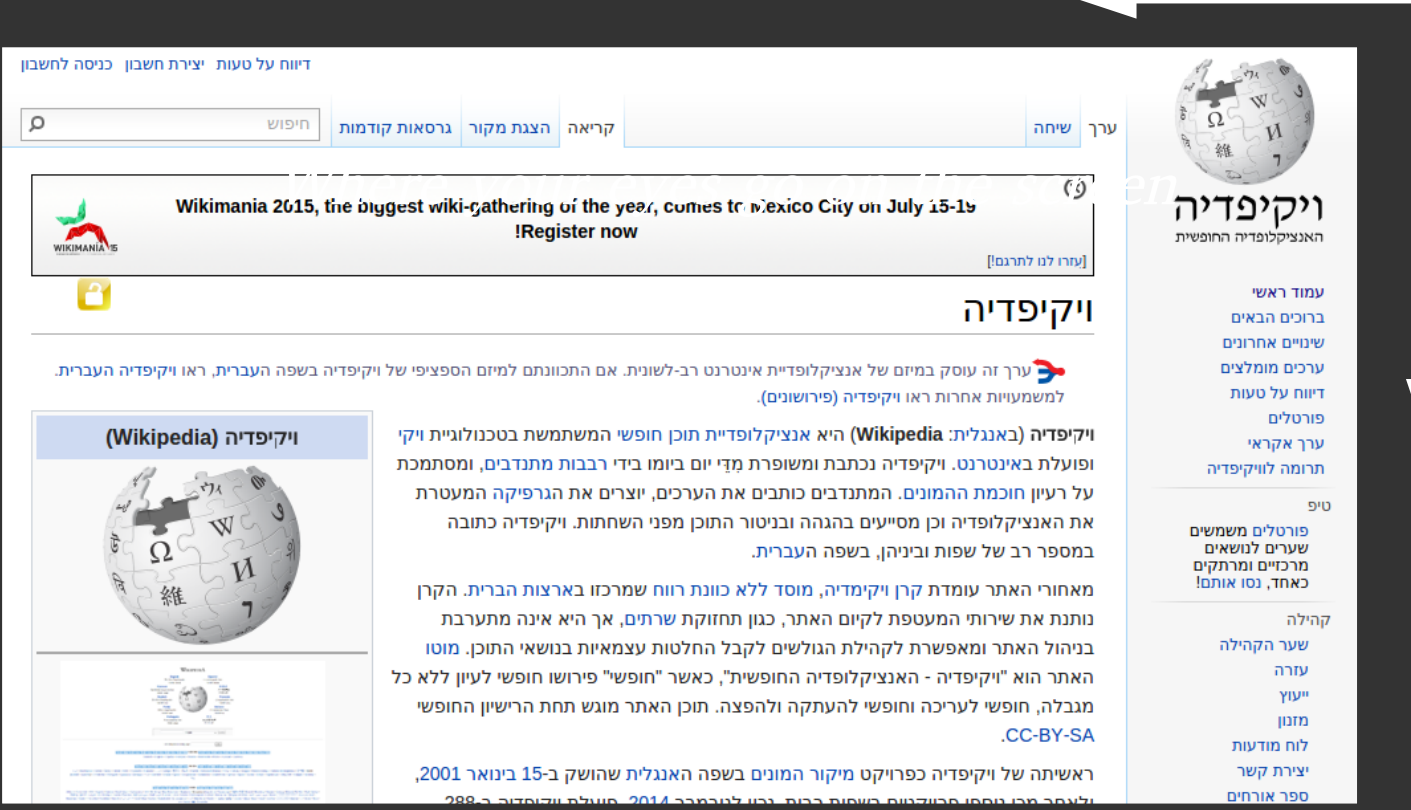

# Reversed mental model

# Script direction affects

# more than just writing and reading

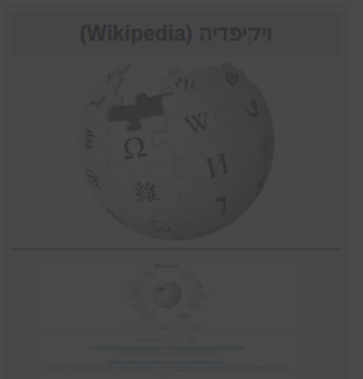

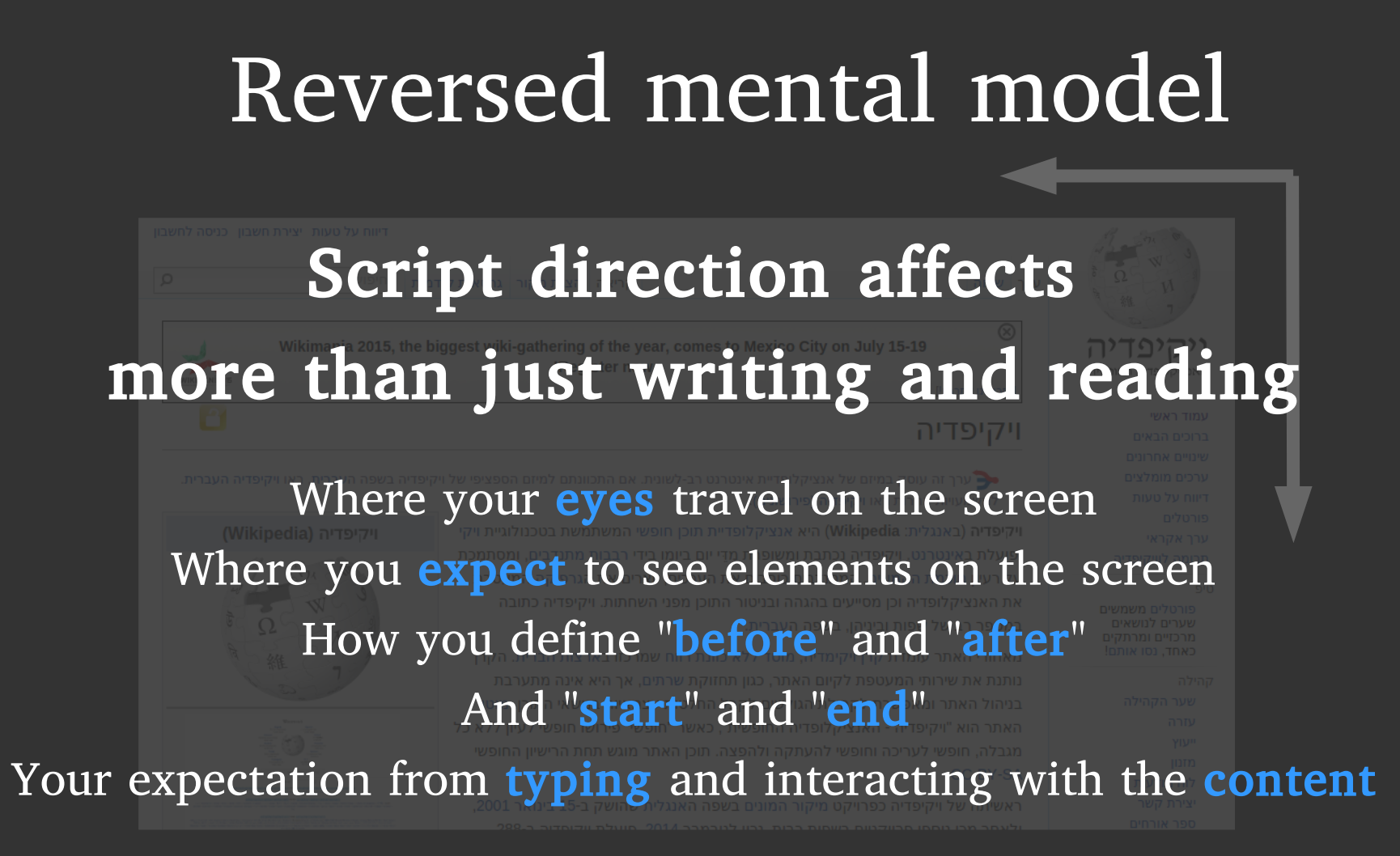

History

# RTL websites sprung up But then …

# RTL websites sprung up But then …

RTL websites sprung up But then … … written backwards

# RTL websites sprung up But then … … written backwards

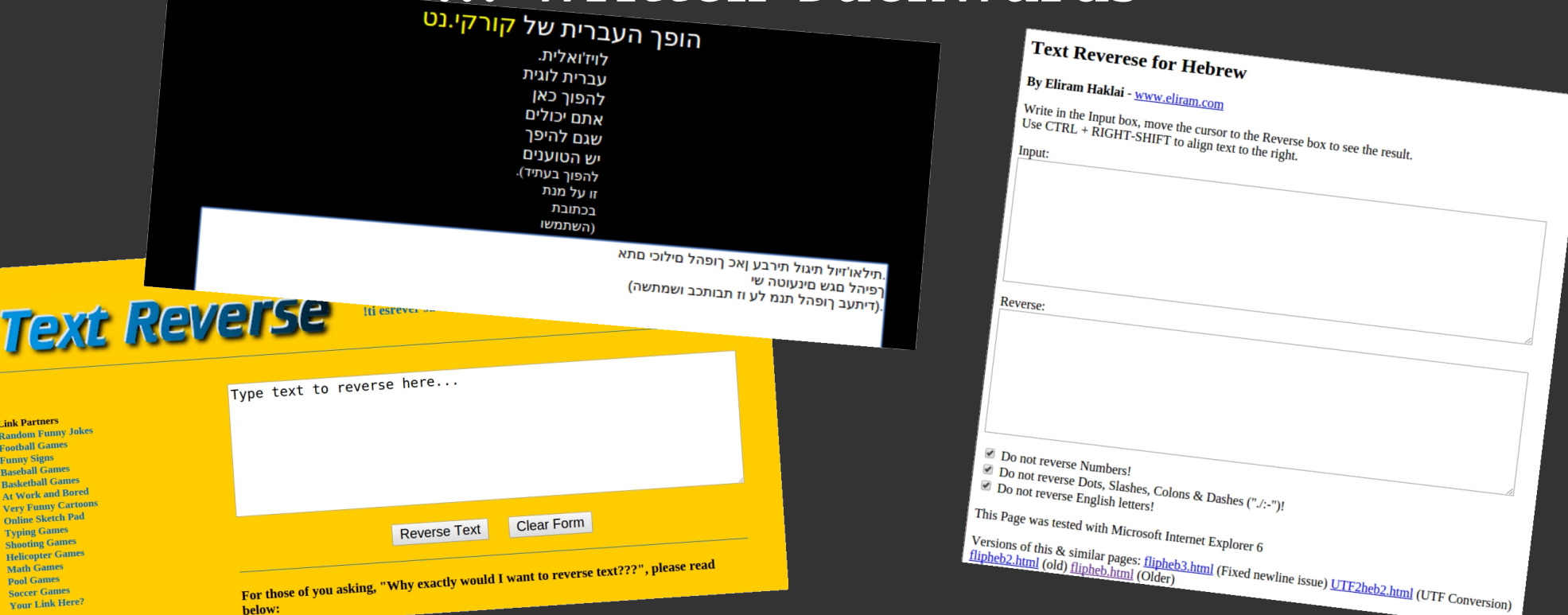

RTL websites sprung up But then … … written backwards

enod eb ot dah gnihtemoS

RTL websites sprung up But then … … written backwards

Something had to be done

# Fast forward (about 20 years...)

# Flipping RTL <body dir="rtl"> SOLUTION:

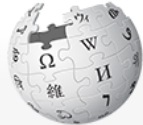

**WIKIPEDL** The Free Encycloped

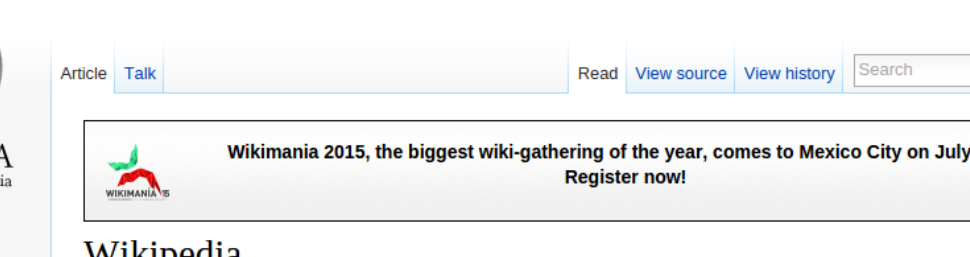

Main page Contents **Featured content** Current events Random article Donate to Wikipedia Wikipedia store

Interaction Help About Wikipedia Community portal **Recent changes** Contact page

Tools What links here **Related changes Upload file Special pages Permanent link** Page information Wikidata item

wikipedia

From Wikipedia, the free encyclopedia

This article is about the Internet encyclopedia. For other uses, see Wikipedia (disambiquation). For Wikipedia's non-encyclopedic visitor introduction, see Wikipedia:About.

Wikipedia (4)<sup>j</sup>/.wɪkɨ'piːdiə/ or 4)<sup>j</sup>/.wɪki'piːdiə/ wik-i-pee-dee-a) is a free-access. free-content Internet encyclopedia, supported and hosted by the non-profit Wikimedia Foundation. Those who can access the site can edit most of its articles, with the expectation that they follow the website's policies.<sup>[6]</sup> Wikipedia is ranked among the ten most popular websites<sup>[5]</sup> and constitutes the Internet's largest and most popular general reference work. [7][8][9]

Jimmy Wales and Larry Sanger launched Wikipedia on January 15, 2001. Sanger<sup>[10]</sup> coined its name,<sup>[11]</sup> a portmanteau of wiki<sup>[notes 2]</sup> and encyclopedia. Initially only in English, Wikipedia quickly became multilingual as it developed similar versions in other languages, which differ in content and in editing practices. The English Wikipedia is now one of more than 200 Wikipedias and is the largest with over 4.9 million articles. There is a grand total, including all Wikipedias, of nearly 35 million articles in 288 different languages.<sup>[13]</sup> As of

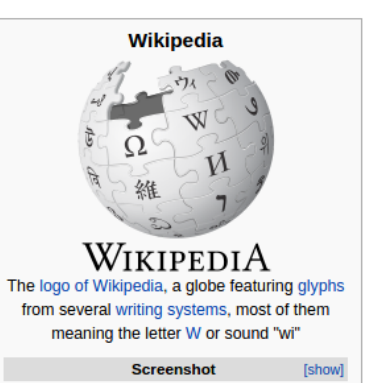

Create account Log in

[Help with translations!]

15-19

 $\overline{O}$ 

 $\circledR$ 

 $\Omega$ 

# English Wikipedia (LTR)

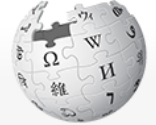

WIKIPH The Free Ency

Main page

Contents

Current event Random articl Donate to Wik Wikipedia stor Interaction Help

> Community Recent cha Contact pag

> Special pag

Permanent

Wikidata item

WIKIMANIA

דיווח על טעות יצירת חשבון כניסה לחשבון

חיפוש

Tools What links **I Related cha Upload file** 

م ا

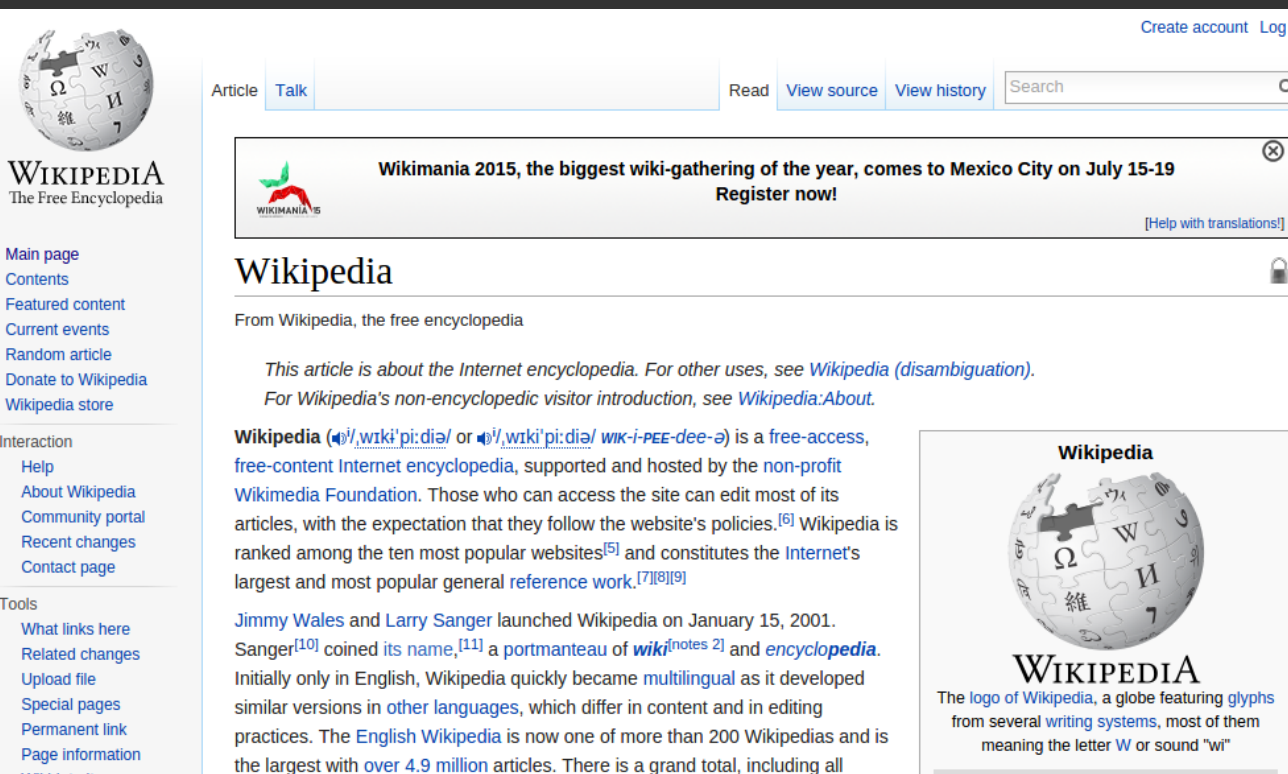

# English Wikipedia (LTR)

Log in

 $\alpha$ 

 $\circledR$ 

 $\square$ 

**Show** 

ויקיפדיה

.<br>האנציקלופדיה החופשית

עמוד ראשי

ברוכים הבאים שינויים אחרונים ערכים מומלצים

דיווח על טעות פורטלים

ערך אקראי

טיפ

קהילה שער הקהילה

עזרה

ייעוץ

מזנון

לוח מודעות צירת קשר

ספר אורחים

תרומה לוויקיפדיה

פורטלים משמשים שערים לנושאים

מרכזיים ומרתקים כאחד. נסו אותם!

**Screenshot** 

ערך שיחה

 $\circledcirc$ 

[עזרו לנו לתרגם!]

ויקיפדיה

# **Hebrew** Wikipedia (RTL)

ערך זה עוסק במיזם של אנציקלופדיית אינטרנט רב-לשונית. אם התכוונתם למיזם הספציפי של ויקיפדיה בשפה העברית, ראו ויקיפדיה העברית. למשמעויות אחרות ראו ויקיפדיה (פירושונים).

 $70.5500$   $2011$ 

Wikimania 2015, the biggest wiki-gathering of the year, comes to Mexico City on July 15-19

**!Register now** 

קריאה | הצגת מקור | גרסאות קודמות

ו**יקיפדיה** (באנגלית: Wikipedia) היא אנציקלופדיית תוכן חופשי המשתמשת בטכנולוגיית ויקי ופועלת באינטרנט. ויקיפדיה נכתבת ומשופרת מְדֵי יום ביומו בידי רבבות מתנדבים, ומסתמכת על רעיון חוכמת ההמונים. המתנדבים כותבים את הערכים, יוצרים את הגרפיקה המעטרת את האנציקלופדיה וכן מסייעים בהגהה ובניטור התוכן מפני השחתות. ויקיפדיה כתובה

במספר רב של שפות וביניהן, בשפה העברית.

מאחורי האתר עומדת קרן ויקימדיה, מוסד ללא כוונת רווח שמרכזו בארצות הברית. הקרן נותנת את שירותי המעטפת לקיום האתר, כגון תחזוקת שרתים, אך היא אינה מתערבת בניהול האתר ומאפשרת לקהילת הגולשים לקבל החלטות עצמאיות בנושאי התוכן. מוטו האתר הוא "ויקיפדיה - האנציקלופדיה החופשית", כאשר "חופשי" פירושו חופשי לעיון ללא כל מגבלה, חופשי לעריכה וחופשי להעתקה ולהפצה. תוכן האתר מוגש תחת הרישיון החופשי .CC-BY-SA

ראשיתה של ויקיפדיה כפרויקט מיקור המונים בשפה האנגלית שהושק ב-15 בינואר 2001,

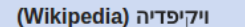

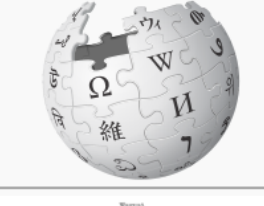

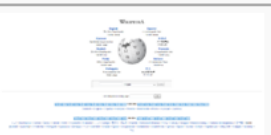
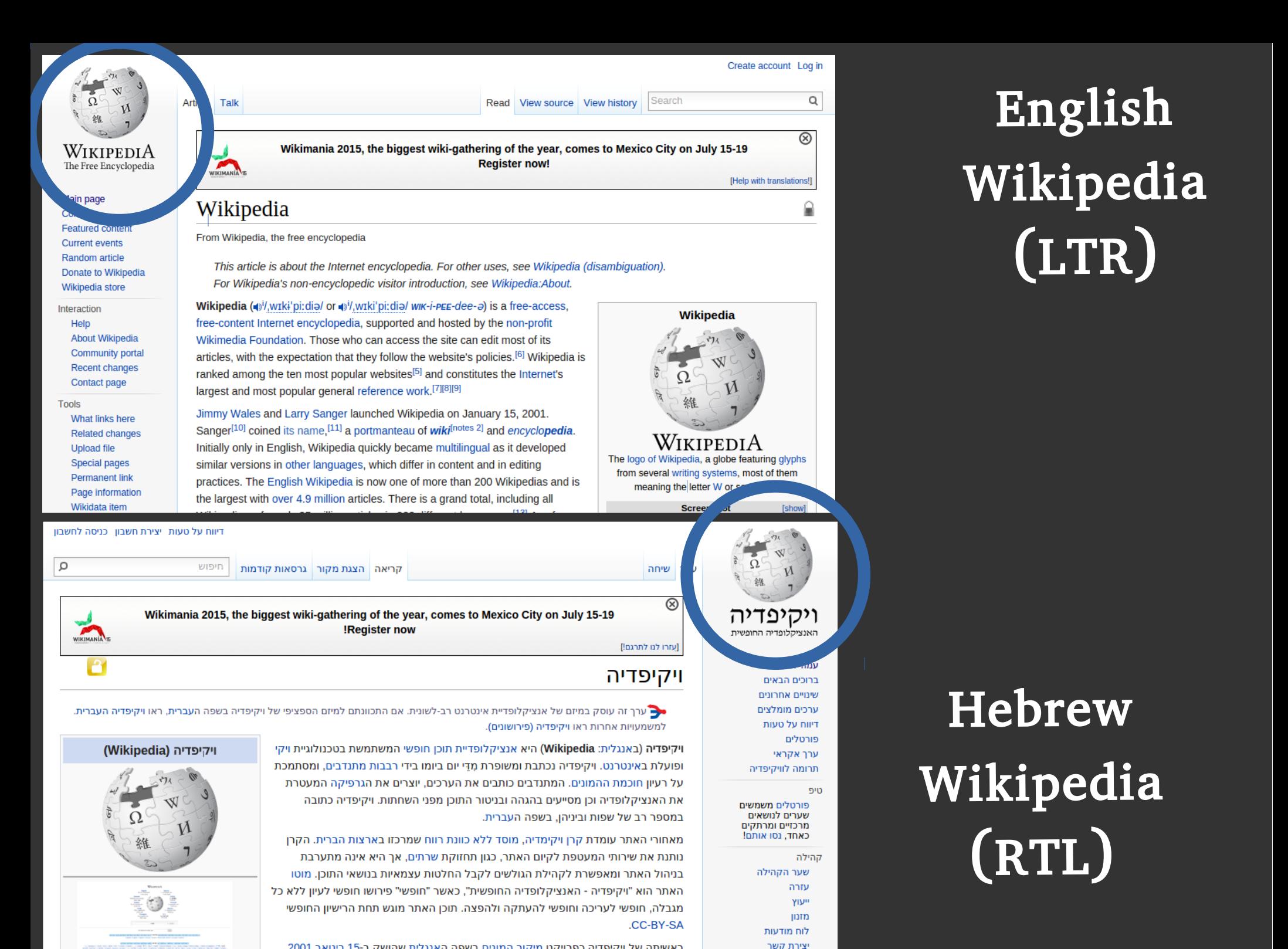

זפר אורחים

ראשיתה של ויקיפדיה כפרויקט מיקור המונים בשפה האנגלית שהושק ב-15 בינואר 2001,

 $-0.117 - 201$ 

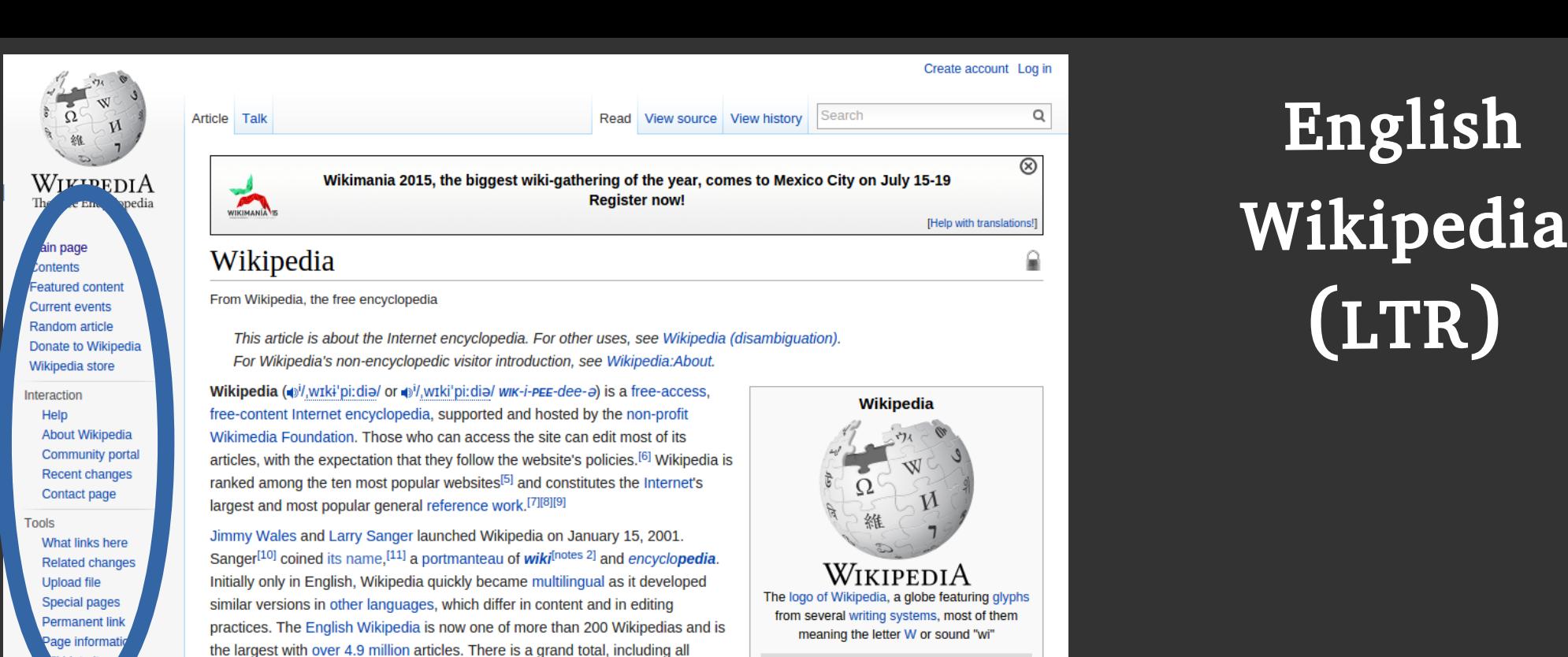

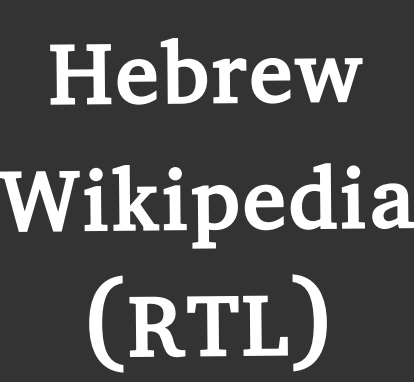

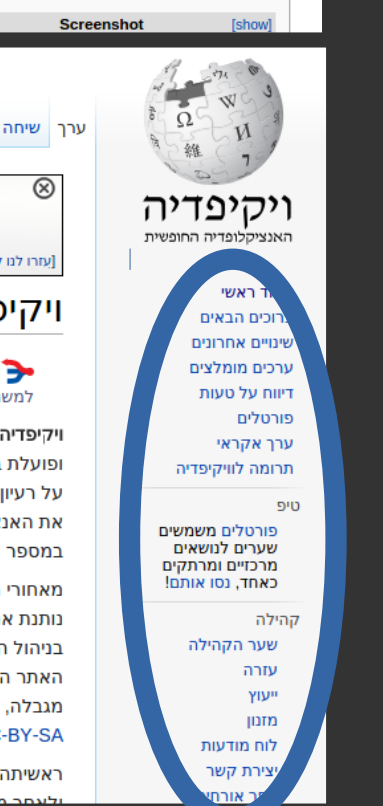

Wikimania 2015, the biggest wiki-gathering of the year, comes to Mexico City on July 15-19 !Register now

קריאה הצגת מקור | גרסאות קודמות

#### ויקיפדיה

[עזרו לנו לתרגם!]

 $\overline{\circ}$ 

● ערך זה עוסק במיזם של אנציקלופדיית אינטרנט רב-לשונית. אם התכוונתם למיזם הספציפי של ויקיפדיה בשפה העברית, ראו ויקיפדיה העברית. למשמעויות אחרות ראו ויקיפדיה (פירושונים).

> ויקיפדיה (באנגלית: Wikipedia) היא אנציקלופדיית תוכן חופשי המשתמשת בטכנולוגיית ויקי ופועלת באינטרנט. ויקיפדיה נכתבת ומשופרת מדי יום ביומו בידי רבבות מתנדבים. ומסתמכת על רעיון חוכמת ההמונים. המתנדבים כותבים את הערכים, יוצרים את הגרפיקה המעטרת את האנציקלופדיה וכן מסייעים בהגהה ובניטור התוכן מפני השחתות. ויקיפדיה כתובה במספר רב של שפות וביניהן, בשפה העברית.

מאחורי האתר עומדת קרן ויקימדיה, מוסד ללא כוונת רווח שמרכזו בארצות הברית. הקרן נותנת את שירותי המעטפת לקיום האתר, כגון תחזוקת שרתים, אך היא אינה מתערבת בניהול האתר ומאפשרת לקהילת הגולשים לקבל החלטות עצמאיות בנושאי התוכן. מוטו האתר הוא "ויקיפדיה - האנציקלופדיה החופשית", כאשר "חופשי" פירושו חופשי לעיון ללא כל מגבלה, חופשי לעריכה וחופשי להעתקה ולהפצה. תוכן האתר מוגש תחת הרישיון החופשי CC-RY-SA

ראשיתה של ויקיפדיה כפרויקט מיקור המונים בשפה האנגלית שהושק ב-15 בינואר 2001,  $m + m$  and  $2011$ 

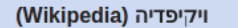

.<br>דיווח על טעות <mark>יצירת חש</mark>נ

חיפוש

kidata ite

 $III$ 

م ا

WIKIMANIA

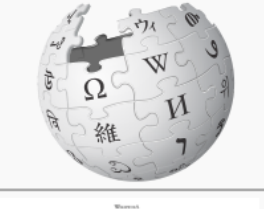

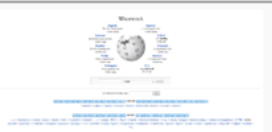

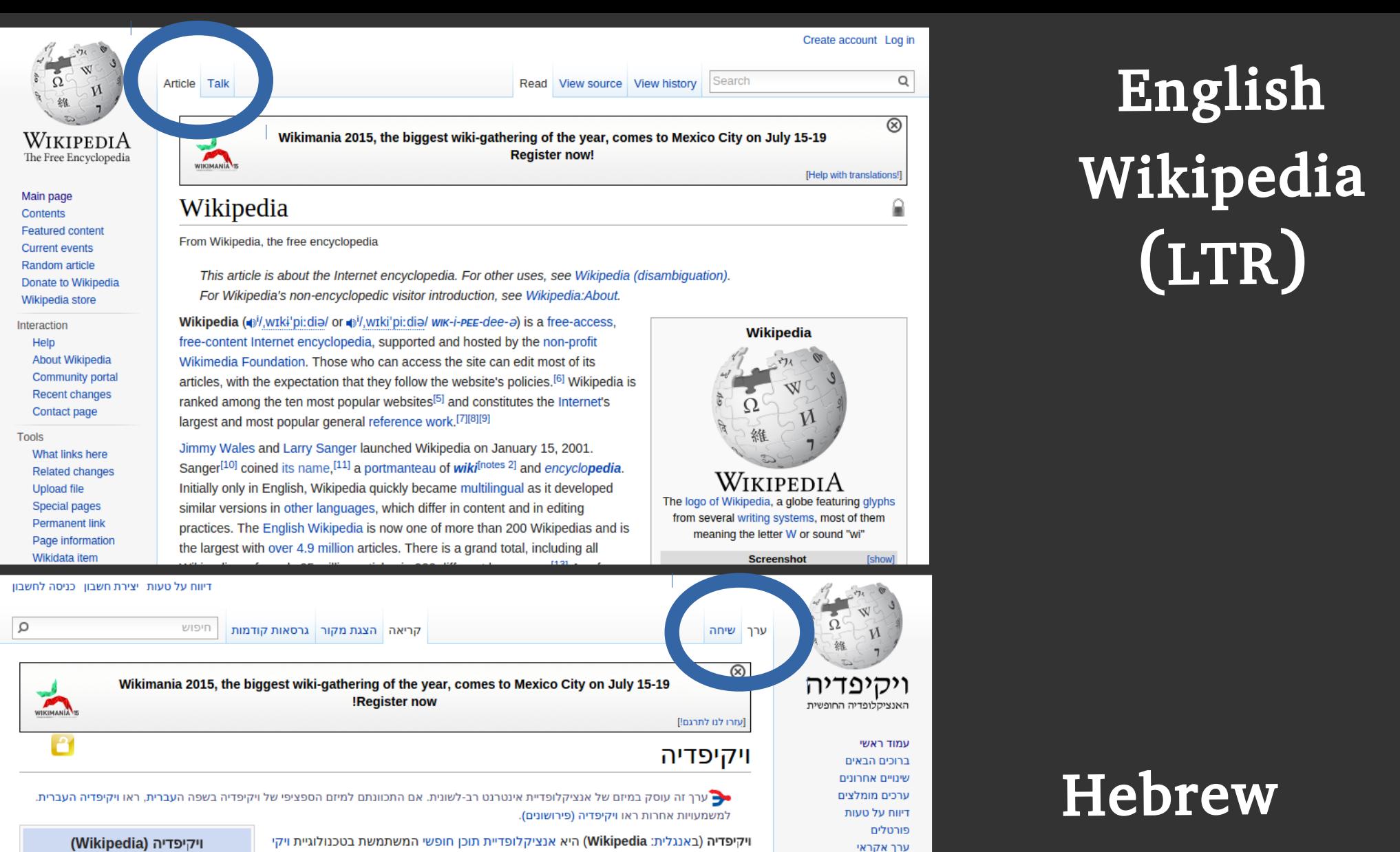

תרומה לוויקיפדיה

פורטלים משמשים שערים לנושאים

מרכזיים ומרתקים

כאחד. נסו אותם!

טיפ

קהילה שער הקהילה

עזרה

יעוץ

מזנון

לוח מודעות צירת קשר

ספר אורחים

Wikipedia

(RTL)

ויקיפדיה (באנגלית: Wikipedia) היא אנציקלופדיית תוכן חופשי המשתמשת בטכנולוגיית ויקי ופועלת באינטרנט. ויקיפדיה נכתבת ומשופרת מדי יום ביומו בידי רבבות מתנדבים. ומסתמכת על רעיון חוכמת ההמונים. המתנדבים כותבים את הערכים, יוצרים את הגרפיקה המעטרת את האנציקלופדיה וכן מסייעים בהגהה ובניטור התוכן מפני השחתות. ויקיפדיה כתובה במספר רב של שפות וביניהן, בשפה העברית.

מאחורי האתר עומדת קרן ויקימדיה, מוסד ללא כוונת רווח שמרכזו בארצות הברית. הקרן נותנת את שירותי המעטפת לקיום האתר, כגון תחזוקת שרתים, אך היא אינה מתערבת בניהול האתר ומאפשרת לקהילת הגולשים לקבל החלטות עצמאיות בנושאי התוכן. מוטו האתר הוא "ויקיפדיה - האנציקלופדיה החופשית", כאשר "חופשי" פירושו חופשי לעיון ללא כל מגבלה, חופשי לעריכה וחופשי להעתקה ולהפצה. תוכן האתר מוגש תחת הרישיון החופשי CC-RY-SA

ראשיתה של ויקיפדיה כפרויקט מיקור המונים בשפה האנגלית שהושק ב-15 בינואר 2001,  $17077720$ 

ויקיפדיה (Wikipedia)

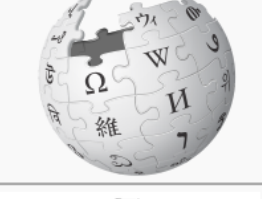

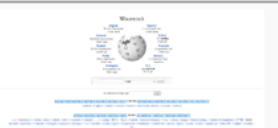

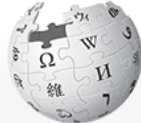

Article Talk

WIKIMANIA

Read View source View histo

WikipediA The Free Encyclopedia

Main page Contents **Featured content** Currant events Random article Donate to Wikipedia Wikipedia store

Interaction Help About Wikipedia Community portal **Recent changes** Contact page

Tools What links here **Related changes Upload file Special pages Permanent link** Page information Wikidata item

פשבון

 $\circ$ 

WIKIMANIA

ויקיפדיה (Wikipedia)

Wikimania 2015, the biggest wiki-gathering of the year, comes to Mexico City on July 15-19 **Register now!** 

**IHelp with translations!** 

Wikipedia

WikipediA

The logo of Wikipedia, a globe featuring glyphs

from several writing systems, most of them

meaning the letter W or sound "wi"

**Screenshot** 

Soorch

on in

 $\mathsf Q$ 

 $(\mathbf{\overline{x}})$ 

 $\Omega$ 

**Show** 

ויקיפדיה

זאנציקלופדיה החופשית

עמוד ראשי

ברורים הראים

שינויים אחרונים ערכים מומלצים

ריווח על טעות פורטלים

ערך אקראי

טיפ

קהילה שער הקהילה

עזרה

יעוץ

מזנון

לוח מודעות צירת קשר

ספר אורחים

תרומה לוויקיפדיה

פורטלים משמשים שערים לנושאים

מרכזיים ומרתקים

כאחד. נסו אותם!

#### Wikipedia

From Wikipedia, the free encyclopedia

This article is about the Internet encyclopedia. For other uses, see Wikipedia (disambiquation). For Wikipedia's non-encyclopedic visitor introduction, see Wikipedia:About,

Wikipedia (4)<sup>j</sup>/.wɪkɨ'piːdiə/ or 4)<sup>j</sup>/.wɪki'piːdiə/ www-j-pee-dee-a) is a free-access. free-content Internet encyclopedia, supported and hosted by the non-profit Wikimedia Foundation. Those who can access the site can edit most of its articles, with the expectation that they follow the website's policies.<sup>[6]</sup> Wikipedia is ranked among the ten most popular websites<sup>[5]</sup> and constitutes the Internet's largest and most popular general reference work.<sup>[7][8][9]</sup>

Jimmy Wales and Larry Sanger launched Wikipedia on January 15, 2001. Sanger<sup>[10]</sup> coined its name.<sup>[11]</sup> a portmanteau of *wiki*<sup>[notes 2]</sup> and *encyclopedia*. Initially only in English, Wikipedia quickly became multilingual as it developed similar versions in other languages, which differ in content and in editing practices. The English Wikipedia is now one of more than 200 Wikipedias and is the largest with over 4.9 million articles. There is a grand total, including all

זיפוש קריאה <mark>| הצגת מקור | גרסאות קוד</mark> ערך שיחה Wikimania 2015, the biggest wiki-gathering of the year, comes to Mexico City on July 15-19 !Register now [עזרו לנו לתרגם]

ויקיפדיה

 $\overline{\circ}$ 

● ערך זה עוסק במיזם של אנציקלופדיית אינטרנט רב-לשונית. אם התכוונתם למיזם הספציפי של ויקיפדיה בשפה העברית, ראו ויקיפדיה העברית. למשמעויות אחרות ראו ויקיפדיה (פירושונים).

> ויקיפדיה (באנגלית: Wikipedia) היא אנציקלופדיית תוכן חופשי המשתמשת בטכנולוגיית ויקי ופועלת באינטרנט. ויקיפדיה נכתבת ומשופרת מדי יום ביומו בידי רבבות מתנדבים. ומסתמכת על רעיון חוכמת ההמונים. המתנדבים כותבים את הערכים, יוצרים את הגרפיקה המעטרת את האנציקלופדיה וכן מסייעים בהגהה ובניטור התוכן מפני השחתות. ויקיפדיה כתובה במספר רב של שפות וביניהן, בשפה העברית.

מאחורי האתר עומדת קרן ויקימדיה, מוסד ללא כוונת רווח שמרכזו בארצות הברית. הקרן נותנת את שירותי המעטפת לקיום האתר, כגון תחזוקת שרתים, אך היא אינה מתערבת בניהול האתר ומאפשרת לקהילת הגולשים לקבל החלטות עצמאיות בנושאי התוכן. מוטו האתר הוא "ויקיפדיה - האנציקלופדיה החופשית", כאשר "חופשי" פירושו חופשי לעיון ללא כל מגבלה, חופשי לעריכה וחופשי להעתקה ולהפצה. תוכן האתר מוגש תחת הרישיון החופשי CC-RY-SA

ראשיתה של ויקיפדיה כפרויקט מיקור המונים בשפה האנגלית שהושק ב-15 בינואר 2001,

 $-0.115$ 

# English Wikipedia  $(LTR)$

# Hebrew Wikipedia (RTL)

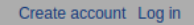

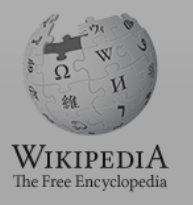

#### Main page Contents Featured content

Current events Random article Donate to Wikipedia Wikipedia store

Interaction Help About Wikipedia Community portal Recent changes Contact page

**Tools** What links here Related changes Upload file **Special pages** 

Permanent link Page information Wikidata item

B

דיווח על טעות יצירת חשבון כניסה לחשבון

Search

#### **V**vikipeuid

Article

From Wikipedia, the free encyclopedia

This article is about the Internet encyclopedia. For other uses, see Wikipedia (disambiguation). For Wikipedia's non-encyclopedic visitor introduction, see Wikipedia:About.

Wikipedia (wi/,wɪkɨ'pi:diə/ or wi/,wɪki'pi:diə/ wik-i-PEE-dee-a) is a free-access, free-content Internet encyclopedia, supported and hosted by the non-profit Wikimedia Foundation. Those who can access the site can edit most of its articles, with the expectation that they follow the website's policies.<sup>[6]</sup> Wikipedia is ranked among the ten most popular websites<sup>[5]</sup> and constitutes the Internet's largest and most popular general reference work.<sup>[7][8][9]</sup>

Jimmy Wales and Larry Sanger launched Wikipedia on January 15, 2001. Sanger<sup>[10]</sup> coined its name,<sup>[11]</sup> a portmanteau of wiki<sup>[notes 2]</sup> and encyclopedia. Initially only in English, Wikipedia quickly became multilingual as it developed similar versions in other languages, which differ in content and in editing practices. The English Wikipedia is now one of more than 200 Wikipedias and is the largest with over 4.9 million articles. There is a grand total, including all

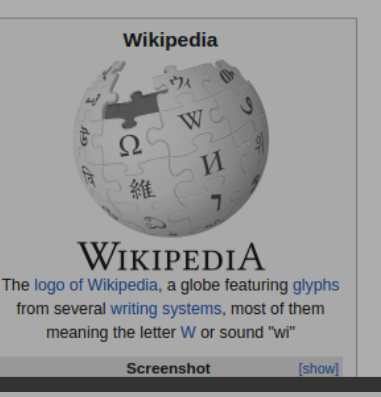

#### $\Omega$ יקיפדיו<sup>.</sup> האנציקלופדיה החופי

עמוד ראשי ברוכים הבאים שינויים אחרונים ערכים מומלצים דיווח על טעות פורטלים ערך אקראי תרומה לוויקיפדיה

 $501$ פורטלים משמשים שערים לנושאים מרכזיים ומרתקים כאחד, נסו אותם!

> קהילה שער הקהילה עזרה יעוץ **TOTA** לוח מודעות יצירת קשר זפר אורחים

#### ויקיפדיה

חיסוש

ערך זה עוסק במיזם של אנציקלופדיית אינטרנט רב-לשונית. אם התכוונתם למיזם הספציפי של ויקיפדיה בשפה העברית, ראו ויקיפדיה העברית. למשמעויות אחרות ראו ויקיפדיה (פירושונים).

> ו**יקיפדיה** (באנגלית: Wikipedia) היא אנציקלופדיית תוכן חופשי המשתמשת בטכנולוגיית ויקי ופועלת באינטרנט. ויקיפדיה נכתבת ומשופרת מְדֵי יום ביומו בידי רבבות מתנדבים, ומסתמכת על רעיון חוכמת ההמונים. המתנדבים כותבים את הערכים, יוצרים את הגרפיקה המעטרת את האנציקלופדיה וכן מסייעים בהגהה ובניטור התוכן מפני השחתות. ויקיפדיה כתובה במספר רב של שפות וביניהן, בשפה העברית.

> מאחורי האתר עומדת קרן ויקימדיה, מוסד ללא כוונת רווח שמרכזו בארצות הברית. הקרן נותנת את שירותי המעטפת לקיום האתר, כגון תחזוקת שרתים, אך היא אינה מתערבת בניהול האתר ומאפשרת לקהילת הגולשים לקבל החלטות עצמאיות בנושאי התוכן. מוטו האתר הוא "ויקיפדיה - האנציקלופדיה החופשית", כאשר "חופשי" פירושו חופשי לעיון ללא כל מגבלה, חופשי לעריכה וחופשי להעתקה ולהפצה. תוכן האתר מוגש תחת הרישיון החופשי .CC-BY-SA

ראשיתה של ויקיפדיה כפרויקט מיקור המונים בשפה האנגלית שהושק ב-15 בינואר 2001, <u> הנווח בשחות בבות. נבון לנובמבר 1014</u>

#### ויקיפדיה (Wikipedia)

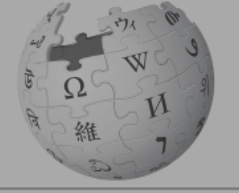

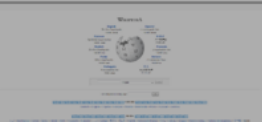

# English Wikipedia  $(LTR)$

# **Hebrew** Wikipedia  $(RTL)$

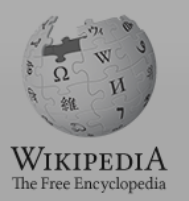

#### Main page Contents

- Featured content Current events Random article Donate to Wikipedia Wikipedia store
- Interaction Help About Wikipedia Community portal Recent changes Contact page
- **Tools** What links here Related changes Upload file **Special pages** Permanent link Page information Wikidata item

**University** 

#### Search

#### **V**vikipeuid

Article

From Wikipedia, the free encyclopedia

This article is about the Internet encyclopedia. For other uses, see Wikipedia (disambiguation). For Wikipedia's non-encyclopedic visitor introduction, see Wikipedia:About.

Wikipedia (wi/,wɪkɨ'pi:diə/ or wi/,wɪki'pi:diə/ wik-i-PEE-dee-a) is a free-access, free-content Internet encyclopedia, supported and hosted by the non-profit Wikimedia Foundation. Those who can access the site can edit most of its articles, with the expectation that they follow the website's policies.<sup>[6]</sup> Wikipedia is ranked among the ten most popular websites<sup>[5]</sup> and constitutes the Internet's largest and most popular general reference work. [7][8][9]

Jimmy Wales and Larry Sanger launched Wikipedia on January 15, 2001. Sanger<sup>[10]</sup> coined its name,<sup>[11]</sup> a portmanteau of wiki<sup>[notes 2]</sup> and encyclopedia. Initially only in English, Wikipedia quickly became multilingual as it developed similar versions in other languages, which differ in content and in editing practices. The English Wikipedia is now one of more than 200 Wikipedias and is the largest with over 4.9 million articles. There is a grand total, including all

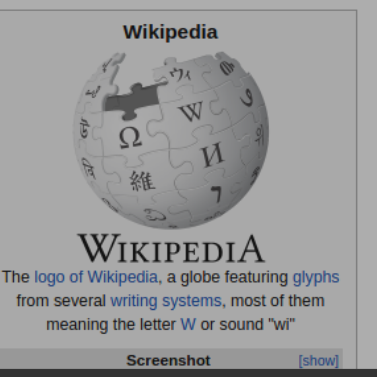

Create account Log in

#### $\Omega$ חיסוני

ויקיפדיה

# עמוד ראשי

פורטלים משמשים שערים לנושאים מרכזיים ומרתקים

> שער הקהילה עזרה יעוץ **TOTA** לוח מודעות יצירת קשר זפר אורחים

#### ערך זה עוסק במיזם של אנציקלופדיית אינטרנט רב-לשונית. אם התכוונתם למיזם הספציפי של ויקיפדיה בשפה העברית, ראו ויקיפדיה העברית. למשמעויות אחרות ראו ויקיפדיה (פירושונים).

ו**יקיפדיה** (באנגלית: Wikipedia) היא אנציקלופדיית תוכן חופשי המשתמשת בטכנולוגיית ויקי ופועלת באינטרנט. ויקיפדיה נכתבת ומשופרת מְדֵי יום ביומו בידי רבבות מתנדבים, ומסתמכת על רעיון חוכמת ההמונים. המתנדבים כותבים את הערכים, יוצרים את הגרפיקה המעטרת את האנציקלופדיה וכן מסייעים בהגהה ובניטור התוכן מפני השחתות. ויקיפדיה כתובה במספר רב של שפות וביניהן, בשפה העברית.

מאחורי האתר עומדת קרן ויקימדיה, מוסד ללא כוונת רווח שמרכזו בארצות הברית. הקרן נותנת את שירותי המעטפת לקיום האתר, כגון תחזוקת שרתים, אך היא אינה מתערבת בניהול האתר ומאפשרת לקהילת הגולשים לקבל החלטות עצמאיות בנושאי התוכן. מוטו האתר הוא "ויקיפדיה - האנציקלופדיה החופשית", כאשר "חופשי" פירושו חופשי לעיון ללא כל מגבלה, חופשי לעריכה וחופשי להעתקה ולהפצה. תוכן האתר מוגש תחת הרישיון החופשי .CC-BY-SA

ראשיתה של ויקיפדיה כפרויקט מיקור המונים בשפה האנגלית שהושק ב-15 בינואר 2001, .<br>הנווח בשחות בבות, נבון לנובמבר 2014

# English Wikipedia  $(LTR)$

# **Hebrew** Wikipedia (RTL)

#### יקיפדיו<sup>.</sup> האנציקלופדיה החופי

ברוכים הבאים שינויים אחרונים ערכים מומלצים דיווח על טעות פורטלים ערך אקראי תרומה לוויקיפדיה  $501$ 

כאחד, נסו אותם!

קהילה

ויקיפדיה (Wikipedia)

דיווח על טעות יצירף

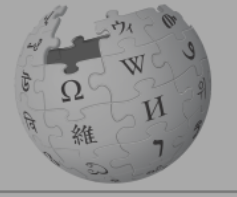

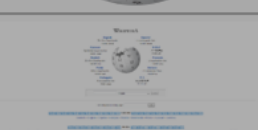

# Everything flips

# Everything flips … but should it?

Things that shouldn't flip

## Directions

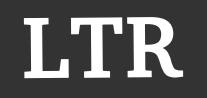

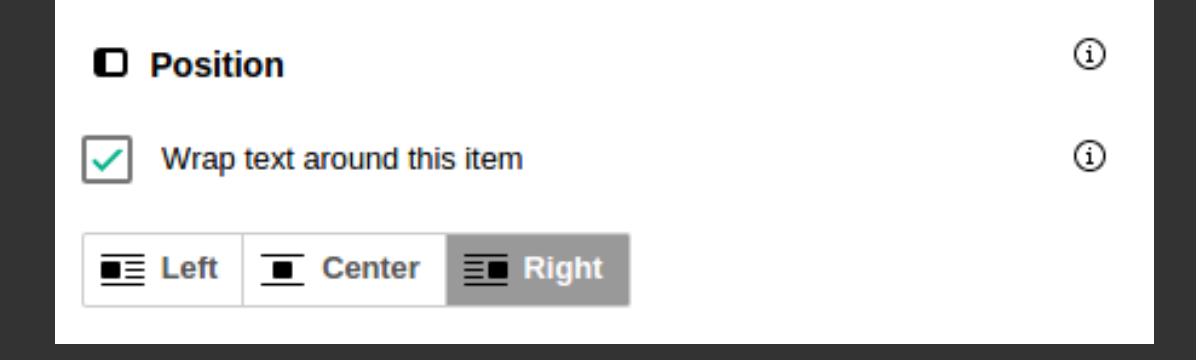

### RTL?

## Directions

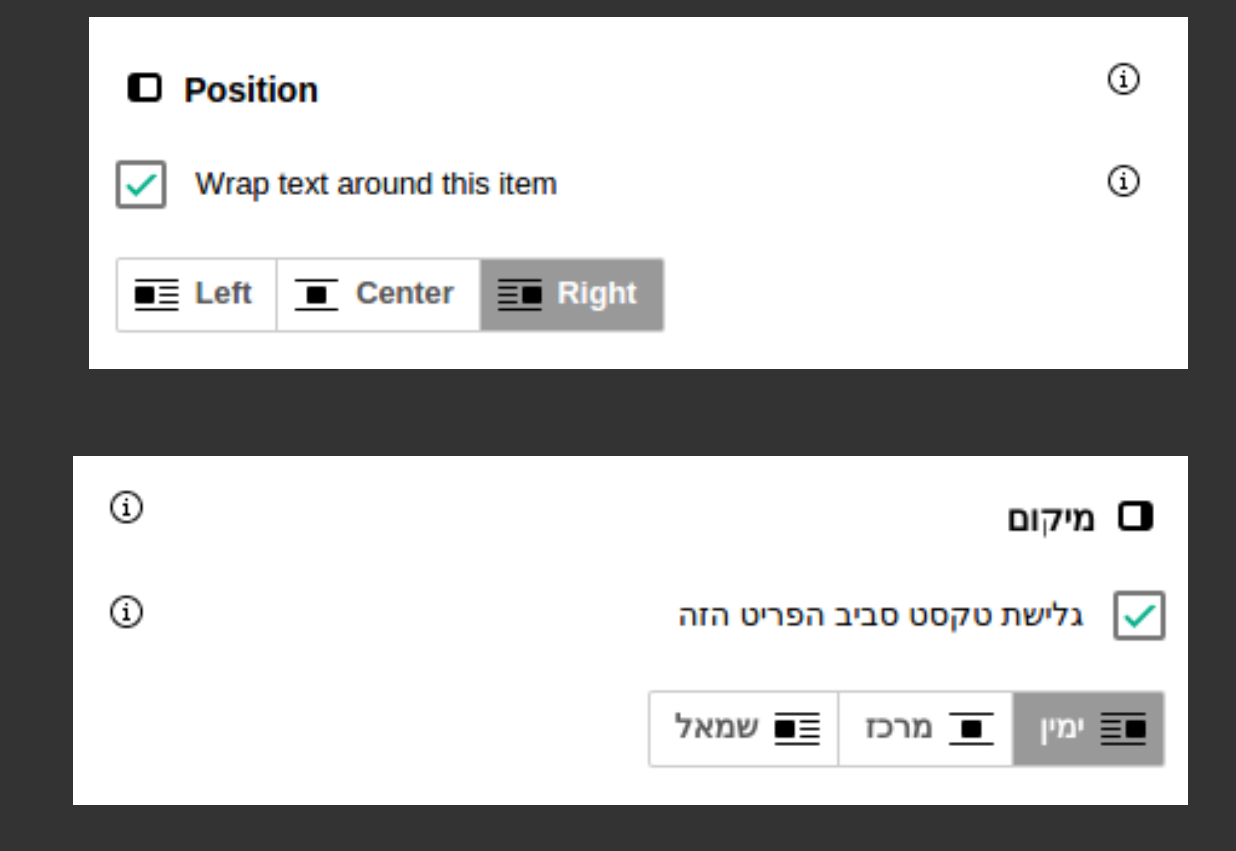

#### LTR

## Directions

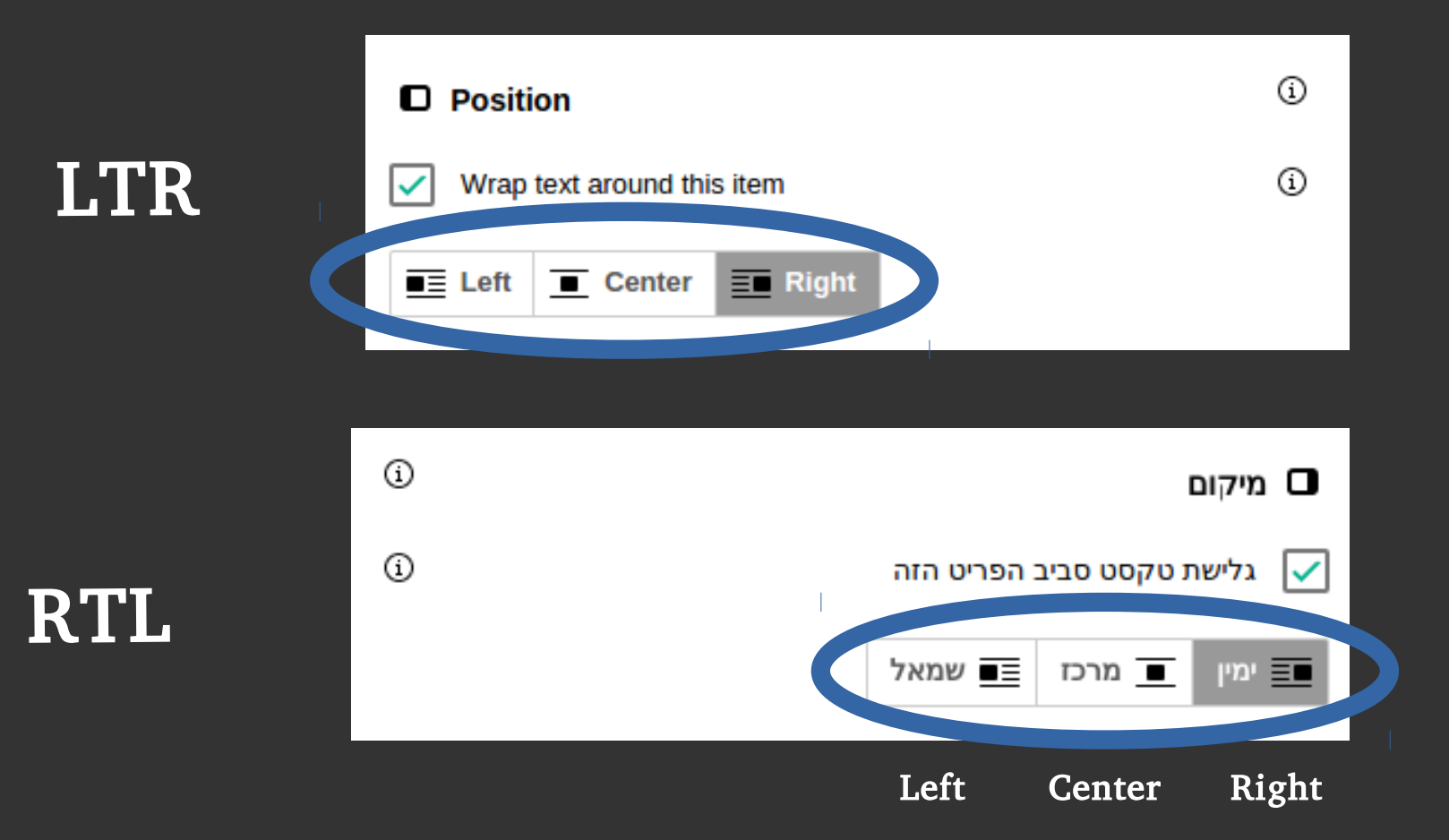

LTR

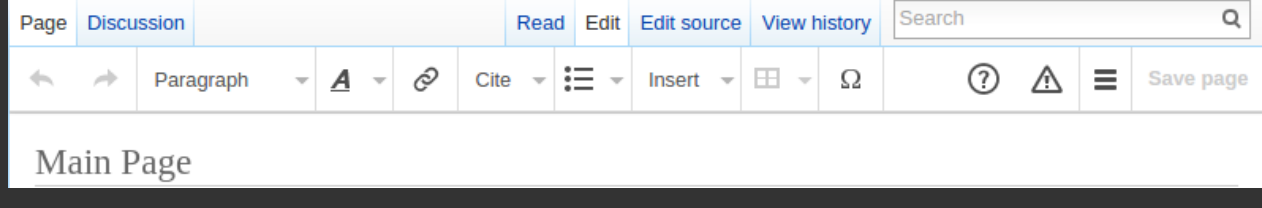

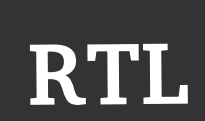

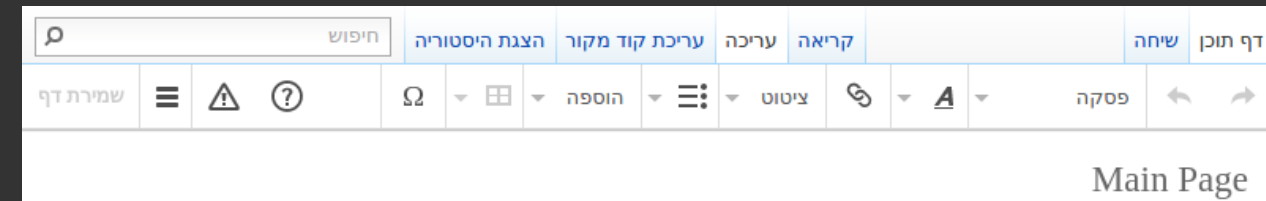

LTR

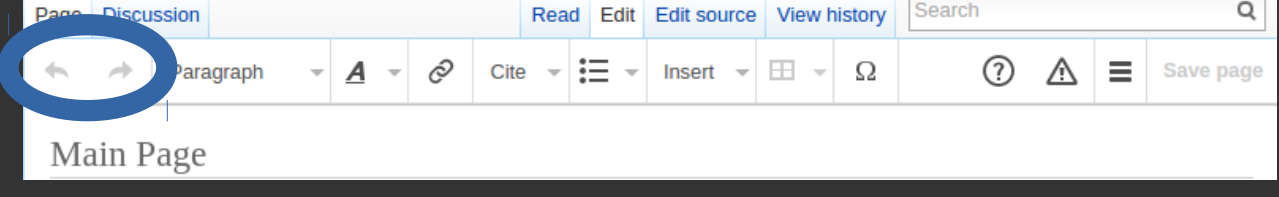

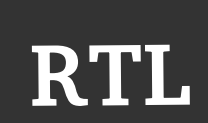

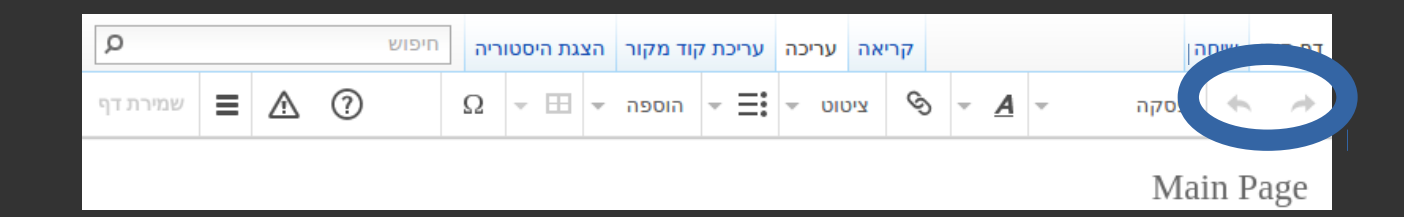

LTR

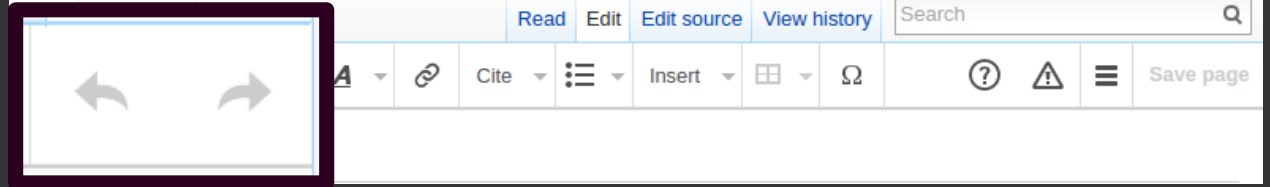

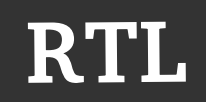

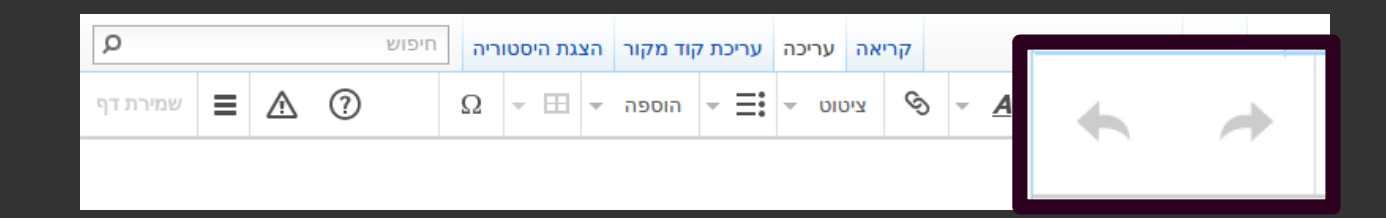

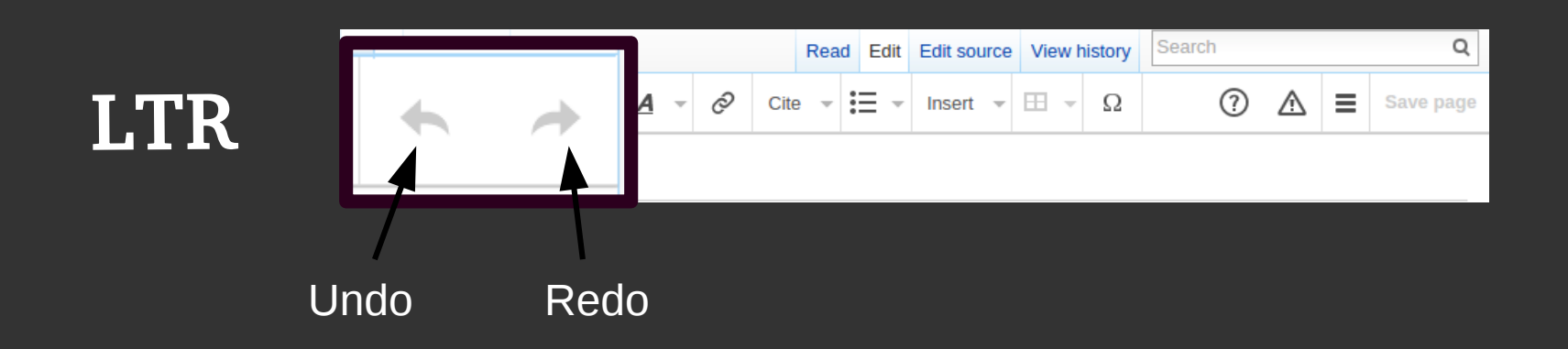

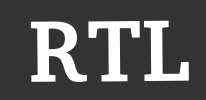

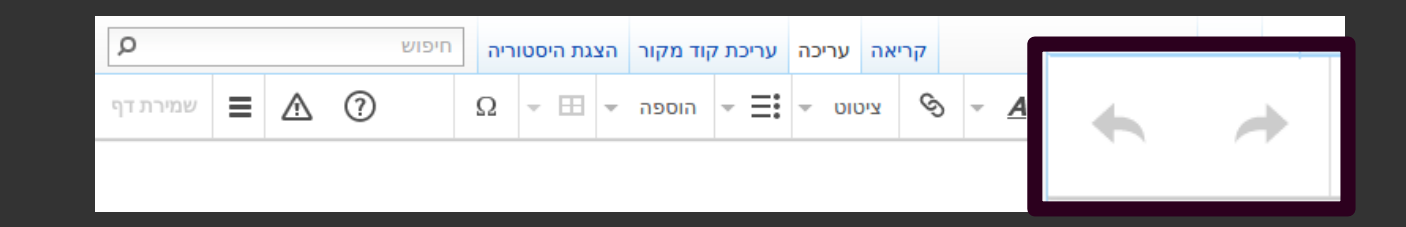

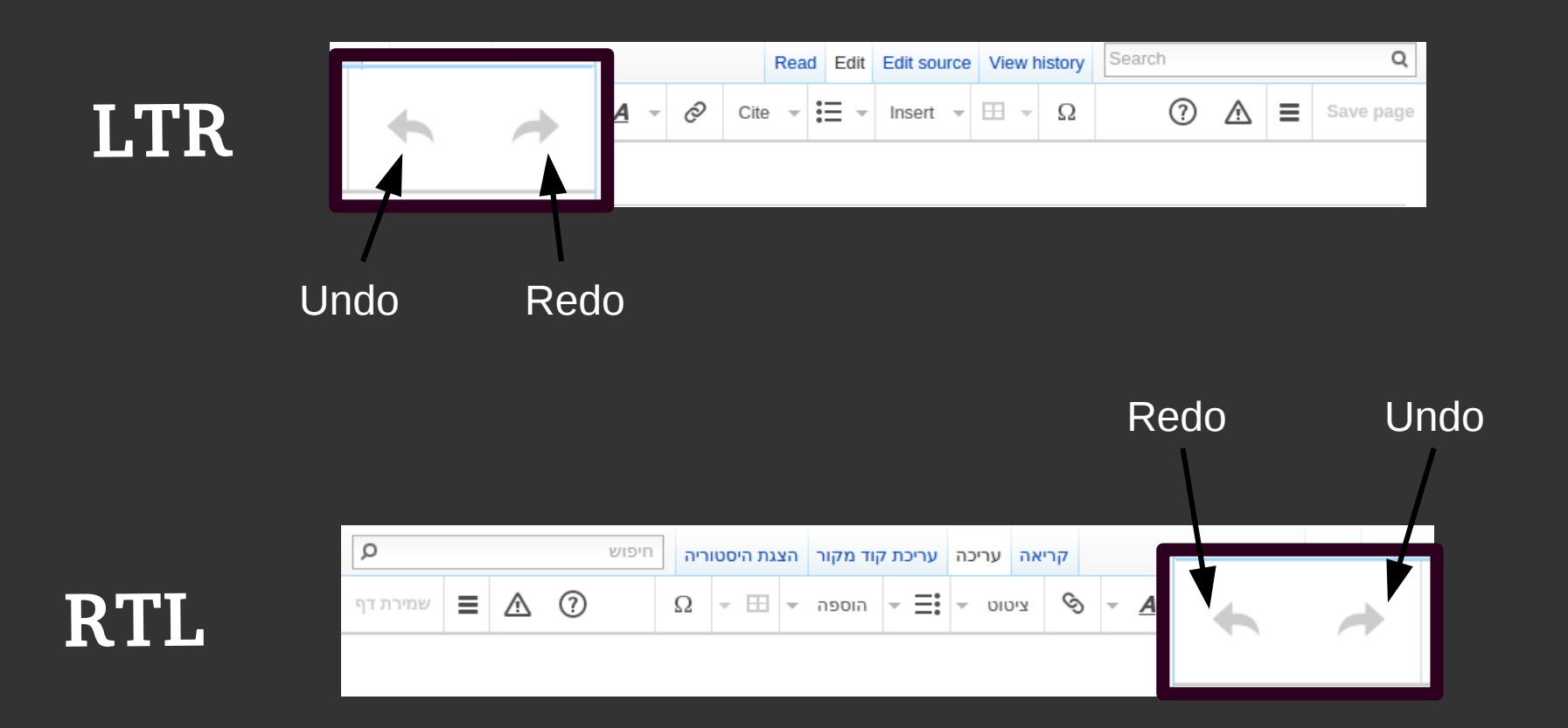

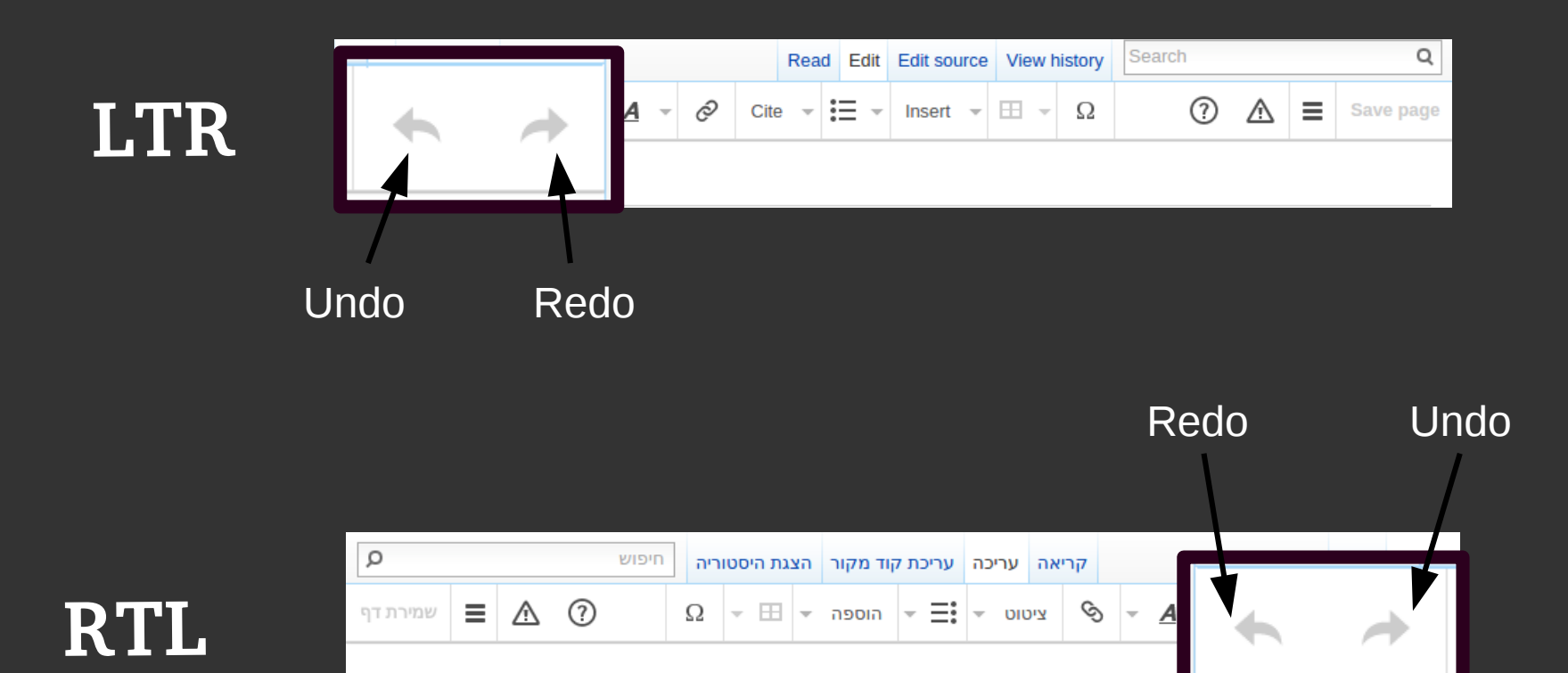

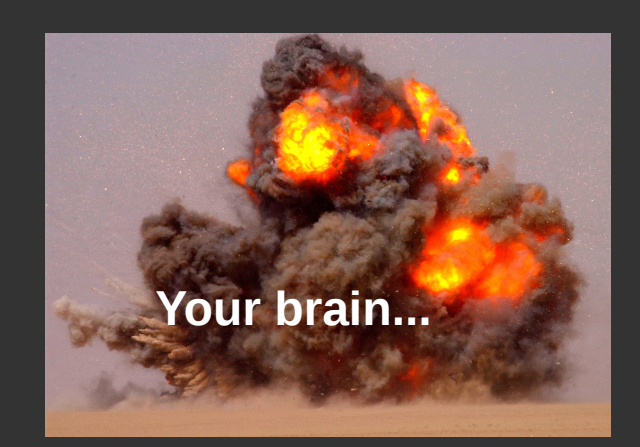

# SOLUTION: Analyze and Anticipate

# SOLUTION: Analyze and Anticipate (And listen to your RTL users)

Dealing with multiple directionalities

Dealing with multiple directionalities or: Good luck with that

### Spanish content

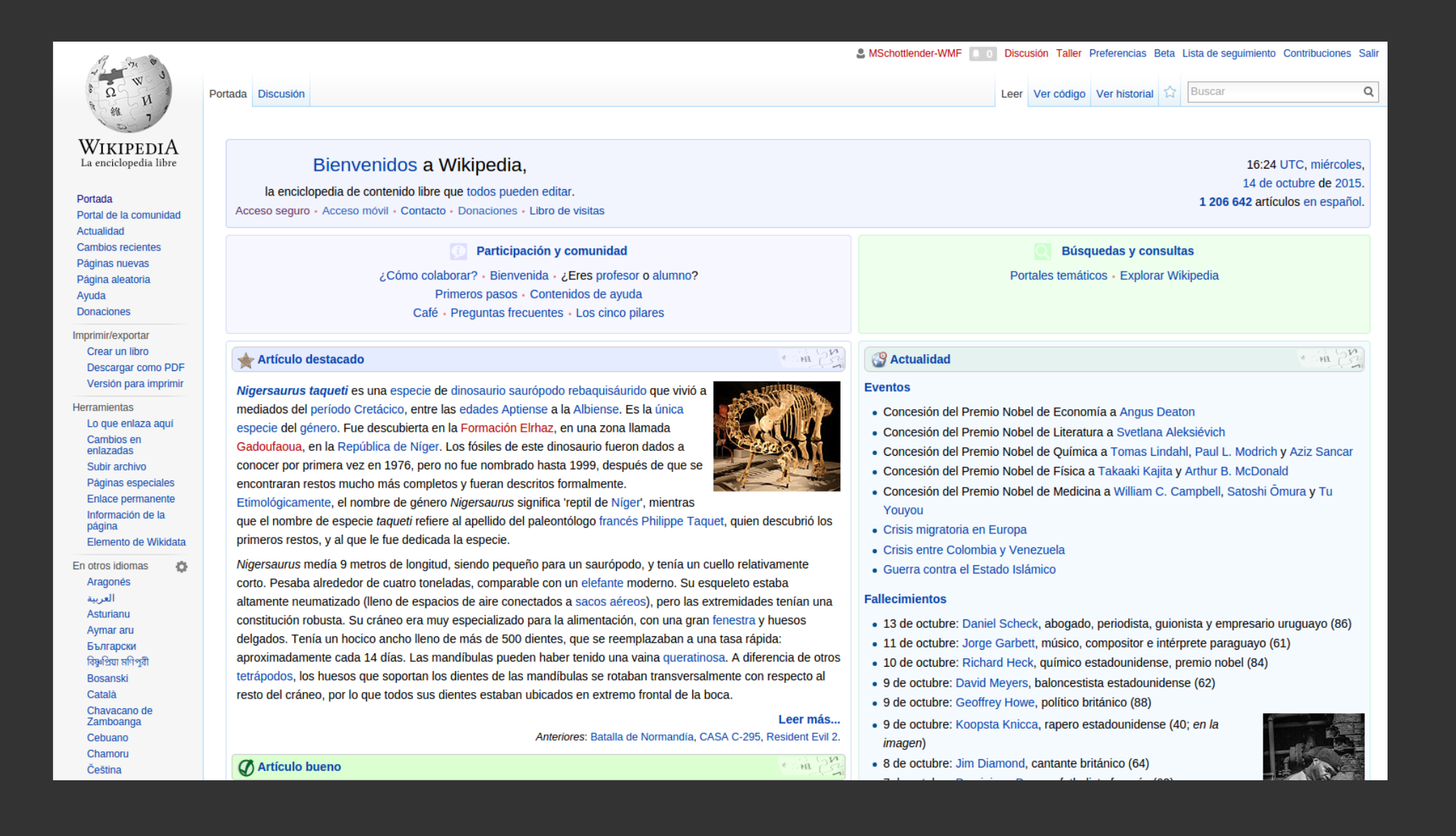

### Spanish content with English interface

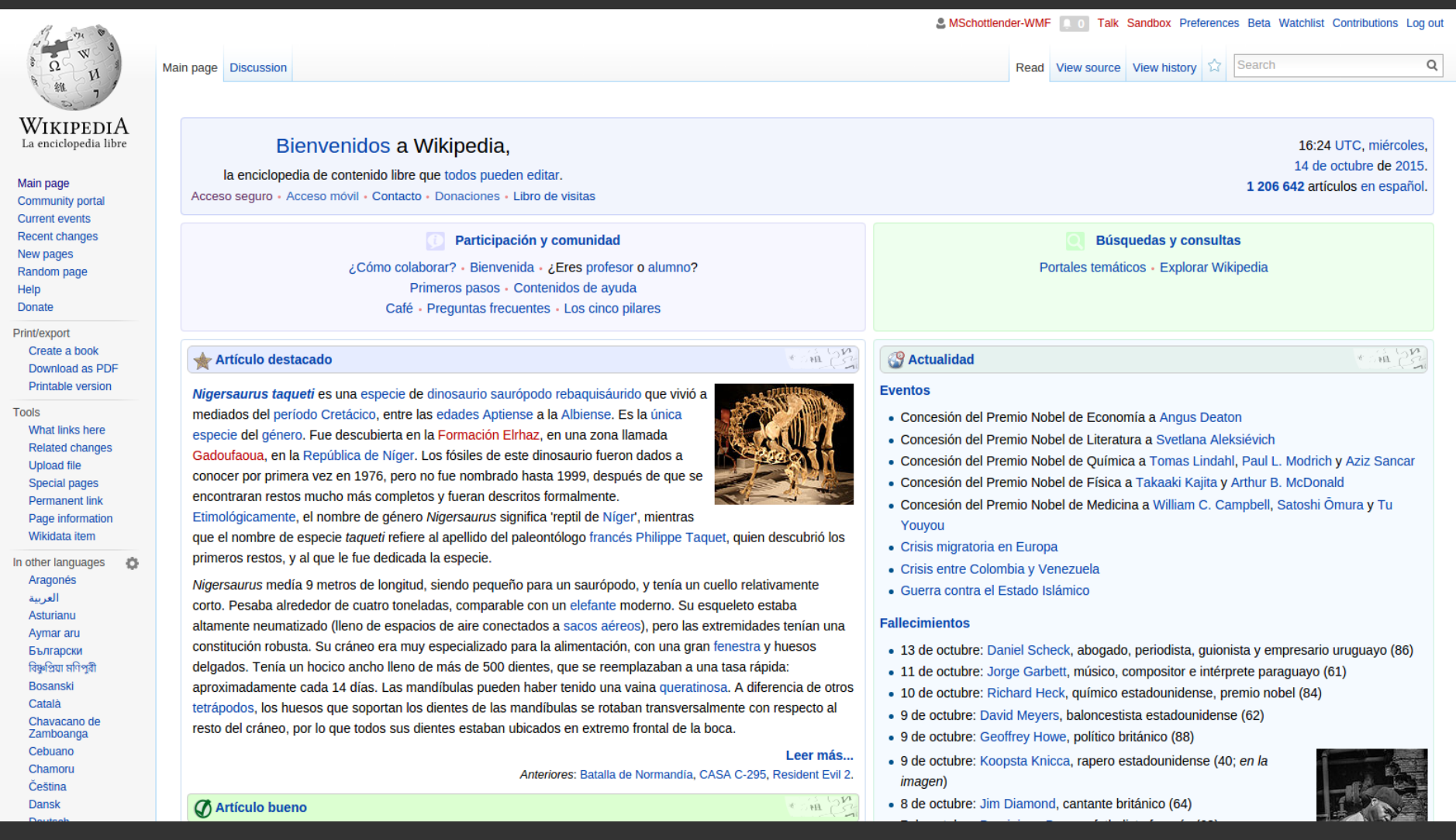

### English content

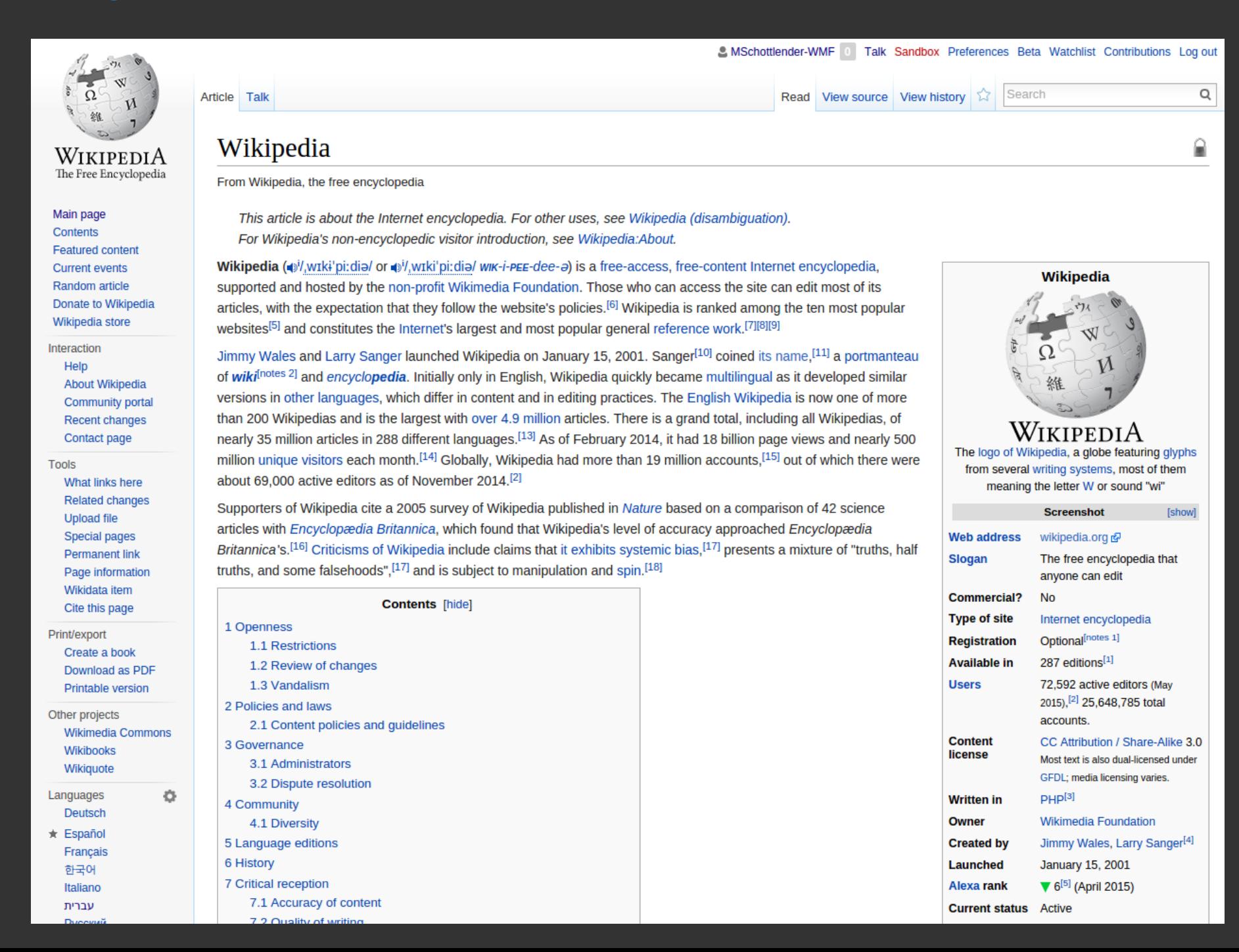

### English content

Article Talk

#### **Hebrew interface?**

Read View source View history

LASchottlender-WMF 1 Talk Sandbox Preferences Beta Watchlist Contributions Log out

Search

 $\Omega$ 

⋒

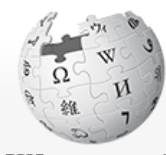

WIKIPEDIA The Free Encyclonedia

Main page Contents Featured content **Current events** Random article Donate to Wikipedia Wikipedia store

Interaction Help **About Wikipedia** Community portal Recent changes Contact page

**Tools** 

What links here **Related changes Upload file Special pages Permanent link** Page information Wikidata item Cite this page

Print/export Create a book Download as PDF Printable version

Other projects **Wikimedia Common** Wikibooks Wikiquote Languages Deutsch  $\star$  Español Français 한국어 Italiano עברית

#### Wikipedia

From Wikipedia, the free encyclopedia

This article is about the Internet encyclopedia. For other uses, see Wikipedia (disambiquation). For Wikipedia's non-encyclopedic visitor introduction, see Wikipedia:About.

Wikipedia (a)/,wɪkɨ'pi;diə/ or a)/,wɪki'pi;diə/ ww-i-pee-dee-a) is a free-access, free-content Internet encyclopedia. supported and hosted by the non-profit Wikimedia Foundation. Those who can access the site can edit most of its articles, with the expectation that they follow the website's policies.<sup>[6]</sup> Wikipedia is ranked among the ten most popular websites<sup>[5]</sup> and constitutes the Internet's largest and most popular general reference work.<sup>[7][8][9]</sup>

Wikipedia WIKIPEDIA The logo of Wikipedia, a globe featuring glyphs from several writing systems, most of them meaning the letter W or sound "wi" **Screenshot Ishowl Web address** wikipedia.org & **Slogan** The free encyclopedia that anvone can edit **Commercial? No Type of site** Internet encyclopedia Optional<sup>[notes 1]</sup> **Registration** 287 editions[1] **Available in Users** 2015),<sup>[2]</sup> 25,648,785 total accounts. **Content** 

license

**Written in** 

**Created by** 

**Launched** 

Alexa rank

**Current status** Active

Owner

72,592 active editors (May CC Attribution / Share-Alike 3.0 Most text is also dual-licensed under GFDL; media licensing varies. PHP[3] **Wikimedia Foundation** Jimmy Wales, Larry Sanger<sup>[4]</sup> January 15, 2001

 $\blacktriangledown$  6<sup>[5]</sup> (April 2015)

Jimmy Wales and Larry Sanger launched Wikipedia on January 15, 2001. Sanger<sup>[10]</sup> coined its name.<sup>[11]</sup> a portmanteau of wiki<sup>[notes 2]</sup> and encyclopedia, Initially only in English, Wikipedia quickly became multilingual as it developed similar versions in other languages, which differ in content and in editing practices. The English Wikipedia is now one of more than 200 Wikipedias and is the largest with over 4.9 million articles. There is a grand total, including all Wikipedias, of nearly 35 million articles in 288 different languages.<sup>[13]</sup> As of February 2014, it had 18 billion page views and nearly 500 million unique visitors each month.<sup>[14]</sup> Globally, Wikipedia had more than 19 million accounts.<sup>[15]</sup> out of which there were about 69,000 active editors as of November 2014.<sup>[2]</sup>

Supporters of Wikipedia cite a 2005 survey of Wikipedia published in Nature based on a comparison of 42 science articles with Encyclopædia Britannica, which found that Wikipedia's level of accuracy approached Encyclopædia Britannica's.<sup>[16]</sup> Criticisms of Wikipedia include claims that it exhibits systemic bias.<sup>[17]</sup> presents a mixture of "truths, half truths, and some falsehoods".<sup>[17]</sup> and is subject to manipulation and spin.<sup>[18]</sup>

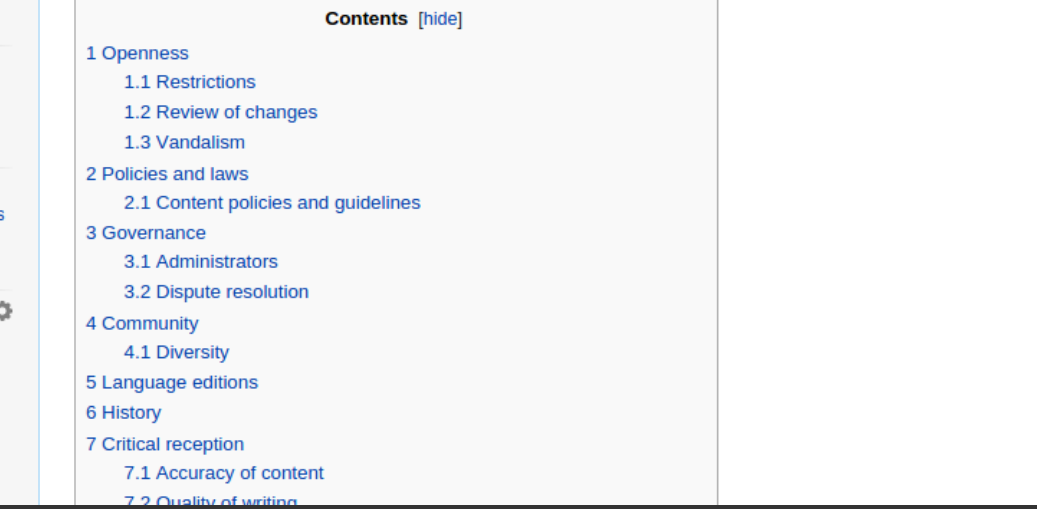

# SOLUTION: Conditionally flipping

### English content with Hebrew interface

#### MSchottlender-WMF 2 שיחה טיוטה העדפות בטא רשימת מעקב תרומות יציאה מהחשבון

חיפוש

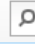

הריאה הצגת מקור | הצגת היסטוריה |  $\widehat{\mathbb{Z}}$ 

רף תוכון שיחה

#### Wikipedia

מתור Wikipedia

This article is about the Internet encyclopedia. For other uses, see Wikipedia (disambiquation). For Wikipedia's non-encyclopedic visitor introduction, see Wikipedia:About.

Wikipedia (a)/,wɪkɨ'pi:diə/ or a)/,wɪki'pi:diə/ ww-i-pee-dee-a) is a free-access, free-content Internet encyclopedia. supported and hosted by the non-profit Wikimedia Foundation. Those who can access the site can edit most of its articles, with the expectation that they follow the website's policies.<sup>[6]</sup> Wikipedia is ranked among the ten most popular websites<sup>[5]</sup> and constitutes the Internet's largest and most popular general reference work.<sup>[7][8][9]</sup>

Jimmy Wales and Larry Sanger launched Wikipedia on January 15, 2001. Sanger<sup>[10]</sup> coined its name.<sup>[11]</sup> a portmanteau of wiki<sup>[notes 2]</sup> and encyclopedia, Initially only in English, Wikipedia quickly became multilingual as it developed similar versions in other languages, which differ in content and in editing practices. The English Wikipedia is now one of more than 200 Wikipedias and is the largest with over 4.9 million articles. There is a grand total, including all Wikipedias, of nearly 35 million articles in 288 different languages.<sup>[13]</sup> As of February 2014, it had 18 billion page views and nearly 500 million unique visitors each month.<sup>[14]</sup> Globally. Wikipedia had more than 19 million accounts.<sup>[15]</sup> out of which there were about 69,000 active editors as of November 2014.<sup>[2]</sup>

Supporters of Wikipedia cite a 2005 survey of Wikipedia published in Nature based on a comparison of 42 science articles with Encyclopædia Britannica, which found that Wikipedia's level of accuracy approached Encyclopædia Britannica's.<sup>[16]</sup> Criticisms of Wikipedia include claims that it exhibits systemic bias.<sup>[17]</sup> presents a mixture of "truths, half truths, and some falsehoods", [17] and is subject to manipulation and spin. [18]

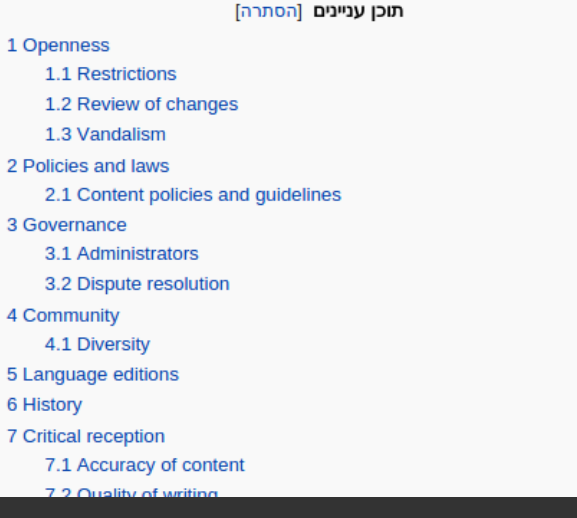

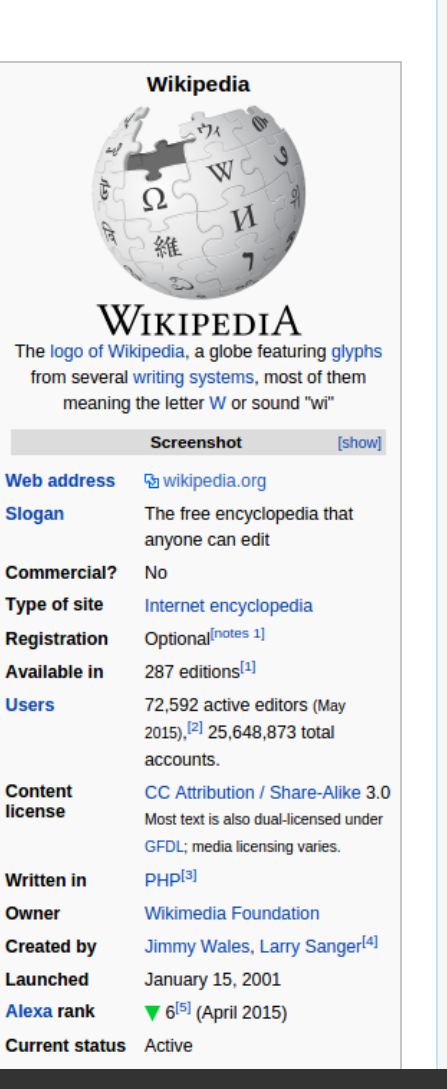

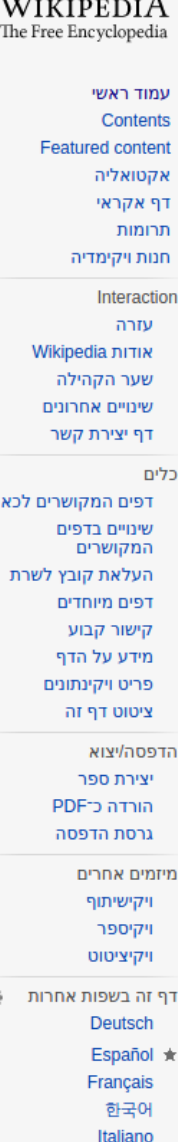

עברית

c

### English content with Hebrew interface

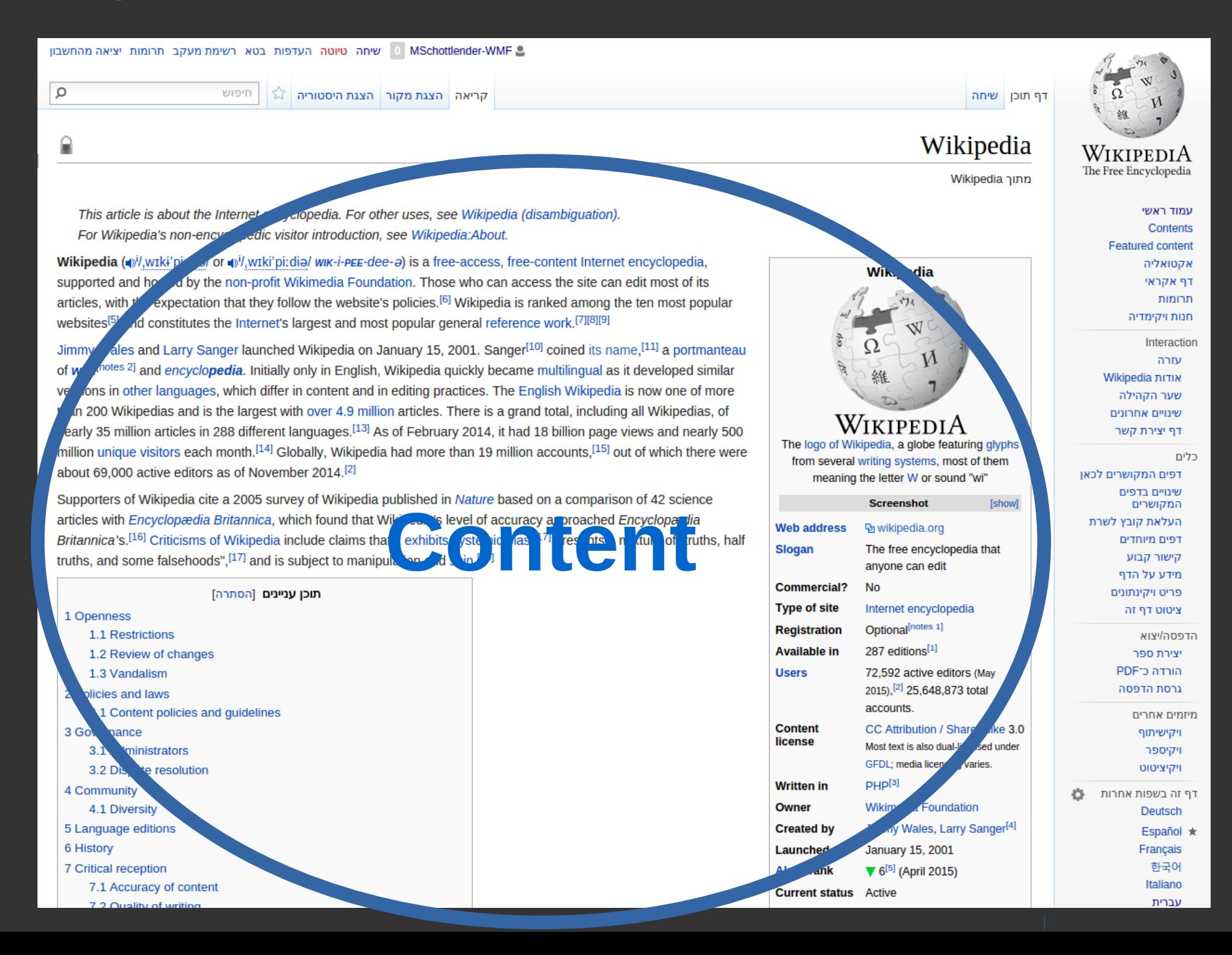

### English content with Hebrew interface

ר MSchottlender-WMF | שיחה טיוטה העדפות בטא רשימתמעקב תרומות יציאה

#### **Interface**

 $\square$ 

 $\circ$ 

copedia. For other uses, see Wikipedia (disambiquation). This article is about the Internet For Wikipedia's non-ency edic visitor introduction, see Wikipedia:About.

Wikipedia (d)<sup>j</sup>/,wɪkɨ'pi or sil, wiki'pi:dial wik-i-pee-dee-a) is a free-access, free-content Internet encyclopedia. supported and hor by the non-profit Wikimedia Foundation. Those who can access the site can edit most of its  $\epsilon$  expectation that they follow the website's policies.<sup>[6]</sup> Wikipedia is ranked among the ten most popular articles, with t websites<sup>[5</sup> d constitutes the Internet's largest and most popular general reference work.<sup>[7][8][9]</sup>

ales and Larry Sanger launched Wikipedia on January 15, 2001. Sanger<sup>[10]</sup> coined its name,<sup>[11]</sup> a portmanteau Jimm  $of v$ f<sup>notes 2]</sup> and *encyclopedia.* Initially only in English. Wikipedia guickly became multilingual as it developed similar ons in other languages, which differ in content and in editing practices. The English Wikipedia is now one of more  $V<sub>6</sub>$ in 200 Wikipedias and is the largest with over 4.9 million articles. There is a grand total, including all Wikipedias, of early 35 million articles in 288 different languages.<sup>[13]</sup> As of February 2014, it had 18 billion page views and nearly 500 million unique visitors each month.<sup>[14]</sup> Globally. Wikipedia had more than 19 million accounts.<sup>[15]</sup> out of which there were about 69,000 active editors as of November 2014.<sup>[2]</sup>

Supporters of Wikipedia cite a 2005 survey of Wikipedia published in *Nature* based on a comparison of 42 science articles with *Encyclopædia Britannica*, which found that Wikipedia published in *Calculacy* are proached

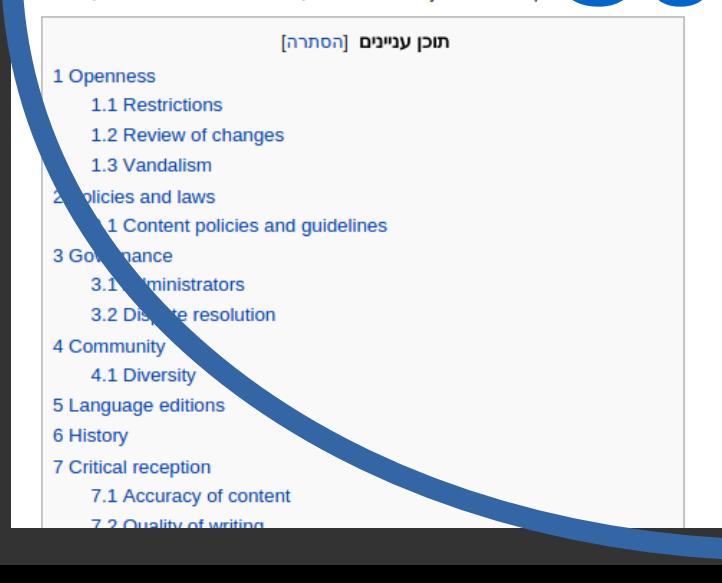

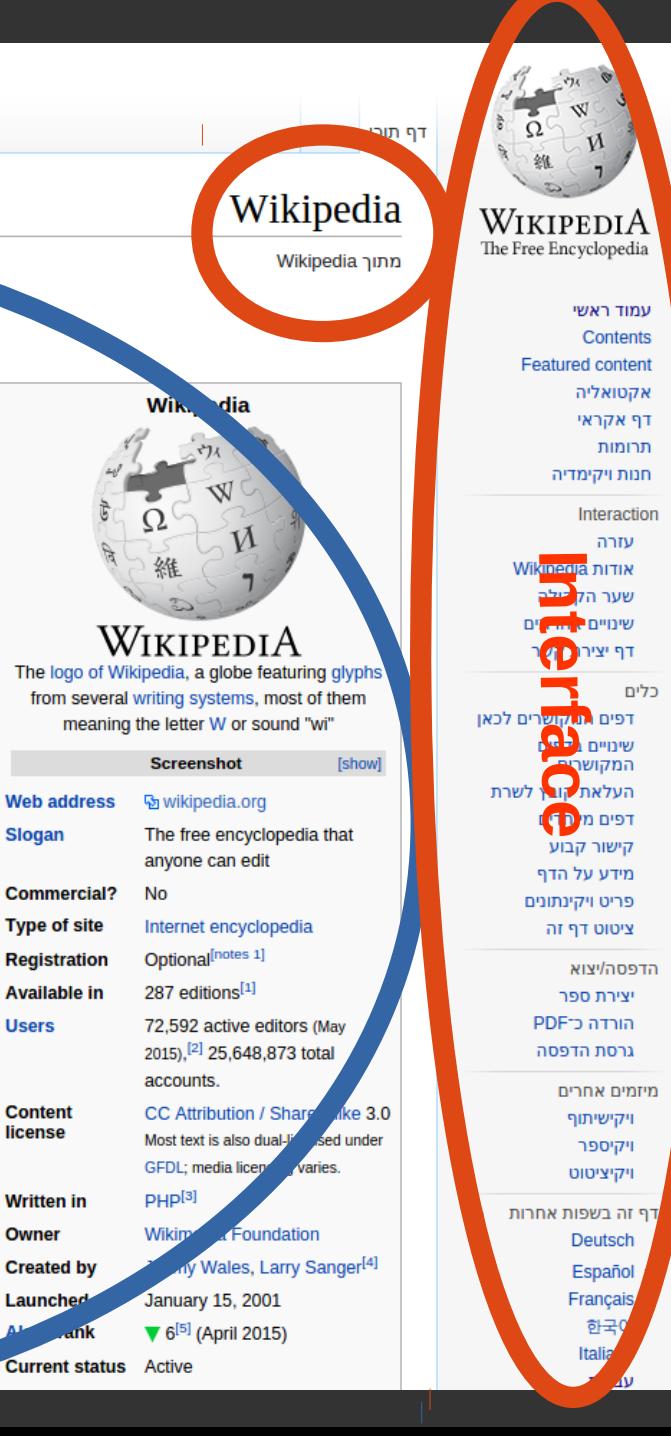

# CSSJanus

### LTR

}

.popup { direction: ltr; border-left: 1px solid #000; padding: 1em 2em 3em 4em; left: 150px; background: url(bar-ltr.png); top: 200px;  $\frac{x}{2}$  @noflip  $\frac{x}{2}$ margin-left: 1em;

# CSSJanus

}

### LTR

}

.popup { direction: ltr; border-left: 1px solid  $\#000$ ; padding: 1em 2em 3em 4em; left: 150px; background:  $url(bar-1tr.png);$ top: 200px;  $\frac{\pi}{2}$  @noflip \*/ margin-left: 1em;

#### .popup { direction: rtl; border-right: 1px solid  $\#000$ ; padding: 1em 4em 3em 2em; right: 150px; background: url(bar-rtl.png); top: 200px;  $\sqrt{\phantom{a}}$  @noflip  $\sqrt[k]{\phantom{a}}$ margin-left: 1em; RTL

# To flip or @noflip

 $A - \mathcal{O}$ Cite  $\rightarrow \left| \frac{1}{2} \right|$  =  $\rightarrow$  | Insert  $\rightarrow$  |  $\right|$  =  $\rightarrow$  |  $\circledcirc$   $\triangle$   $\equiv$  $\leftarrow$   $\rightarrow$ Paragraph  $\overline{\phantom{a}}$ Ω LTR Main Page  $\bullet$  This is • a list • in English

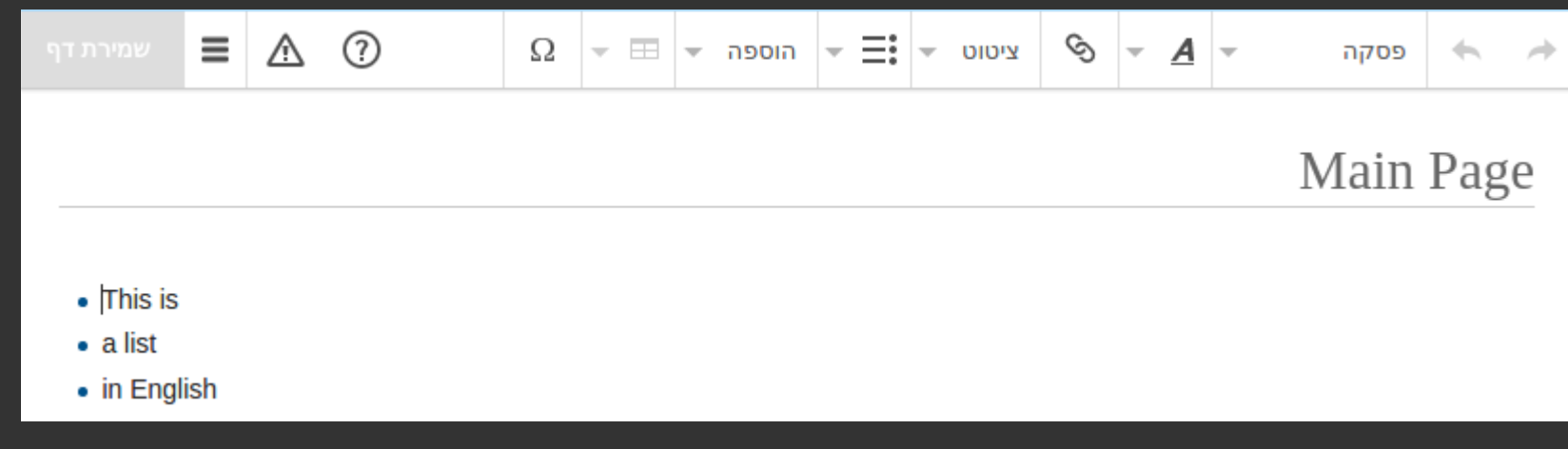

 $\textcolor{blue}{\textcolor{blue}{\textbf{(}}\textcolor{blue}{\textbf{B}}}$ Ò  $^{\circledR}$  $\equiv$  $\mathbf{A}$  - $\equiv$   $\sim$  $\wedge$  $\left\langle \cdot ,\cdot \right\rangle$  $\rightarrow$ Paragraph  $\overline{\phantom{a}}$ Cite Insert  $\neq$  $\Omega$ LTR Main Page • This is  $\bullet$  a list • in English

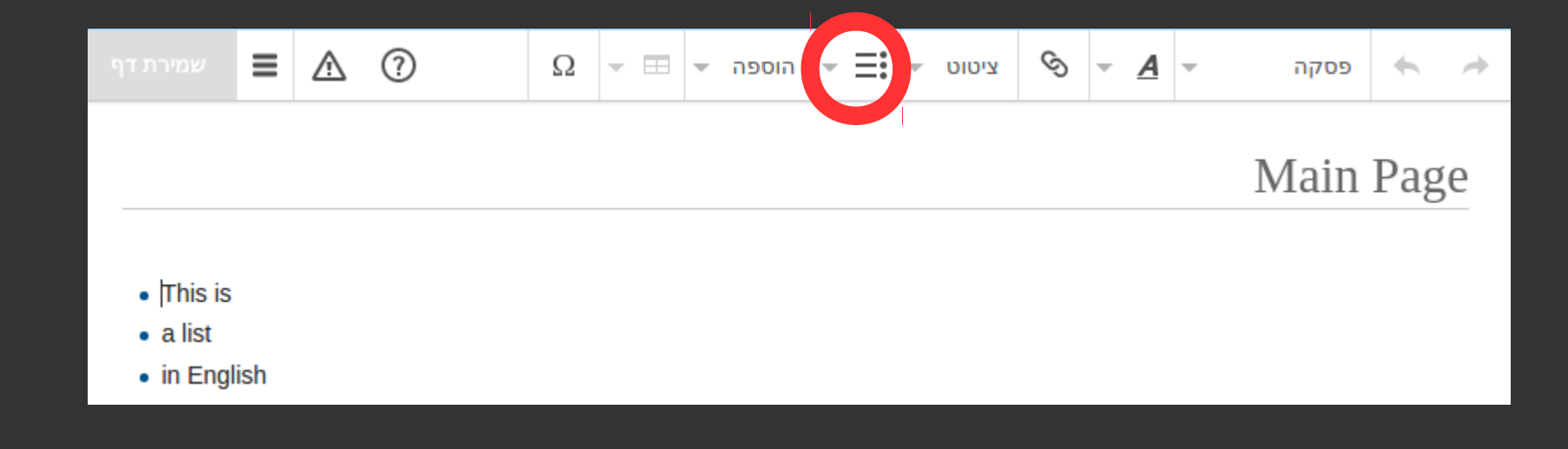

LTR

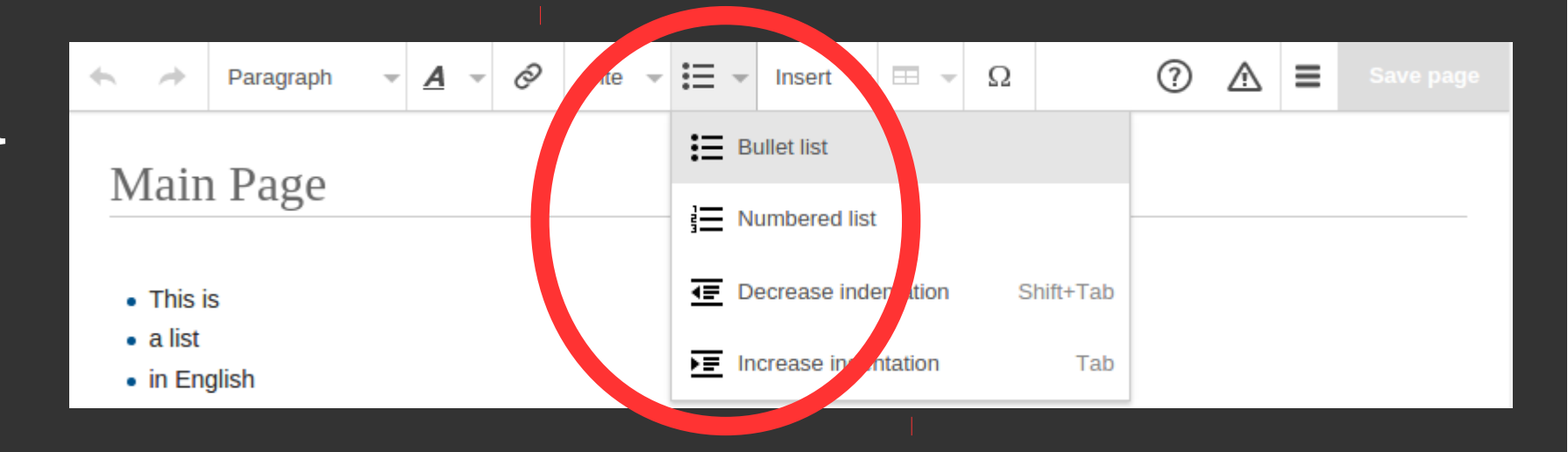

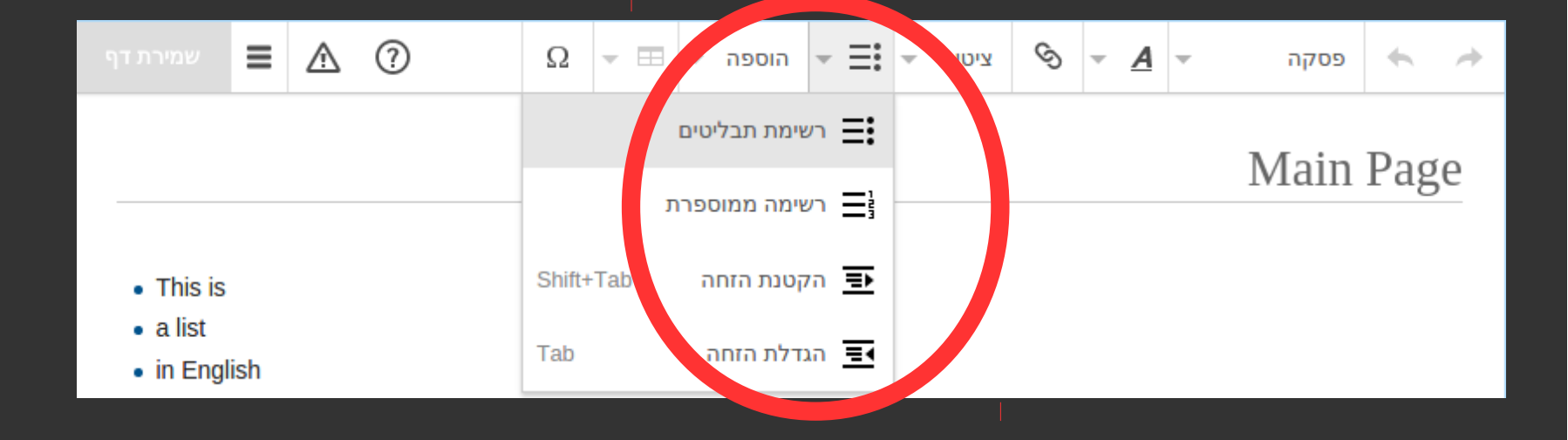
## Toolbar buttons

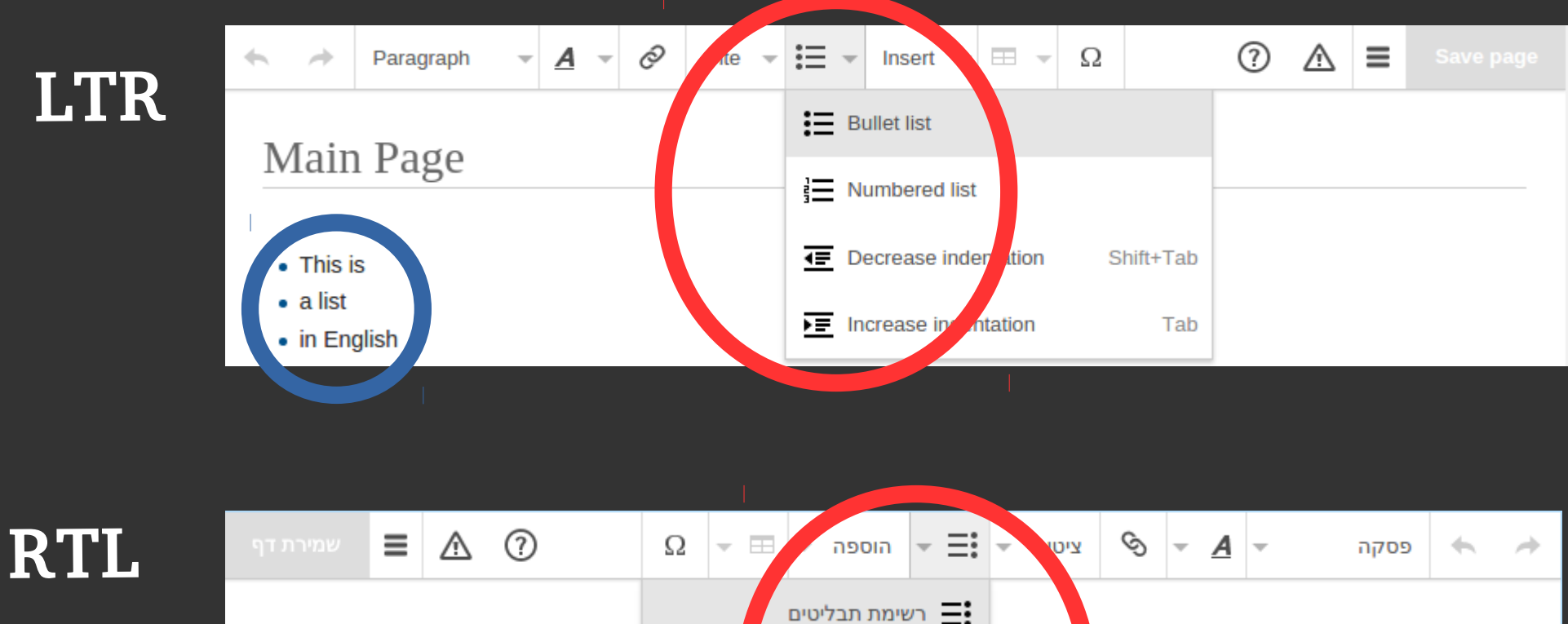

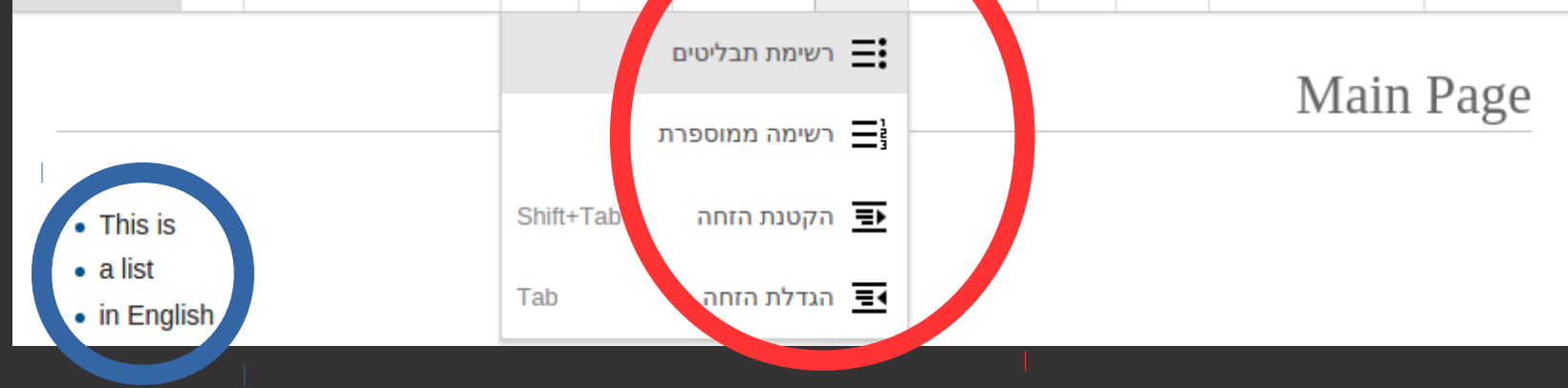

## Toolbar buttons

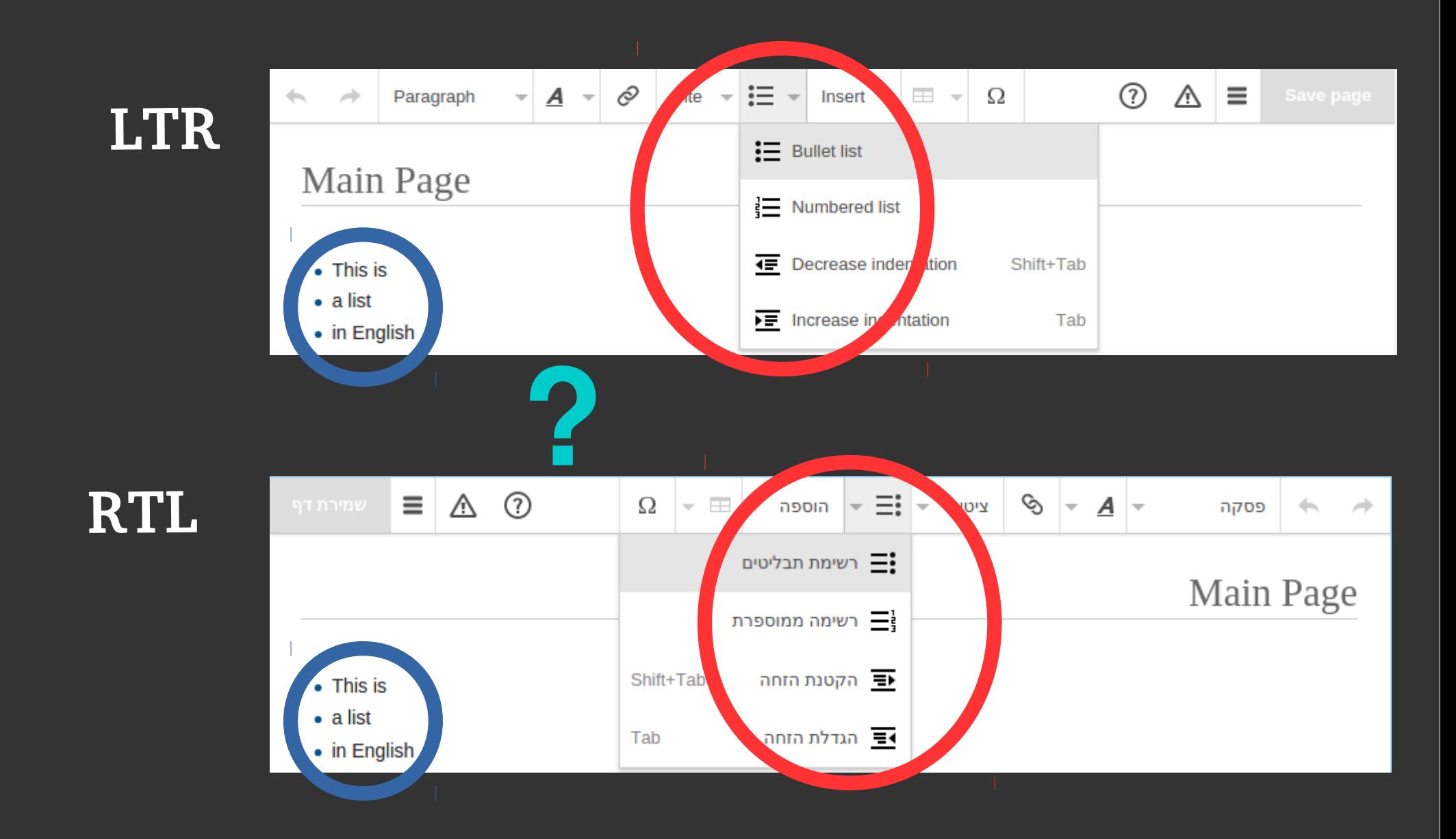

## Bonus: LibreOffice List Toolbar

LTR

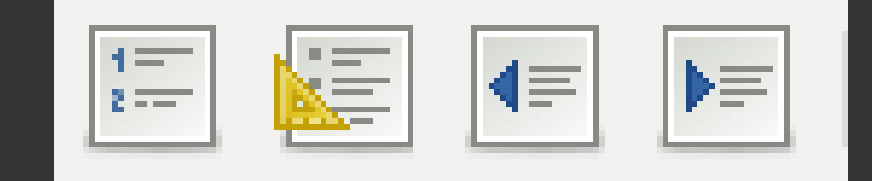

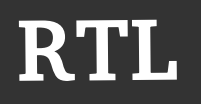

## Bonus: LibreOffice List Toolbar

### LTR

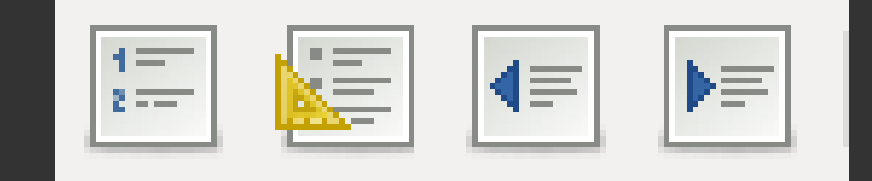

## RTL

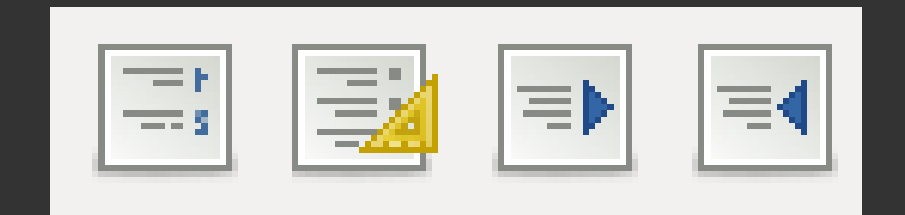

## Bonus: LibreOffice List Toolbar

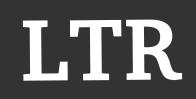

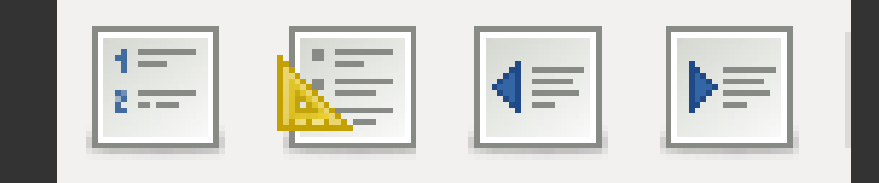

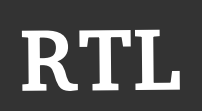

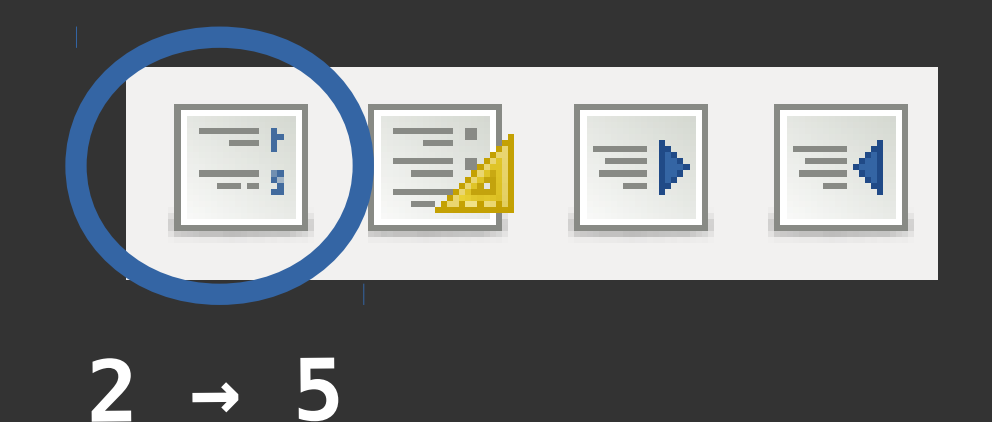

# Distinguishing between content and interface

**RTL content** 

**LTR** interface

#### שיחת משתמשת:MSchottlender-WMF

הנושאים החדשים ביותר  $\vee$ 

#### התחלת נושא חדש

#### האקתון  $\ddot{\phantom{0}}$ 2 תנובות • לפני שעה

#### ערן

היי מוריאל. בהקשר לשיחת משתמש:ערו/ארכיוו #60אתה מגיע להאקאתוו ו\או לויקימאניה?. מה דעתר על שנעבוד יחד על 2phab:T49779? אמרתי לג'יימס שחשבתי אולי להכניס לשימוש OOis UI ו-WikiEditor והוא אמר לי שעדיף ליצור עורר קוד מקור חדש שיתממשק עם העורך החזותי וזה נמצא איפשהו בJlan [ונראה לי שאם נשנה את הWikiEditor יותר מדי יהיו חבורה של ויקיפדים עצבניים שיפגינו מול הבית שלו :) ]

בדף השיחה שלך (ובדפי flow למיניהם) יש אפשרות לעבור הלוך וחזור מעורך חזותי לעורך רגיל (אני חושב שזה נעשה באמצעות https://he.wikipedia.org/w/api.php?action=help&modules=flow-parsoid-utils אבל אל בדקתי יותר מדי), אז התשתית הבסיסית לזה כבר קיימת ואפשר להתחיל ממשק מאוד בסיסי כמו שיש בדפי flow (בלי כפתורים, דיאלוגים וכו'). מה דעתך?

לפני 4 ימים  $\ddot{\phantom{0}}$ 

לפני שעה

 $\equiv$  Browse topics

 $\ddotsc$ 

**MSchottlender-WMF** 

להשיב • תודה

להשיר

נשמע לי מצוין. גם אם לא נסיים את כל הפרוייקט בהאקאתון, זה יהיה התחלה טובה לבסיס בשביל זה.

אנחנו בדיוק עובדים עכשיו על שכתוב הצורה שבה העורך החזותי ועורך קוד הויקי עובדים בזרימה -- כך שיעבדו עם OOUI. זה הולך להיות מעיין WIDGET בסופו של דבר שעושה את ההחלפה של העורכים. נוכל להשתמש בזה אולי כדי להתחיל לבנות משהו פעיל עם כפתורים בסיסיים להתחלה?

תשובה ל"האקתון"

#### MSchottlender-WMF:שיחת משתמשת

 $\vee$  Newest topics Start a new topic

#### האקתון  $\ddot{\phantom{a}}$ 2 comments • an hour ago

#### ערן

היי מוריאל, בהקשר לשיחת משתמש:ערן/ארכיון #60אתה מגיע להאקאתון ו\או לויקימאניה?, מה דעתך על שנעבוד יחד על 2phab:T49779 אמרתי לג'יימס שחשבתי אולי להכניס לשימוש OOjs UI ו-WikiEditor והוא אמר לי שעדיף ליצור עורך קוד מקור חדש שיתממשק עם העורך החזותי וזה נמצא איפשהו בplan (ונראה לי שאם נשנה את הWikiEditor יותר מדי יהיו חבורה של ויקיפדים עצבניים שיפגינו מול הבית שלו :) ]

בדף השיחה שלך (ובדפי flow למיניהם) יש אפשרות לעבור הלוך וחזור מעורך חזותי לעורך רגיל (אני חושב שזה נעשה באמצעות https://he.wikipedia.org/w/api.php?action=help&modules=flow-parsoid-utils אבל אל בדקתי יותר מדי), אז התשתית הבסיסית לזה כבר קיימת ואפשר להתחיל ממשק מאוד בסיסי כמו שיש בדפי flow (בלי כפתורים, דיאלוגים וכו'). מה דעתר?

4 days ago  $\ddot{\phantom{0}}$ 

 $\cdots$ 

נשמע לי מצוין. גם אם לא נסיים את כל הפרוייקט בהאקאתון, זה יהיה התחלה טובה לבסיס בשביל זה.

אנחנו בדיוק עובדים עכשיו על שכתוב הצורה שבה העורך החזותי ועורך קוד הויקי עובדים בזרימה -- כך שיעבדו עם OOUI. זה הולך להיות מעיין WIDGET בסופו של דבר שעושה את ההחלפה של העורכים. נוכל להשתמש בזה אולי כדי להתחיל לבנות משהו פעיל עם כפתורים בסיסיים להתחלה?

an hour ago

"האקתון" Reply to

Reply

Reply . Thank

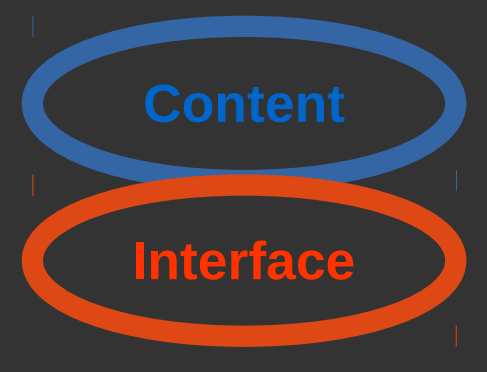

## **RTL content LTR** interface

#### שיחת משתמשת:MSchottlender-WMF

הנושאים החדשים ביותר  $\vee$ 

התחלת נושא חדש

#### האקתון

2 תגובות • לפני שעה

#### ערן

היי מוריאל. בהקשר לשיחת משתמש:ערו/ארכיוו #60אתה מגיע להאקאתוו ו\או לויקימאניה?. מה דעתר על שנעבוד יחד על 2phab:T49779? אמרתי לג'יימס שחשבתי אולי להכניס לשימוש OOis UI ו-WikiEditor והוא אמר לי שעדיף ליצור עורר קוד מקור חדש שיתממשק עם העורך החזותי וזה נמצא איפשהו בJlan [ונראה לי שאם נשנה את הWikiEditor יותר מדי יהיו חבורה של ויקיפדים עצבניים שיפגינו מול הבית שלו :) ]

בדף השיחה שלך (ובדפי flow למיניהם) יש אפשרות לעבור הלוך וחזור מעורך חזותי לעורך רגיל (אני חושב שזה נעשה באמצעות https://he.wikipedia.org/w/api.php?action=help&modules=flow-parsoid-utils אבל אל בדקתי יותר מדי), אז התשתית הבסיסית לזה כבר קיימת ואפשר להתחיל ממשק מאוד בסיסי כמו שיש בדפי flow (בלי כפתורים, דיאלוגים וכו'). מה דעתך?

לפני 4 ימים  $\ddot{\phantom{0}}$ 

...

 $\ddotsc$ 

**MSchottlender-WMF** 

להשיב • תודה

להשיר

נשמע לי מצוין. גם אם לא נסיים את כל הפרוייקט בהאקאתון, זה יהיה התחלה טובה לבסיס בשביל זה.

אנחנו בדיוק עובדים עכשיו על שכתוב הצורה שבה העורך החזותי ועורך קוד הויקי עובדים בזרימה -- כך שיעבדו עם OOUI. זה הולך להיות מעיין WIDGET בסופו של דבר שעושה את ההחלפה של העורכים. נוכל להשתמש בזה אולי כדי להתחיל לבנות משהו פעיל עם כפתורים בסיסיים להתחלה?

לפני שעה

תשובה ל"האקתון"

#### MSchottlender-WMF:שיחת משתמשת

 $\equiv$  Browse topics

Start a new topic

 $\vee$  Newest topics

#### האקתון  $\ddot{\phantom{a}}$ 2 comments • an hour ago

#### ערן

היי מוריאל, בהקשר לשיחת משתמש:ערן/ארכיון #60אתה מגיע להאקאתון ו\או לויקימאניה?, מה דעתך על שנעבוד יחד על 2phab:T49779 אמרתי לג'יימס שחשבתי אולי להכניס לשימוש OOjs UI ו-WikiEditor והוא אמר לי שעדיף ליצור עורך קוד מקור חדש שיתממשק עם העורך החזותי וזה נמצא איפשהו בplan (ונראה לי שאם נשנה את הWikiEditor יותר מדי יהיו חבורה של ויקיפדים עצבניים שיפגינו מול הבית שלו :) ]

בדף השיחה שלך (ובדפי flow למיניהם) יש אפשרות לעבור הלוך וחזור מעורך חזותי לעורך רגיל (אני חושב שזה נעשה באמצעות https://he.wikipedia.org/w/api.php?action=help&modules=flow-parsoid-utils אבל אל בדקתי יותר מדי), אז התשתית הבסיסית לזה כבר קיימת ואפשר להתחיל ממשק מאוד בסיסי כמו שיש בדפי flow (בלי כפתורים, דיאלוגים וכו'). מה דעתר?

4 days ago

 $\ddot{\phantom{0}}$ 

נשמע לי מצוין. גם אם לא נסיים את כל הפרוייקט בהאקאתון, זה יהיה התחלה טובה לבסיס בשביל זה.

אנחנו בדיוק עובדים עכשיו על שכתוב הצורה שבה העורך החזותי ועורך קוד הויקי עובדים בזרימה -- כך שיעבדו עם OOUI. זה הולך להיות מעיין WIDGET בסופו של דבר שעושה את ההחלפה של העורכים. נוכל להשתמש בזה אולי כדי להתחיל לבנות משהו פעיל עם כפתורים בסיסיים להתחלה?

an hour ago

"האקתון" Reply to

Reply

Reply . Thank

### MSchottlender-WMF:ישחת משתמשת RTL content **RTL** interface

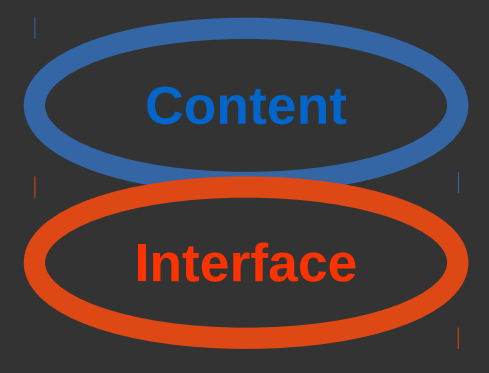

## **RTL content LTR** interface

התחלת נושא חדש

2 תגובות • לפני שעה

האקתון

#### ערן

היי מוריאל. בהקשר לשיחת משתמש:ערו/ארכיוו #60אתה מגיע להאקאתוו ו\או לויקימאניה?. מה דעתר על שנעבוד יחד על 2phab:T49779? אמרתי לג'יימס שחשבתי אולי להכניס לשימוש OOis UI ו-WikiEditor והוא אמר לי שעדיף ליצור עורר קוד מקור חדש שיתממשק עם העורך החזותי וזה נמצא איפשהו בJlan [ונראה לי שאם נשנה את הWikiEditor יותר מדי יהיו חבורה של ויקיפדים עצבניים שיפגינו מול הבית שלו :) ]

בדף השיחה שלך (ובדפי flow למיניהם) יש אפשרות לעבור הלוך וחזור מעורך חזותי לעורך רגיל (אני חושב שזה נעשה באמצעות https://he.wikipedia.org/w/api.php?action=help&modules=flow-parsoid-utils אבל אל בדקתי יותר מדי), אז התשתית הבסיסית לזה כבר קיימת ואפשר להתחיל ממשק מאוד בסיסי כמו שיש בדפי flow (בלי כפתורים, דיאלוגים וכו'). מה דעתך?

לפני 4 ימים

 $\ddot{\phantom{0}}$ 

לפני שעה

 $\ddot{\phantom{0}}$ 

 $\ddotsc$ 

הנושאים החדשים ביותר  $\vee$ 

**MSchottlender-WMF** 

תשובה ל"האקתון"

 $\vee$  Newest topics

להשיב • תודה

להשיר

נשמע לי מצוין. גם אם לא נסיים את כל הפרוייקט בהאקאתון, זה יהיה התחלה טובה לבסיס בשביל זה.

אנחנו בדיוק עובדים עכשיו על שכתוב הצורה שבה העורך החזותי ועורך קוד הויקי עובדים בזרימה -- כך שיעבדו עם OOUI. זה הולך להיות מעיין WIDGET בסופו של דבר שעושה את ההחלפה של העורכים. נוכל להשתמש בזה אולי כדי להתחיל לבנות משהו פעיל עם כפתורים בסיסיים להתחלה?

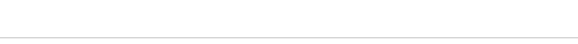

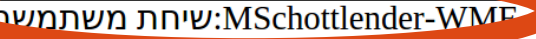

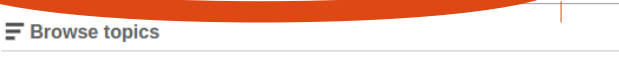

Start a new topic

#### האקתון  $\cdots$ 2 comments • an hour ago

#### ערן

היי מוריאל, בהקשר לשיחת משתמש:ערן/ארכיון #60אתה מגיע להאקאתון ו\או לויקימאניה?, מה דעתך על שנעבוד יחד על 2phab:T49779? אמרתי לג'יימס שחשבתי אולי להכניס לשימוש WikiEditor והוא אמר לי שעדיף ליצור עורך קוד מקור חדש שיתממשק עם העורך החזותי וזה נמצא איפשהו בplan (ונראה לי שאם נשנה את הWikiEditor יותר מדי יהיו חבורה של ויקיפדים עצבניים שיפגינו מול הבית שלו :) ]

בדף השיחה שלך (ובדפי flow למיניהם) יש אפשרות לעבור הלוך וחזור מעורך חזותי לעורך רגיל (אני חושב שזה נעשה באמצעות https://he.wikipedia.org/w/api.php?action=help&modules=flow-parsoid-utils אבל אל בדקתי יותר מדי), אז התשתית הבסיסית לזה כבר קיימת ואפשר להתחיל ממשק מאוד בסיסי כמו שיש בדפי flow (בלי כפתורים, דיאלוגים וכו'). מה דעתר?

4 days ago

 $\ddot{\phantom{0}}$ 

נשמע לי מצוין. גם אם לא נסיים את כל הפרוייקט בהאקאתון, זה יהיה התחלה טובה לבסיס בשביל זה.

אנחנו בדיוק עובדים עכשיו על שכתוב הצורה שבה העורך החזותי ועורך קוד הויקי עובדים בזרימה -- כך שיעבדו עם OOUI. זה הולך להיות מעיין WIDGET בסופו של דבר שעושה את ההחלפה של העורכים. נוכל להשתמש בזה אולי כדי להתחיל לבנות משהו פעיל עם כפתורים בסיסיים להתחלה?

an hour ago

"האקתון" Reply to

Reply

Reply . Thank

#### הנושאים החדשים ביותר  $\blacktriangledown$

## RTL content

### **RTL** interface

**RTL content** 

**LTR** interface

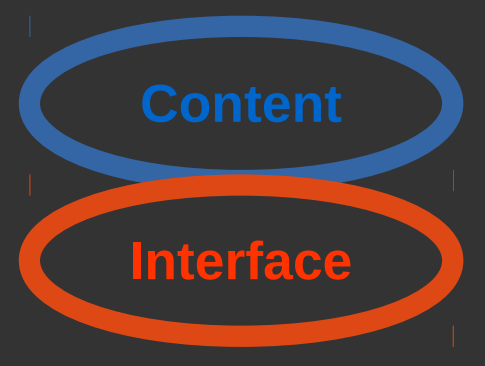

#### התחלת נושא חדש

#### האקתון

2 תגובות • לפני שעה

#### ערן

היי מוריאל. בהקשר לשיחת משתמש:ערו/ארכיוו #60אתה מגיע להאקאתוו ו\או לויקימאניה?. מה דעתר על שנעבוד יחד על 2phab:T49779? אמרתי לג'יימס שחשבתי אולי להכניס לשימוש OOis UI ו-WikiEditor והוא אמר לי שעדיף ליצור עורר קוד מקור חדש שיתממשק עם העורך החזותי וזה נמצא איפשהו בJlan [ונראה לי שאם נשנה את הWikiEditor יותר מדי יהיו חבורה של ויקיפדים עצבניים שיפגינו מול הבית שלו :) ]

בדף השיחה שלך (ובדפי flow למיניהם) יש אפשרות לעבור הלוך וחזור מעורך חזותי לעורך רגיל (אני חושב שזה נעשה באמצעות https://he.wikipedia.org/w/api.php?action=help&modules=flow-parsoid-utils אבל אל בדקתי יותר מדי), אז התשתית הבסיסית לזה כבר קיימת ואפשר להתחיל ממשק מאוד בסיסי כמו שיש בדפי flow (בלי כפתורים, דיאלוגים וכו'). מה דעתך?

לפני 4 ימים  $\ddot{\phantom{0}}$ 

 $\ddot{\phantom{0}}$ 

 $\ddotsc$ 

**MSchottlender-WMF** 

להשיב • תודה

נשמע לי מצוין. גם אם לא נסיים את כל הפרוייקט בהאקאתון, זה יהיה התחלה טובה לבסיס בשביל זה.

אנחנו בדיוק עובדים עכשיו על שכתוב הצורה שבה העורך החזותי ועורך קוד הויקי עובדים בזרימה -- כך שיעבדו עם OOUI. זה הולך להיות מעיין WIDGET בסופו של דבר שעושה את ההחלפה של העורכים. נוכל להשתמש בזה אולי כדי להתחיל לבנות משהו פעיל עם כפתורים בסיסיים להתחלה?

לפני שעה

תשובה ל"האקתון"

 $\vee$  Newest topic

להשיר

#### MSchottlender-WMF:שיחת משתמשת

 $\mathsf{F}$  Browse topics

Start a new topic

#### האקתון 2 comments • an hour ago

#### ערן

היי מוריאל, בהקשר לשיחת משתמש:ערן/ארכיון #60אתה מגיע להאקאתון ו\או לויקימאניה?, מה דעתך על שנעבוד יחד על 2phab:T49779 אמרתי לג'יימס שחשבתי אולי להכניס לשימוש OOjs UI ו-WikiEditor והוא אמר לי שעדיף ליצור עורך קוד מקור חדש שיתממשק עם העורך החזותי וזה נמצא איפשהו בplan (ונראה לי שאם נשנה את הWikiEditor יותר מדי יהיו חבורה של ויקיפדים עצבניים שיפגינו מול הבית שלו :) ]

בדף השיחה שלך (ובדפי flow למיניהם) יש אפשרות לעבור הלוך וחזור מעורך חזותי לעורך רגיל (אני חושב שזה נעשה באמצעות https://he.wikipedia.org/w/api.php?action=help&modules=flow-parsoid-utils אבל אל בדקתי יותר מדי), אז התשתית הבסיסית לזה כבר קיימת ואפשר להתחיל ממשק מאוד בסיסי כמו שיש בדפי flow (בלי כפתורים, דיאלוגים וכו'). מה דעתר?

4 days ago

an hour ago

 $\cdots$ 

 $\ddot{\phantom{0}}$ 

נשמע לי מצוין. גם אם לא נסיים את כל הפרוייקט בהאקאתון, זה יהיה התחלה טובה לבסיס בשביל זה.

אנחנו בדיוק עובדים עכשיו על שכתוב הצורה שבה העורך החזותי ועורך קוד הויקי עובדים בזרימה -- כך שיעבדו עם OOUI. זה הולך להיות מעיין WIDGET בסופו של דבר שעושה את ההחלפה של העורכים. נוכל להשתמש בזה אולי כדי להתחיל לבנות משהו פעיל עם כפתורים בסיסיים להתחלה?

"האקתון" Reply to

Reply

Reply . Thank

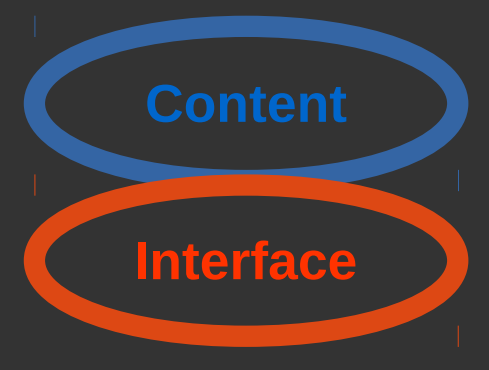

## **RTL content LTR** interface

#### שיחת משתמשת:MSchottlender-WMF

הנושאים החדשים ביותר  $\vee$ 

התחלת נושא חדש

#### האקתון

2 תגובות • לפני שעה

היי מוריאל. בהקשר לשיחת משתמש:ערו/ארכיוו #60אתה מגיע להאקאתוו ו\או לויקימאניה?. מה דעתר על שנעבוד יחד על 20hab:T49779 אמרתי לג'יימס שחשבתי אולי להכניס לשימוש וOOis UI ו-WikiEditor והוא אמר לי שעדיף ליצור עורר קוד מקור חדש שיתממשק עם העורך החזותי וזה נמצא איפשהו בplan [ונראה לי שאם נשנה את הWikiEditor יותר מדי יהיו חבורה של ויקיפדים עצבניים שיפגינו מול הבית שלו :) ]

בדף השיחה שלך (ובדפי flow למיניהם) יש אפשרות לעבור הלוך וחזור מעורך חזותי לעורך רגיל (אני חושב שזה נעשה באמצעות https://he.wikipedia.org/w/api.php?action=help&modules=flow-parsoid-utils אבל אל בדקתי יותר מדי), אז התשתית הבסיסית לזה כבר קיימת ואפשר להתחיל ממשק מאוד בסיסי כמו שיש בדפי flow (בלי כפתורים, דיאלוגים וכו'). מה דעתך?

לפני 4 ימים

...

#### **MSchottlender-WMF**

להשיב • תודה

נשמע לי מצוין. גם אם לא נסיים את כל הפרוייקט בהאקאתון, זה יהיה התחלה טובה לבסיס בשביל זה.

אנחנו בדיוק עובדים עכשיו על שכתוב הצורה שבה העורך החזותי ועורך קוד הויקי עובדים בזרימה -- כך שיעבדו עם OOUI. זה הולך להיות מעיין WIDGET בסופו של דבר שעושה את ההחלפה של העורכים. נוכל להשתמש בזה אולי כדי להתחיל לבנות משהו פעיל עם כפתורים בסיסיים להתחלה?

תשובה ל"האקתון"

 $\vee$  Newest topics

#### MSchottlender-WMF:שיחת משתמשת

 $\equiv$  Browse topics

 $\cdots$ 

days ago

Start a new topic

#### האקתון

2 comments • an hour ago

היי מוריאל, בהקשר לשיחת משתמש:ערן/ארכיון #60אתה מגיע להאקאתון ו\או לויקימאניה?, מה דעתך על שנעבוד יחד על 2phab:T49779? אמרתי לג'יימס שחשבתי אולי להכניס לשימוש WikiEditor והוא אמר לי שעדיף ליצור עורך קוד מקור חדש שיתממשק עם העורך החזותי וזה נמצא איפשהו בplan [ונראה לי שאם נשנה את הWikiEditor יותר מדי יהיו חבורה של ויקיפדים עצבניים שיפגינו מול הבית שלו :) ]

בדף השיחה שלך (ובדפי flow למיניהם) יש אפשרות לעבור הלוך וחזור מעורך חזותי לעורך רגיל (אני חושב שזה נעשה באמצעות https://he.wikipedia.org/w/api.php?action=help&modules=flow-parsoid-utils אבל אל בדקתי יותר מדי), אז התשתית הבסיסית לזה כבר קיימת ואפשר להתחיל ממשק מאוד בסיסי כמו שיש בדפי flow (בלי כפתורים, דיאלוגים וכו'). מה דעתר?

Reply . Thank

**MSchottlender-WMF** 

נשמע לי מצוין. גם אם לא נסיים את כל הפרוייקט בהאקאתון, זה יהיה התחלה טובה לבסיס בשביל זה.

אנחנו בדיוק עובדים עכשיו על שכתוב הצורה שבה העורך החזותי ועורך קוד הויקי עובדים בזרימה -- כך שיעבדו עם OOUI. זה הולך להיות מעיין WIDGET בסופו של דבר שעושה את ההחלפה של העורכים. נוכל להשתמש בזה אולי כדי להתחיל לבנות משהו פעיל עם כפתורים בסיסיים להתחלה?

"האקתון" Reply to

Re

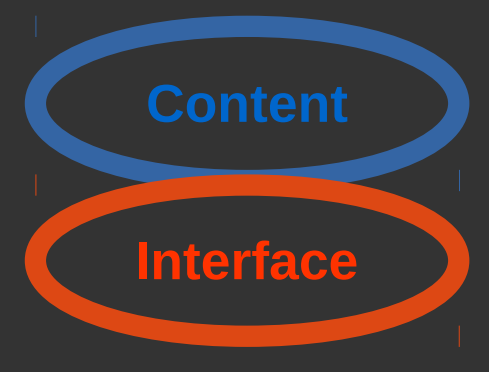

## **RTL content LTR** interface

#### שיחת משתמשת:MSchottlender-WMF

 $\vee$  הנושעות החדשות ריותר

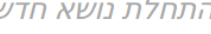

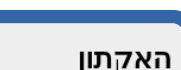

2 תגובות • לפני שעה

#### ערו

היי מוריאל. בהקשר לשיחת משתמש:ערו/ארכיוו #60אתה מגיע להאקאתוו ו\או לויקימאניה?. מה דעתר על שנעבוד יחד על 2phab:T49779? אמרתי לג'יימס שחשבתי אולי להכניס לשימוש OOis UI ו-WikiEditor והוא אמר לי שעדיף ליצור עורר קוד מקור חדש שיתממשק עם העורך החזותי וזה נמצא איפשהו בJlan [ונראה לי שאם נשנה את הWikiEditor יותר מדי יהיו חבורה של ויקיפדים עצבניים שיפגינו מול הבית שלו :) ]

בדף השיחה שלך (ובדפי flow למיניהם) יש אפשרות לעבור הלוך וחזור מעורך חזותי לעורך רגיל (אני חושב שזה נעשה באמצעות https://he.wikipedia.org/w/api.php?action=help&modules=flow-parsoid-utils אבל אל בדקתי יותר מדי), אז התשתית הבסיסית לזה כבר קיימת ואפשר להתחיל ממשק מאוד בסיסי כמו שיש בדפי flow (בלי כפתורים, דיאלוגים וכו'). מה דעתך?

לפני 4 ימים

**MSchottlender-WMF** 

להשיב • תודה

להשיר

 $\ddot{\phantom{0}}$ 

 $\ddotsc$ 

 $\ddotsc$ 

נשמע לי מצוין. גם אם לא נסיים את כל הפרוייקט בהאקאתון, זה יהיה התחלה טובה לבסיס בשביל זה.

אנחנו בדיוק עובדים עכשיו על שכתוב הצורה שבה העורך החזותי ועורך קוד הויקי עובדים בזרימה -- כך שיעבדו עם OOUI. זה הולך להיות מעיין WIDGET בסופו של דבר שעושה את ההחלפה של העורכים. נוכל להשתמש בזה אולי כדי להתחיל לבנות משהו פעיל עם כפתורים בסיסיים להתחלה?

לפני שעה

תשובה ל"האקתון"

#### MSchottlender-WMF:שיחת משתמשת

 $\equiv$  Browse topics

Start a new topic

#### האקתון

Reply . Thank

**MSchottlender-WMF** 

 $\vee$  Newest topics

2 comments • an hour ago

#### ערן

היי מוריאל, בהקשר לשיחת משתמש:ערן/ארכיון #60אתה מגיע להאקאתון ו\או לויקימאניה?, מה דעתך על שנעבוד יחד על 2phab:T49779? אמרתי לג'יימס שחשבתי אולי להכניס לשימוש WikiEditor והוא אמר לי שעדיף ליצור עורך קוד מקור חדש שיתממשק עם העורך החזותי וזה נמצא איפשהו בplan (ונראה לי שאם נשנה את הWikiEditor יותר מדי יהיו חבורה של ויקיפדים עצבניים שיפגינו מול הבית שלו :) ]

בדף השיחה שלך (ובדפי flow למיניהם) יש אפשרות לעבור הלוך וחזור מעורך חזותי לעורך רגיל (אני חושב שזה נעשה באמצעות https://he.wikipedia.org/w/api.php?action=help&modules=flow-parsoid-utils אבל אל בדקתי יותר מדי), אז התשתית הבסיסית לזה כבר קיימת ואפשר להתחיל ממשק מאוד בסיסי כמו שיש בדפי flow (בלי כפתורים, דיאלוגים וכו'). מה דעתר?

4 days ago

נשמע לי מצוין. גם אם לא נסיים את כל הפרוייקט בהאקאתון, זה יהיה התחלה טובה לבסיס בשביל זה.

אנחנו בדיוק עובדים עכשיו על שכתוב הצורה שבה העורך החזותי ועורך קוד הויקי עובדים בזרימה -- כך שיעבדו עם OOUI. זה הולך להיות מעיין WIDGET בסופו של דבר שעושה את ההחלפה של העורכים. נוכל להשתמש בזה אולי כדי להתחיל לבנות משהו פעיל עם כפתורים בסיסיים להתחלה?

Reply

"האקתון" Reply to

an hour ago

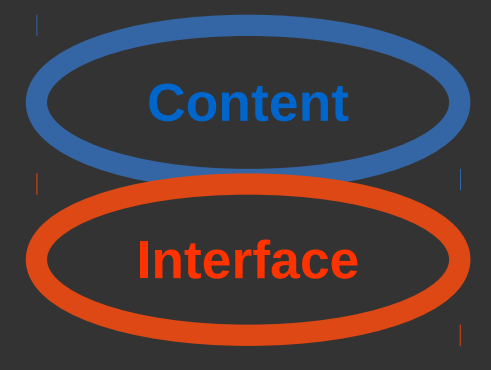

## **RTL content LTR** interface

#### שיחת משתמשת:MSchottlender-WMF

הנושאים החדשים ביותר  $\vee$ 

התחלת נושא חדש

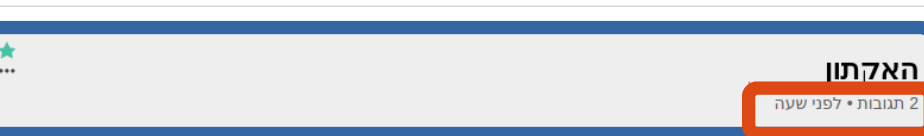

#### ערן

היי מוריאל. בהקשר לשיחת משתמש:ערו/ארכיוו #60אתה מגיע להאקאתוו ו\או לויקימאניה?. מה דעתר על שנעבוד יחד על 2phab:T49779? אמרתי לג'יימס שחשבתי אולי להכניס לשימוש OOis UI ו-WikiEditor והוא אמר לי שעדיף ליצור עורר קוד מקור חדש שיתממשק עם העורך החזותי וזה נמצא איפשהו בJlan [ונראה לי שאם נשנה את הWikiEditor יותר מדי יהיו חבורה של ויקיפדים עצבניים שיפגינו מול הבית שלו :) ]

בדף השיחה שלך (ובדפי flow למיניהם) יש אפשרות לעבור הלוך וחזור מעורך חזותי לעורך רגיל (אני חושב שזה נעשה באמצעות https://he.wikipedia.org/w/api.php?action=help&modules=flow-parsoid-utils אבל אל בדקתי יותר מדי), אז התשתית הבסיסית לזה כבר קיימת ואפשר להתחיל ממשק מאוד בסיסי כמו שיש בדפי flow (בלי כפתורים, דיאלוגים וכו'). מה דעתך?

לפני 4 ימים

**MSchottlender-WMF** 

להשיב • תודה

להשיר

 $\ddot{\phantom{0}}$ 

 $\overline{\phantom{a}}$ 

נשמע לי מצוין. גם אם לא נסיים את כל הפרוייקט בהאקאתון, זה יהיה התחלה טובה לבסיס בשביל זה.

אנחנו בדיוק עובדים עכשיו על שכתוב הצורה שבה העורך החזותי ועורך קוד הויקי עובדים בזרימה -- כך שיעבדו עם OOUI. זה הולך להיות מעיין WIDGET בסופו של דבר שעושה את ההחלפה של העורכים. נוכל להשתמש בזה אולי כדי להתחיל לבנות משהו פעיל עם כפתורים בסיסיים להתחלה?

לפני שעה

תשובה ל"האקתון"

#### MSchottlender-WMF:שיחת משתמשת

 $\equiv$  Browse topics

Start a new topic

 $\vee$  Newest topics

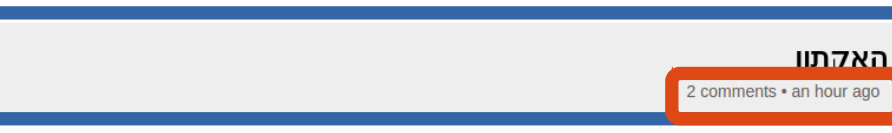

#### IDN

ago

היי מוריאל, בהקשר לשיחת משתמש:ערן/ארכיון #60אתה מגיע להאקאתון ו\או לויקימאניה?, מה דעתך על שנעבוד יחד על 2phab:T49779? אמרתי לג'יימס שחשבתי אולי להכניס לשימוש OOjs UI ו-WikiEditor והוא אמר לי שעדיף ליצור עורך קוד מקור חדש שיתממשק עם העורך החזותי וזה נמצא איפשהו בplan (ונראה לי שאם נשנה את הWikiEditor יותר מדי יהיו חבורה של ויקיפדים עצבניים שיפגינו מול הבית שלו :) ]

בדף השיחה שלך (ובדפי flow למיניהם) יש אפשרות לעבור הלוך וחזור מעורך חזותי לעורך רגיל (אני חושב שזה נעשה באמצעות https://he.wikipedia.org/w/api.php?action=help&modules=flow-parsoid-utils אבל אל בדקתי יותר מדי), אז התשתית הבסיסית לזה כבר קיימת ואפשר להתחיל ממשק מאוד בסיסי כמו שיש בדפי flow (בלי כפתורים, דיאלוגים וכו'). מה דעתר?

4 days ago

נשמע לי מצוין. גם אם לא נסיים את כל הפרוייקט בהאקאתון, זה יהיה התחלה טובה לבסיס בשביל זה.

אנחנו בדיוק עובדים עכשיו על שכתוב הצורה שבה העורך החזותי ועורך קוד הויקי עובדים בזרימה -- כך שיעבדו עם OOUI. זה הולך להיות מעיין WIDGET בסופו של דבר שעושה את ההחלפה של העורכים. נוכל להשתמש בזה אולי כדי להתחיל לבנות משהו פעיל עם כפתורים בסיסיים להתחלה?

Reply

"האקתון" Reply to

Reply . Thank

**MSchottlender-WMF** 

an hour ago

### **RTL** content

### **RTL** interface

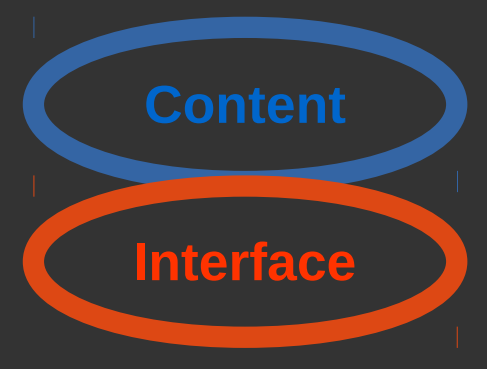

### **RTL content LTR** interface

שיחת משתמשת:MSchottlender-WMF

הנושאים החדשים ביותר  $\vee$ 

התחלת נושא חדש

#### האקתון

2 תגובות • לפני שעה

#### ערן

היי מוריאל. בהקשר לשיחת משתמש:ערו/ארכיוו #60אתה מגיע להאקאתוו ו\או לויקימאניה?. מה דעתר על שנעבוד יחד על 2phab:T49779? אמרתי לג'יימס שחשבתי אולי להכניס לשימוש OOis UI ו-WikiEditor והוא אמר לי שעדיף ליצור עורר קוד מקור חדש שיתממשק עם העורך החזותי וזה נמצא איפשהו בJlan [ונראה לי שאם נשנה את הWikiEditor יותר מדי יהיו חבורה של ויקיפדים עצבניים שיפגינו מול הבית שלו :) ]

בדף השיחה שלך (ובדפי flow למיניהם) יש אפשרות לעבור הלוך וחזור מעורך חזותי לעורך רגיל (אני חושב שזה נעשה באמצעות https://he.wikipedia.org/w/api.php?action=help&modules=flow-parsoid-utils אבל אל בדקתי יותר מדי), אז התשתית הבסיסית לזה כבר קיימת ואפשר להתחיל ממשק מאוד בסיסי כמו שיש בדפי flow (בלי כפתורים, דיאלוגים וכו'). מה דעתך?

לפני 4 ימים  $\ddot{\phantom{0}}$ 

 $\ddotsc$ 

 $\ddotsc$ 

#### **MSchottlender-WMF**

להשיב • תודה

נשמע לי מצוין. גם אם לא נסיים את כל הפרוייקט בהאקאתון, זה יהיה התחלה טובה לבסיס בשביל זה.

אנחנו בדיוק עובדים עכשיו על שכתוב הצורה שבה העורך החזותי ועורך קוד הויקי עובדים בזרימה -- כך שיעבדו עם OOUI. זה הולך להיות מעיין WIDGET בסופו של דבר שעושה את ההחלפה של העורכים. נוכל להשתמש בזה אולי כדי להתחיל לבנות משהו פעיל עם כפתורים בסיסיים להתחלה?

"תשובה ל"האקתון

 $\vee$  Newest topics

#### MSchottlender-WMF:שיחת משתמשת

 $\equiv$  Browse topics

#### Start a new topic

#### האקתון

2 comments • an hour ago

#### ערן

היי מוריאל, בהקשר לשיחת משתמש:ערן/ארכיון #60אתה מגיע להאקאתון ו\או לויקימאניה?, מה דעתך על שנעבוד יחד על 2phab:T49779? אמרתי לג'יימס שחשבתי אולי להכניס לשימוש WikiEditor והוא אמר לי שעדיף ליצור עורך קוד מקור חדש שיתממשק עם העורך החזותי וזה נמצא איפשהו בplan (ונראה לי שאם נשנה את הWikiEditor יותר מדי יהיו חבורה של ויקיפדים עצבניים שיפגינו מול הבית שלו :) ]

בדף השיחה שלך (ובדפי flow למיניהם) יש אפשרות לעבור הלוך וחזור מעורך חזותי לעורך רגיל (אני חושב שזה נעשה באמצעות https://he.wikipedia.org/w/api.php?action=help&modules=flow-parsoid-utils אבל אל בדקתי יותר מדי), אז התשתית הבסיסית לזה כבר קיימת ואפשר להתחיל ממשק מאוד בסיסי כמו שיש בדפי flow (בלי כפתורים, דיאלוגים וכו'). מה דעתר?

Reply . Thank

4 days ago

 $\ddot{\phantom{0}}$ 

 $\ddot{\phantom{0}}$ 

נשמע לי מצוין. גם אם לא נסיים את כל הפרוייקט בהאקאתון, זה יהיה התחלה טובה לבסיס בשביל זה.

אנחנו בדיוק עובדים עכשיו על שכתוב הצורה שבה העורך החזותי ועורך קוד הויקי עובדים בזרימה -- כך שיעבדו עם OOUI. זה הולך להיות מעיין WIDGET בסופו של דבר שעושה את ההחלפה של העורכים. נוכל להשתמש בזה אולי כדי להתחיל לבנות משהו פעיל עם כפתורים בסיסיים להתחלה?

"האקתון" Reply to

הנושאים החדשים ביותר  $\vee$ 

## **RTL** content

### **RTL** interface

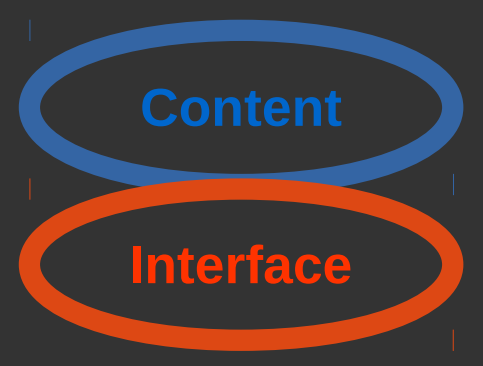

#### האקתון

2 תגובות • לפני שעה

התחלת נושא חדש

#### ערן

היי מוריאל. בהקשר לשיחת משתמש:ערו/ארכיוו #60אתה מגיע להאקאתוו ו\או לויקימאניה?. מה דעתר על שנעבוד יחד על 2phab:T49779? אמרתי לג'יימס שחשבתי אולי להכניס לשימוש WikiEditor ו-WikiEditor והוא אמר לי שעדיף ליצור עורך קוד מקור חדש שיתממשק עם העורך החזותי וזה נמצא איפשהו בJlan [ונראה לי שאם נשנה את הWikiEditor יותר מדי יהיו חבורה של ויקיפדים עצבניים שיפגינו מול הבית שלו :) ]

בדף השיחה שלך (ובדפי flow למיניהם) יש אפשרות לעבור הלוך וחזור מעורך חזותי לעורך רגיל (אני חושב שזה נעשה באמצעות https://he.wikipedia.org/w/api.php?action=help&modules=flow-parsoid-utils אבל אל בדקתי יותר מדי), אז התשתית הבסיסית לזה כבר קיימת ואפשר להתחיל ממשק מאוד בסיסי כמו שיש בדפי flow (בלי כפתורים, דיאלוגים וכו'). מה דעתך?

לפני 4 ימים  $\ddot{\phantom{0}}$ 

 $\ddotsc$ 

 $\ddotsc$ 

#### **MSchottlender-WMF**

להשיב • תודה

נשמע לי מצוין. גם אם לא נסיים את כל הפרוייקט בהאקאתון, זה יהיה התחלה טובה לבסיס בשביל זה.

אנחנו בדיוק עובדים עכשיו על שכתוב הצורה שבה העורך החזותי ועורך קוד הויקי עובדים בזרימה -- כך שיעבדו עם OOUI. זה הולך להיות מעיין WIDGET בסופו של דבר שעושה את ההחלפה של העורכים. נוכל להשתמש בזה אולי כדי להתחיל לבנות משהו פעיל עם כפתורים בסיסיים להתחלה?

תשובה ל"האקתון"

#### MSchottlender-WMF:שיחת משתמשת

 $\equiv$  Browse topics

**RTL content LTR** interface

 $\vee$  Newest topics

Start a new topic

#### האקתון

2 comments • an hour ago

#### ערן

היי מוריאל, בהקשר לשיחת משתמש:ערן/ארכיון #60אתה מגיע להאקאתון ו\או לויקימאניה?, מה דעתך על שנעבוד יחד על 2phab:T49779? אמרתי לג'יימס שחשבתי אולי להכניס לשימוש WikiEditor והוא אמר לי שעדיף ליצור עורך קוד מקור חדש שיתממשק עם העורך החזותי וזה נמצא איפשהו בplan (ונראה לי שאם נשנה את הWikiEditor יותר מדי יהיו חבורה של ויקיפדים עצבניים שיפגינו מול הבית שלו :) ]

בדף השיחה שלך (ובדפי flow למיניהם) יש אפשרות לעבור הלוך וחזור מעורך חזותי לעורך רגיל (אני חושב שזה נעשה באמצעות https://he.wikipedia.org/w/api.php?action=help&modules=flow-parsoid-utils אבל אל בדקתי יותר מדי), אז התשתית הבסיסית לזה כבר קיימת ואפשר להתחיל ממשק מאוד בסיסי כמו שיש בדפי flow (בלי כפתורים, דיאלוגים וכו'). מה דעתר?

4 days ago

 $\cdots$ 

 $\ddot{\phantom{0}}$ 

נשמע לי מצוין. גם אם לא נסיים את כל הפרוייקט בהאקאתון, זה יהיה התחלה טובה לבסיס בשביל זה.

אנחנו בדיוק עובדים עכשיו על שכתוב הצורה שבה העורך החזותי ועורך קוד הויקי עובדים בזרימה -- כך שיעבדו עם OOUI. זה הולך להיות מעיין WIDGET בסופו של דבר שעושה את ההחלפה של העורכים. נוכל להשתמש בזה אולי כדי להתחיל לבנות משהו פעיל עם כפתורים בסיסיים להתחלה?

"האקתון" Reply to

Reply . Thank

הנושאים החדשים ביותר  $\vee$ 

## RTL content

### **RTL** interface

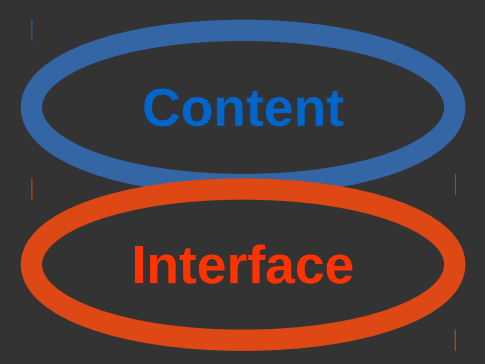

#### האקתון

2 תגובות • לפני שעה

התחלת נושא חדש

#### ערן

היי מוריאל. בהקשר לשיחת משתמש:ערו/ארכיוו #60אתה מגיע להאקאתוו ו\או לויקימאניה?. מה דעתר על שנעבוד יחד על 2phab:T49779? אמרתי לג'יימס שחשבתי אולי להכניס לשימוש WikiEditor ו-WikiEditor והוא אמר לי שעדיף ליצור עורך קוד מקור חדש שיתממשק עם העורך החזותי וזה נמצא איפשהו בJlan [ונראה לי שאם נשנה את הWikiEditor יותר מדי יהיו חבורה של ויקיפדים עצבניים שיפגינו מול הבית שלו :) ]

בדף השיחה שלך (ובדפי flow למיניהם) יש אפשרות לעבור הלוך וחזור מעורך חזותי לעורך רגיל (אני חושב שזה נעשה באמצעות https://he.wikipedia.org/w/api.php?action=help&modules=flow-parsoid-utils אבל אל בדקתי יותר מדי), אז התשתית הבסיסית לזה כבר קיימת ואפשר להתחיל ממשק מאוד בסיסי כמו שיש בדפי flow (בלי כפתורים, דיאלוגים וכו'). מה דעתך?

לפני 4 ימים  $\ddot{\phantom{0}}$ 

 $\ddotsc$ 

 $\ddot{\phantom{0}}$ 

#### **MSchottlender-WMF**

להשיב • תודה

.<br>זשובה י

נשמע לי מצוין. גם אם לא נסיים את כל הפרוייקט בהאקאתון, זה יהיה התחלה טובה לבסיס בשביל זה.

אנחנו בדיוק עובדים עכשיו על שכתוב הצורה שבה העורך החזותי ועורך קוד הויקי עובדים בזרימה -- כך שיעבדו עם OOUI. זה הולך להיות מעיין WIDGET בסופו של דבר שעושה את ההחלפה של העורכים. נוכל להשתמש בזה אולי כדי להתחיל לבנות משהו פעיל עם כפתורים בסיסיים להתחלה?

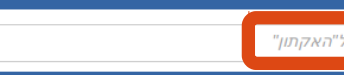

#### MSchottlender-WMF:שיחת משתמשת

 $\mathbf{F}$  Browse topics

**RTL content LTR** interface

 $\vee$  Newest topics

Start a new topic

#### האקתון

2 comments • an hour ago

**MS** 

#### ערן

היי מוריאל, בהקשר לשיחת משתמש:ערן/ארכיון #60אתה מגיע להאקאתון ו\או לויקימאניה?, מה דעתך על שנעבוד יחד על 2phab:T49779 אמרתי לג'יימס שחשבתי אולי להכניס לשימוש OOjs UI ו-WikiEditor והוא אמר לי שעדיף ליצור עורך קוד מקור חדש שיתממשק עם העורך החזותי וזה נמצא איפשהו בJan [ונראה לי שאם נשנה את הWikiEditor יותר מדי יהיו חבורה של ויקיפדים עצבניים שיפגינו מול הבית שלו :) ]

בדף השיחה שלך (ובדפי flow למיניהם) יש אפשרות לעבור הלוך וחזור מעורך חזותי לעורך רגיל (אני חושב שזה נעשה באמצעות https://he.wikipedia.org/w/api.php?action=help&modules=flow-parsoid-utils אבל אל בדקתי יותר מדי), אז התשתית הבסיסית לזה כבר קיימת ואפשר להתחיל ממשק מאוד בסיסי כמו שיש בדפי flow (בלי כפתורים, דיאלוגים וכו'). מה דעתר?

4 days ago

אם לא נסיים את כל הפרוייקט בהאקאתון, זה יהיה התחלה טובה לבסיס בשביל זה.

עכשיו על שכתוב הצורה שבה העורך החזותי ועורך קוד הויקי עובדים בזרימה -- כך שיעבדו עם OOUI. זה הולך W בסופו של דבר שעושה את ההחלפה של העורכים. נוכל להשתמש בזה אולי כדי להתחיל לבנות משהו פעיל עם תחלה?

"האקתון" Reply to

"האקתון" Reply to

הנושאים החדשים ביותר  $\vee$ 

## RTL content

### **RTL** interface

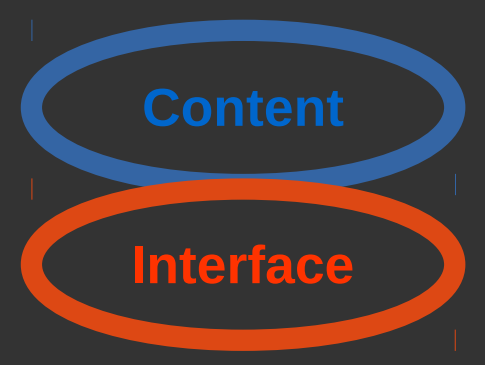

#### האקתון

2 תגובות • לפני שעה

התחלת נושא חדש

#### ערן

היי מוריאל. בהקשר לשיחת משתמש:ערו/ארכיוו #60אתה מגיע להאקאתוו ו\או לויקימאניה?. מה דעתר על שנעבוד יחד על 2phab:T49779? אמרתי לג'יימס שחשבתי אולי להכניס לשימוש WikiEditor ו-WikiEditor והוא אמר לי שעדיף ליצור עורך קוד מקור חדש שיתממשק עם העורך החזותי וזה נמצא איפשהו בJlan [ונראה לי שאם נשנה את הWikiEditor יותר מדי יהיו חבורה של ויקיפדים עצבניים שיפגינו מול הבית שלו :) ]

בדף השיחה שלך (ובדפי flow למיניהם) יש אפשרות לעבור הלוך וחזור מעורך חזותי לעורך רגיל (אני חושב שזה נעשה באמצעות https://he.wikipedia.org/w/api.php?action=help&modules=flow-parsoid-utils אבל אל בדקתי יותר מדי), אז התשתית הבסיסית לזה כבר קיימת ואפשר להתחיל ממשק מאוד בסיסי כמו שיש בדפי flow (בלי כפתורים, דיאלוגים וכו'). מה דעתך?

לפני 4 ימים  $\ddot{\phantom{0}}$ 

 $\ddotsc$ 

 $\ddot{\phantom{0}}$ 

#### **MSchottlender-WMF**

להשיב • תודה

נשמע לי מצוין. גם אם לא נסיים את כל הפרוייקט בהאקאתון, זה יהיה התחלה טובה לבסיס בשביל זה.

אנחנו בדיוק עובדים עכשיו על שכתוב הצורה שבה העורך החזותי ועורך קוד הויקי עובדים בזרימה -- כך שיעבדו עם OOUI. זה הולך להיות מעיין WIDGET בסופו של דבר שעושה את ההחלפה של העורכים. נוכל להשתמש בזה אולי כדי להתחיל לבנות משהו פעיל עם כפתורים בסיסיים להתחלה?

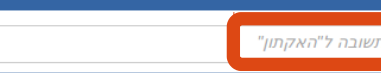

#### MSchottlender-WMF:שיחת משתמשת

 $\mathbf{F}$  Browse topics

**RTL content LTR** interface

"האקתון" Reply to

 $\vee$  Newest topics

Start a new topic

#### האקתון

2 comments • an hour ago

**MS** 

#### ערן

היי מוריאל, בהקשר לשיחת משתמש:ערן/ארכיון #60אתה מגיע להאקאתון ו\או לויקימאניה?, מה דעתך על שנעבוד יחד על 2phab:T49779 אמרתי לג'יימס שחשבתי אולי להכניס לשימוש OOjs UI ו-WikiEditor והוא אמר לי שעדיף ליצור עורך קוד מקור חדש שיתממשק עם העורך החזותי וזה נמצא איפשהו בJan [ונראה לי שאם נשנה את הWikiEditor יותר מדי יהיו חבורה של ויקיפדים עצבניים שיפגינו מול הבית שלו :) ]

בדף השיחה שלך (ובדפי flow למיניהם) יש אפשרות לעבור הלוך וחזור מעורך חזותי לעורך רגיל (אני חושב שזה נעשה באמצעות https://he.wikipedia.org/w/api.php?action=help&modules=flow-parsoid-utils אבל אל בדקתי יותר מדי), אז התשתית הבסיסית לזה כבר קיימת ואפשר להתחיל ממשק מאוד בסיסי כמו שיש בדפי flow (בלי כפתורים, דיאלוגים וכו'). מה דעתר?

4 days ago

אם לא נסיים את כל הפרוייקט בהאקאתון, זה יהיה התחלה טובה לבסיס בשביל זה.

עכשיו על שכתוב הצורה שבה העורך החזותי ועורך קוד הויקי עובדים בזרימה -- כך שיעבדו עם OOUI. זה הולך W בסופו של דבר שעושה את ההחלפה של העורכים. נוכל להשתמש בזה אולי כדי להתחיל לבנות משהו פעיל עם תחלה?

"האקתון" Reply to

## SOLUTION: Think about your interface carefully

## SOLUTION: Think about your interface carefully (And argue in tasks)

Typing in Mixed Directionalities or: meh, do I have to?

Typing in Mixed Directionalities or: meh, do I have to? (No, but I do)

# Typing in LTR and RTL

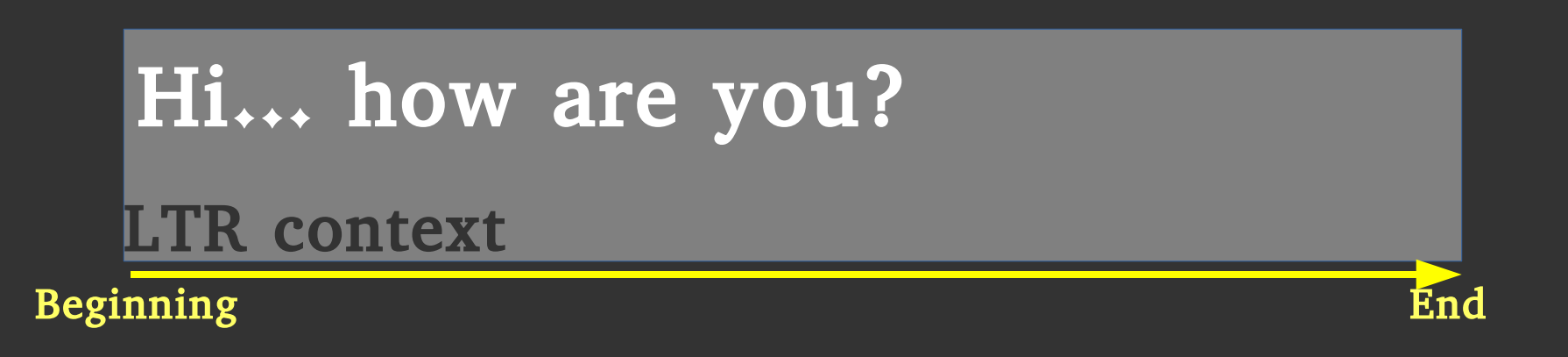

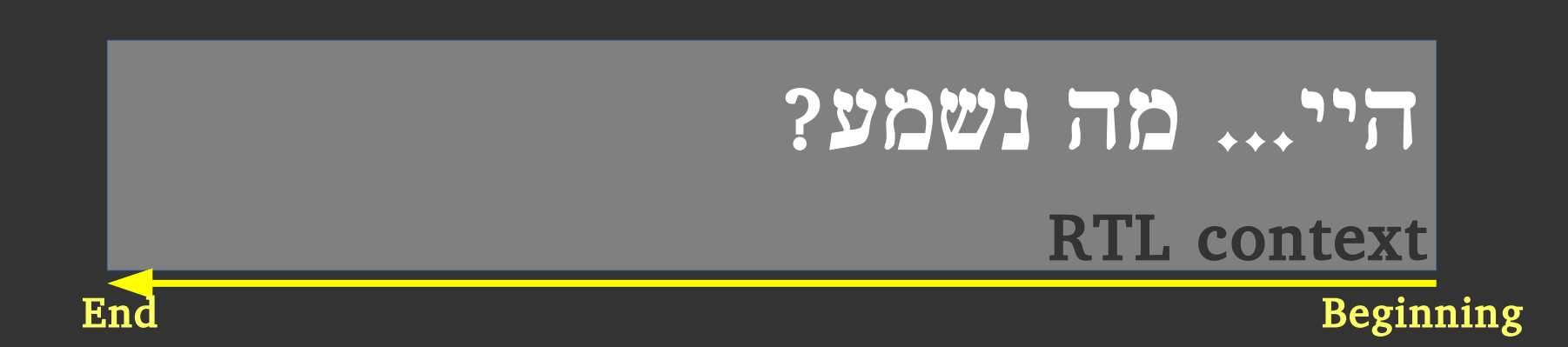

## DEMO: Typing sentences

# Typing in LTR and RTL

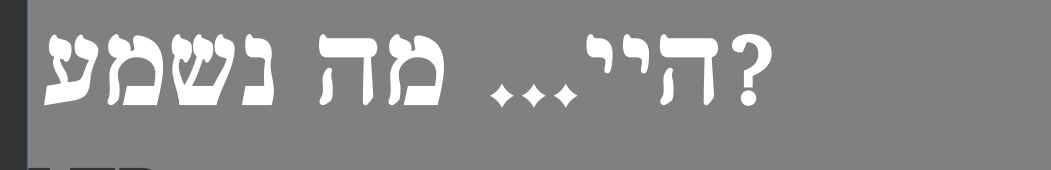

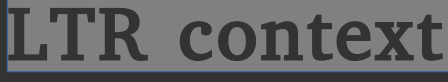

Beginning End

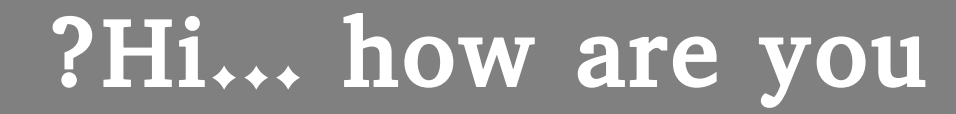

RTL context

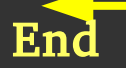

End Beginning

### SOLUTION:

## Fix the Internet

English 123

## DEMO: Typing with numbers

English 123

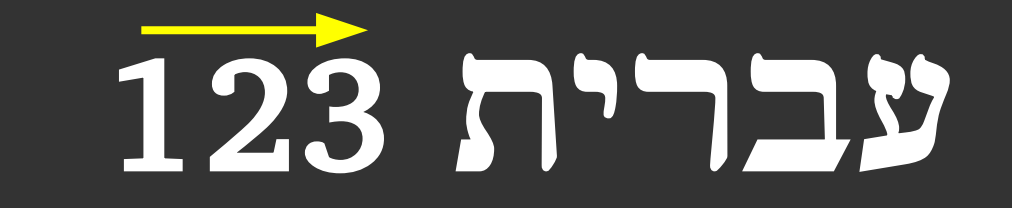

English 123

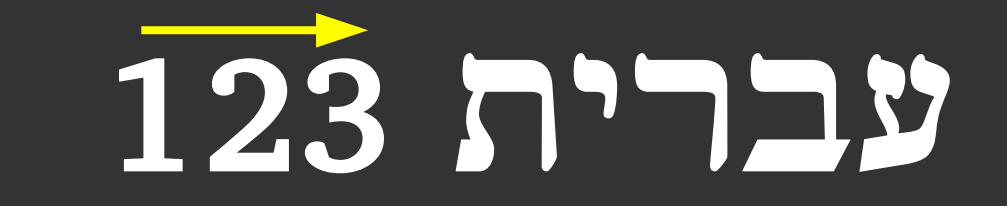

# עברית 1 23

English 123

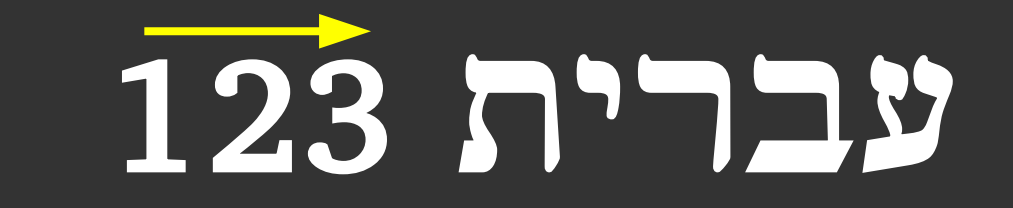

# עברית 1 23

# עברית 1 2 3

English 123

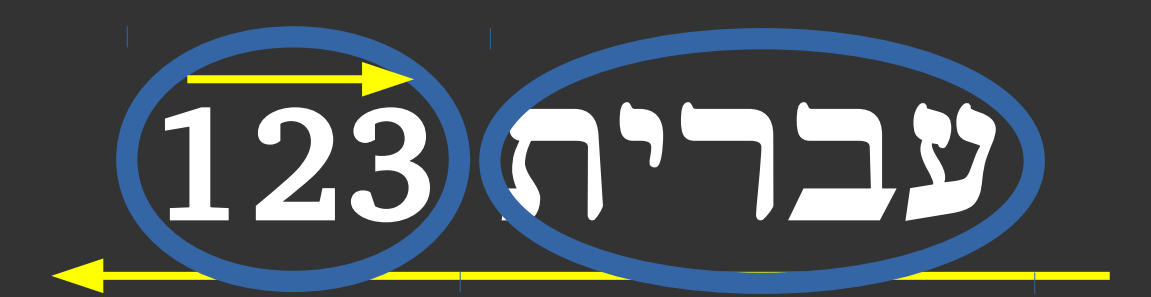

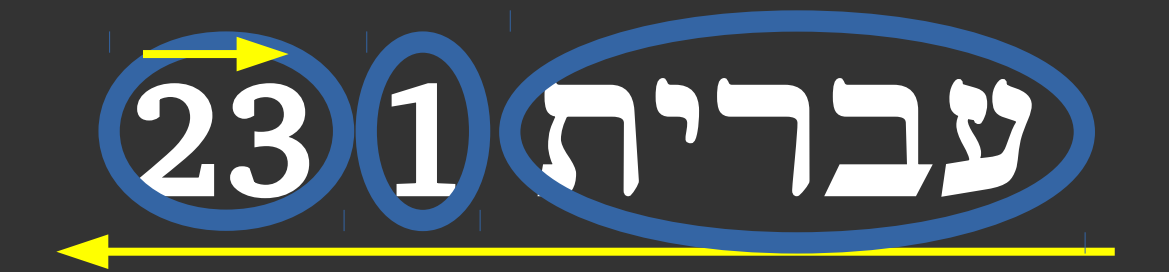

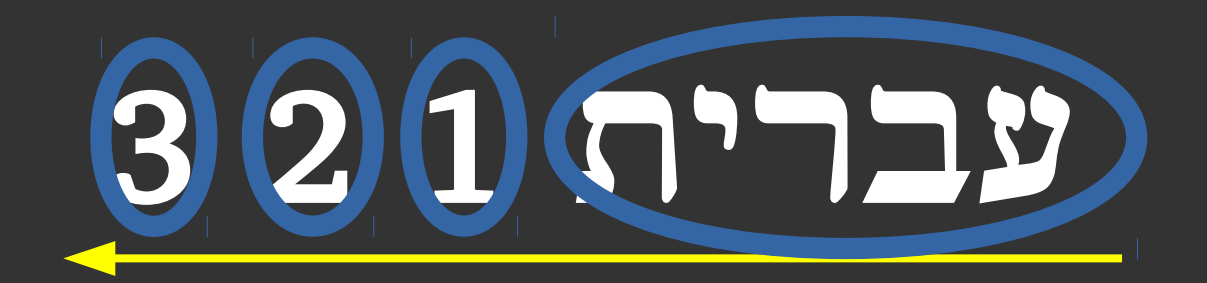

## Strong

## Weak

## Neutral

Strong Affect entities around them

## $\mathbf{Weak}\;$  Are affected by entities around them

 $\bf Neural$  Aren't affected and are not affecting

> Strong Affect entities around them Alphabet

 $\mathbf{Weak}\;$  Are affected by entities around them Punctuation, Digits\*

 $\bf Neutral$  Aren't affected and are not affecting Whitespace, Tabs, etc

## Advanced numbers

## English 1 2 3 Hebrew 1 2 3 English
# **Hint**Advanced numbers

#### English 1 2 3 Hebrew 1 2 3 English

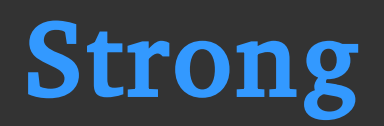

# **Hint**Advanced numbers

#### English 1 2 3 Hebrew 1 2 3 English

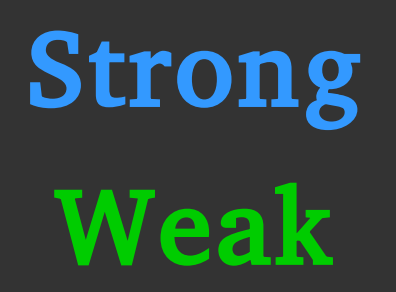

# **Hint**Advanced numbers

#### English 1 2 3 Hebrew 1 2 3 English

Strong Weak Neutral

#### DEMO: Mixed sentences with numbers

English 1 2 3 Hebrew 1 2 3 English **English 1 2 3** 3 2 1 **עברית English**

#### English 1 2 3 Hebrew 1 2 3 English

#### **English 1 2 3** 3 2 1 **עברית English**

# English 1 2 3 Hebrew 1 2 3 English **English 1 2 3** 3 2 1 **עברית English**

#### English 1 2 3 Hebrew 1 2 3 English

#### **English 1 2 3** 3 2 1 **עברית English** (This is the Unicode Bidirectional Algorithm)

# The Misleading Keyboard

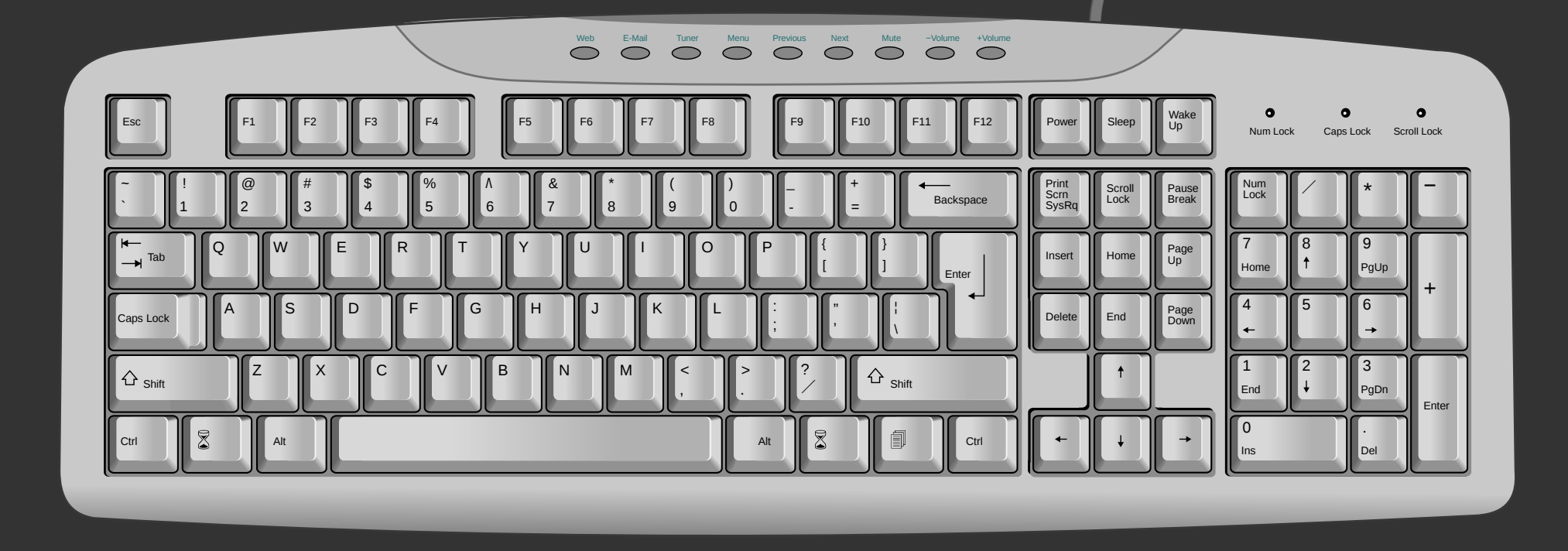

https://commons.wikimedia.org/wiki/File:Computer\_keyboard\_US.svg

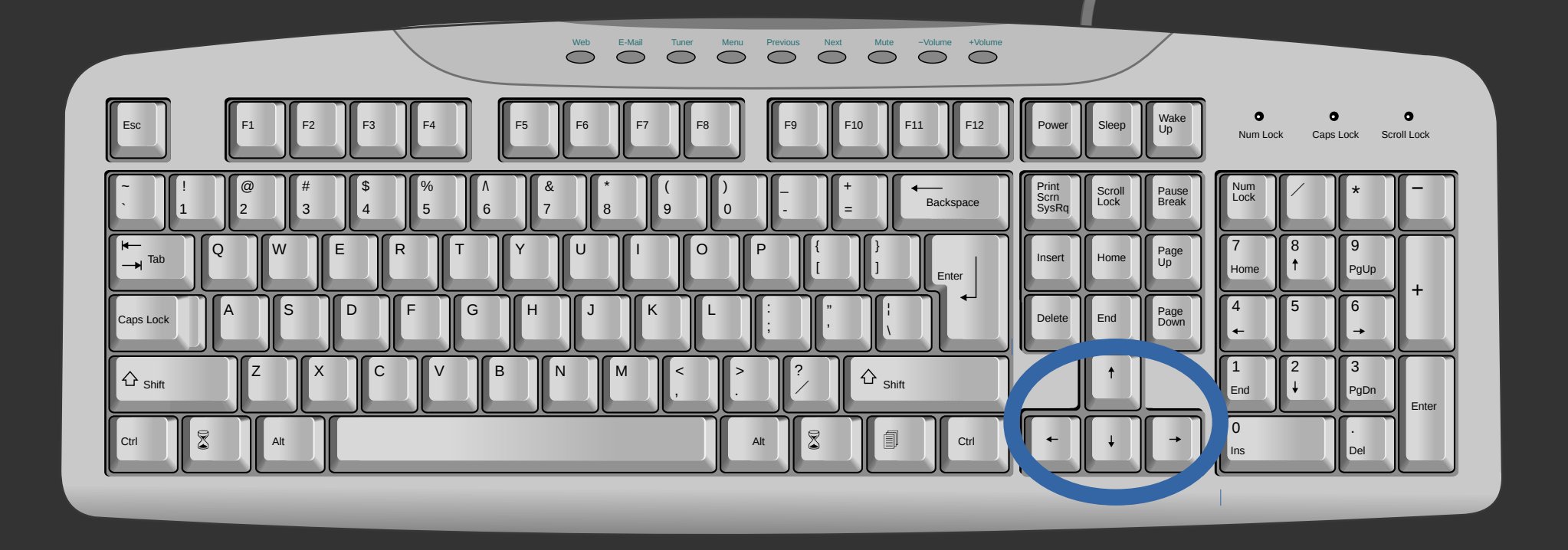

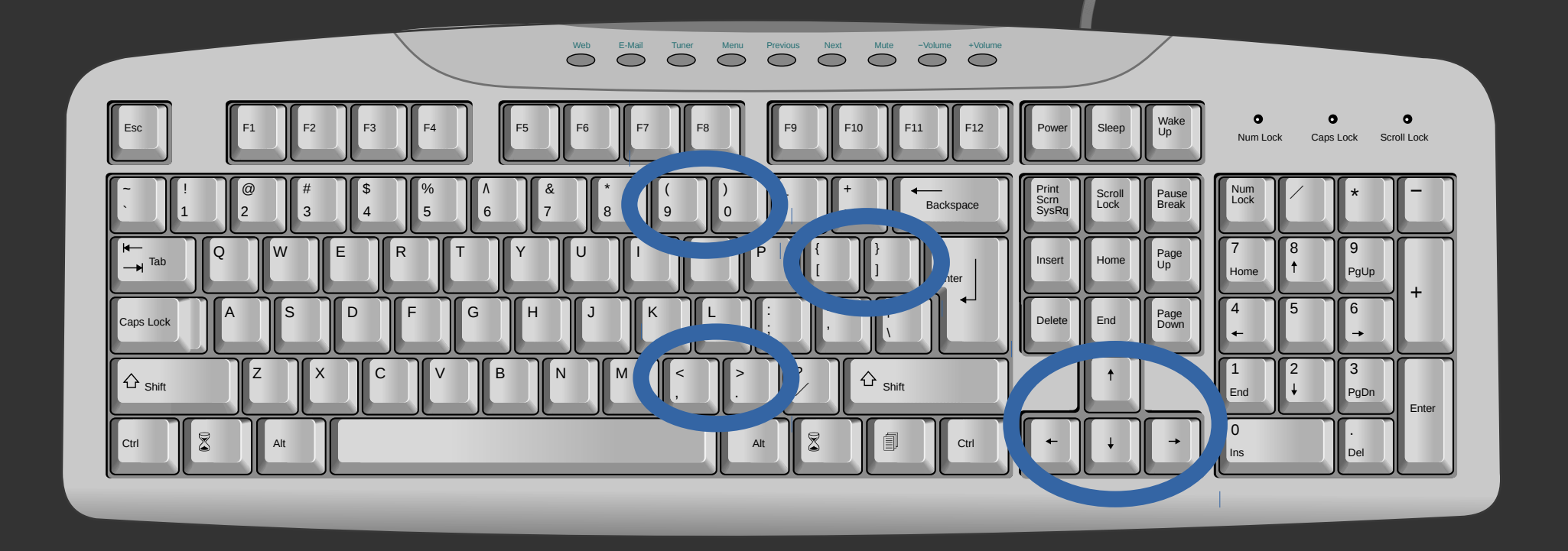

# **English 1 2 3** 3 2 1 **עברית English**

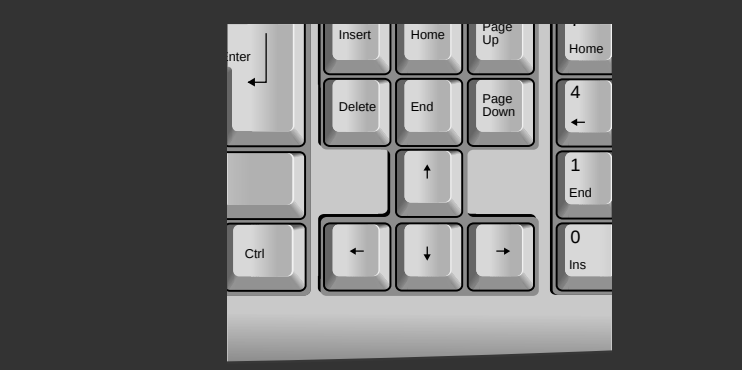

# **English 1 2 3** 3 2 1 **עברית English**

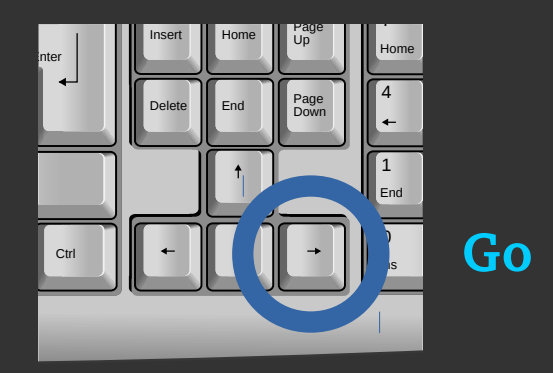

DEMO: Cursor movement Visual + Logical

# **English 1 2 3** 3 2 1 **עברית English**

LOGICAL VISUAL Esc F1 F3 F4 F4 F4 F4 F4 F6 F6 F6 F6 F6 F9 F10 F11 F12 Power Sleep Wake

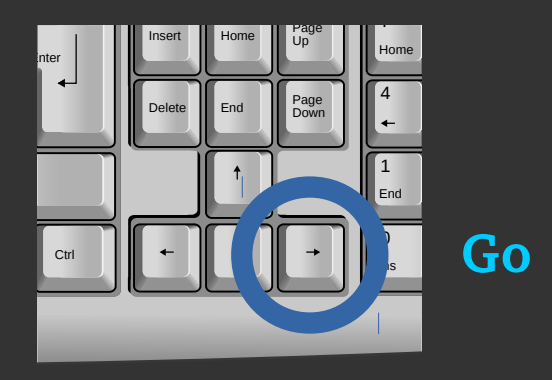

Visual cursor movement

#### **English 1 2 3** 3 2 1 **עברית English**

LOGICAL VISUAL Esc F1 F2 F3 F4 F5 F6 F7 F8 F9 F10 F11 F12 Power Sleep Wake

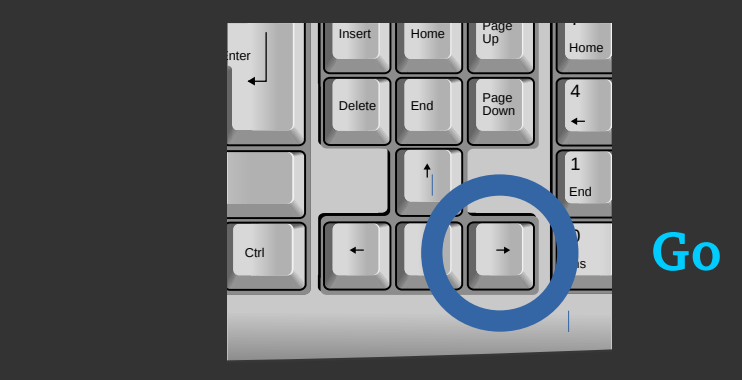

Logical cursor movement

# **English 1 2 3** 3 2 1 **עברית English**

LOGICAL VISUAL Esc F1 F3 F4 F4 F4 F4 F4 F6 F6 F6 F6 F6 F9 F10 F11 F12 Power Sleep Wake

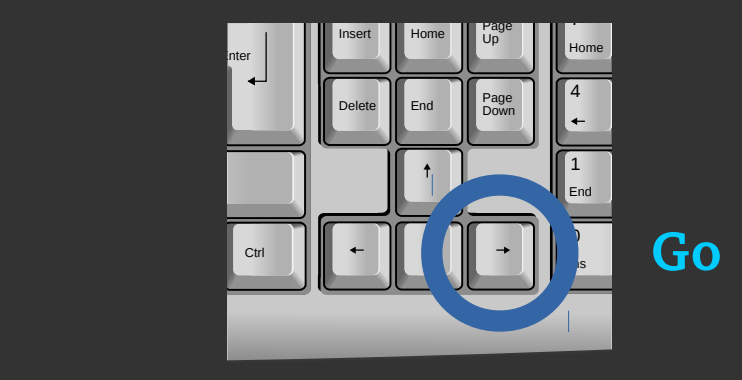

Logical cursor movement

# <u>English 1 2 3 3 2 1 ברית English 1 2 3 3 2 1 בתות English 1 2 3 3 2 1 בתות</u>

**VISUAL LOGICAL** 

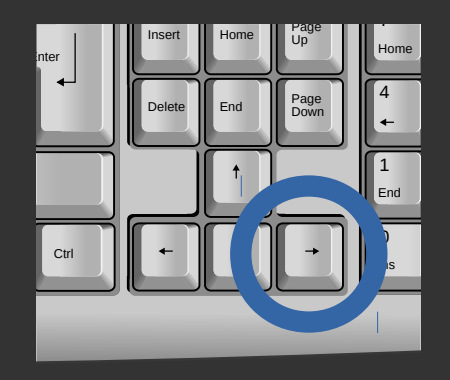

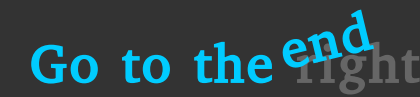

Logical cursor movement

# **English 1 2 3** 3 2 1 **עברית English**

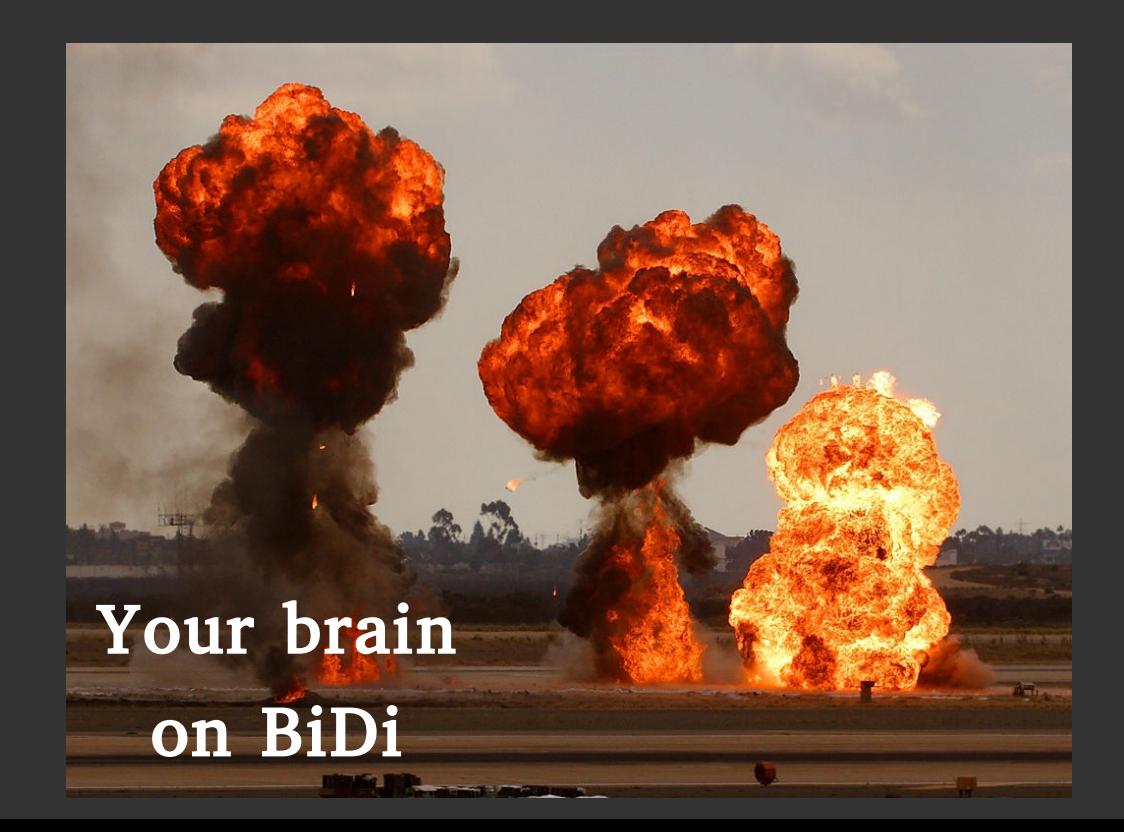

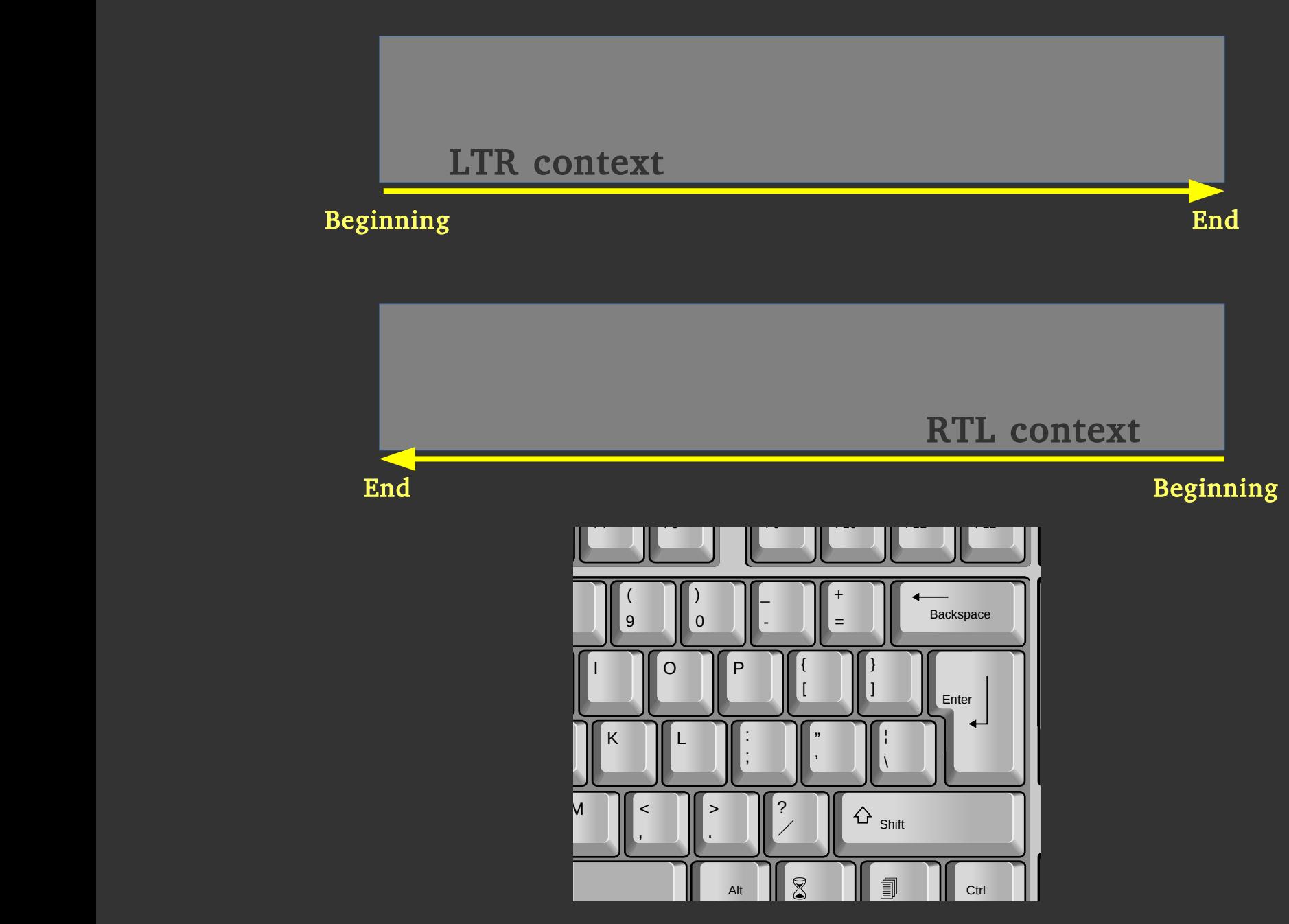

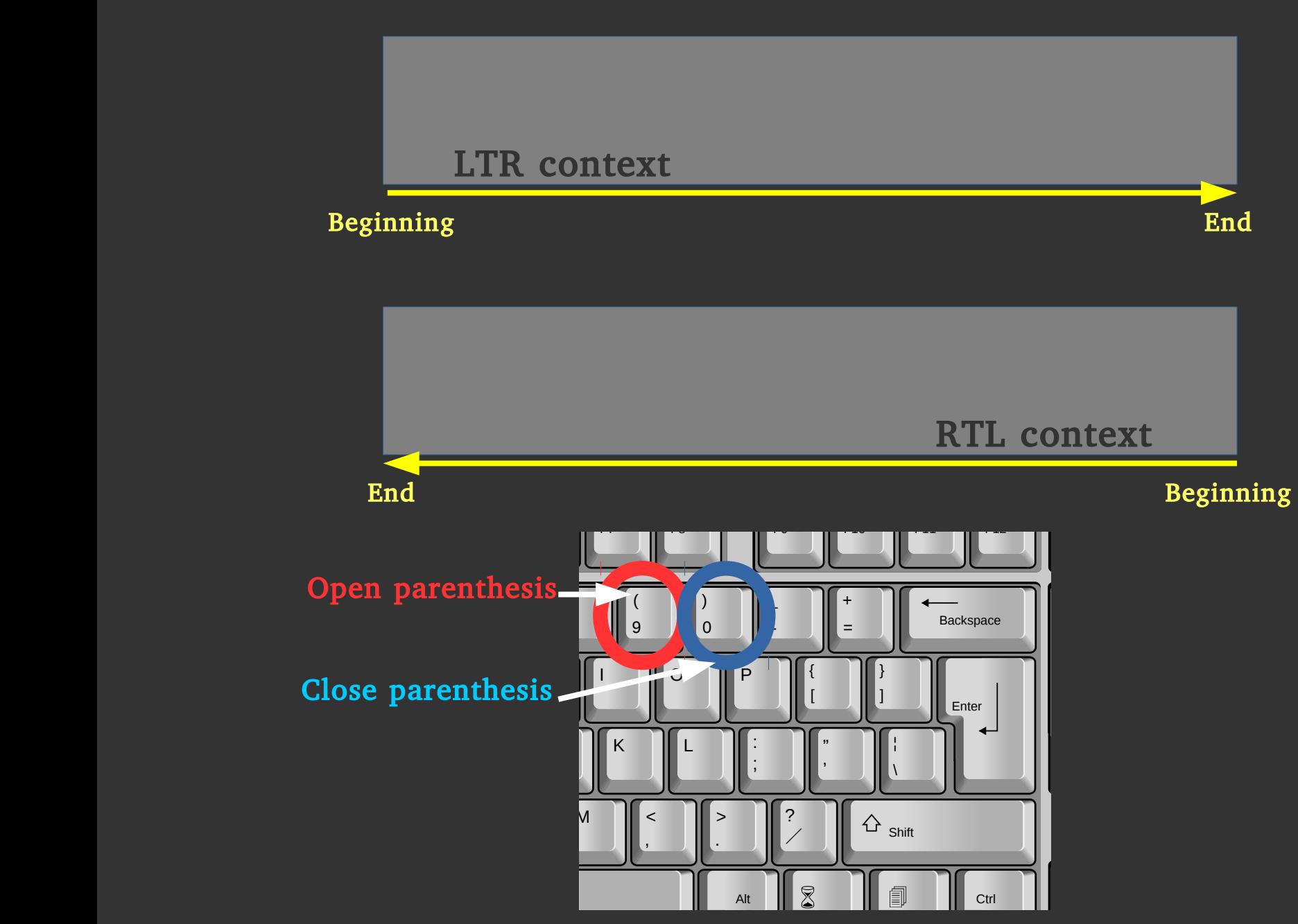

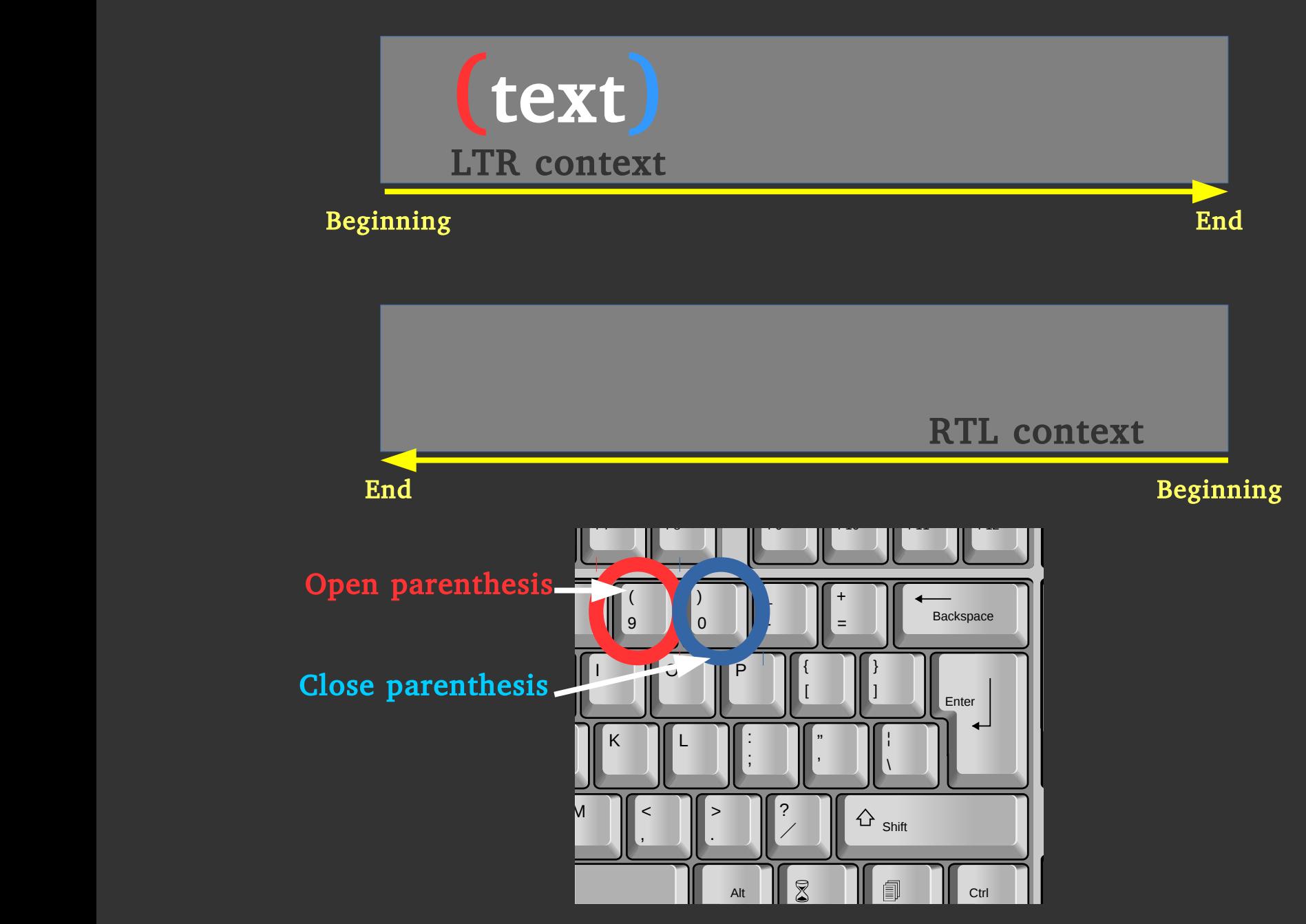

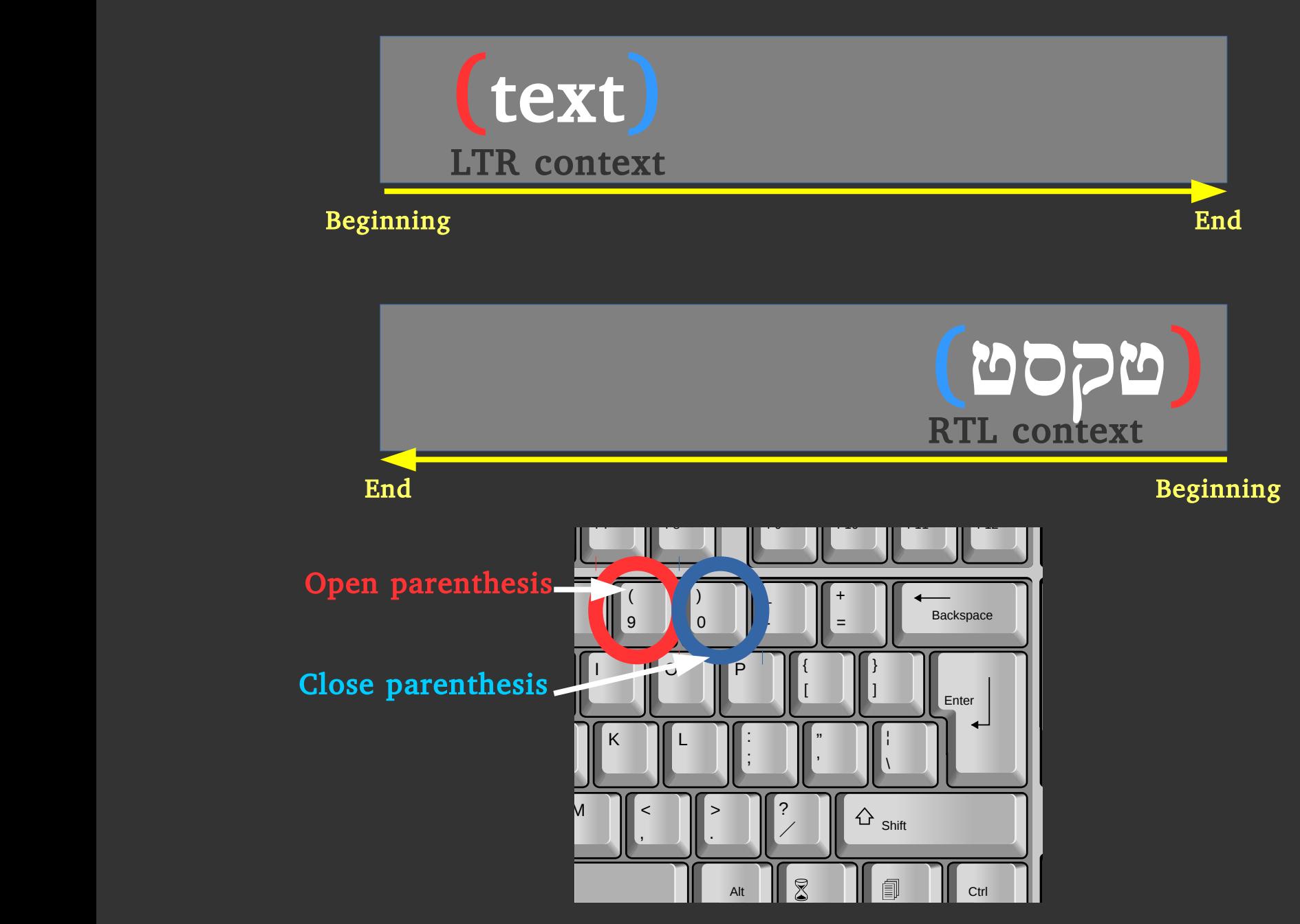

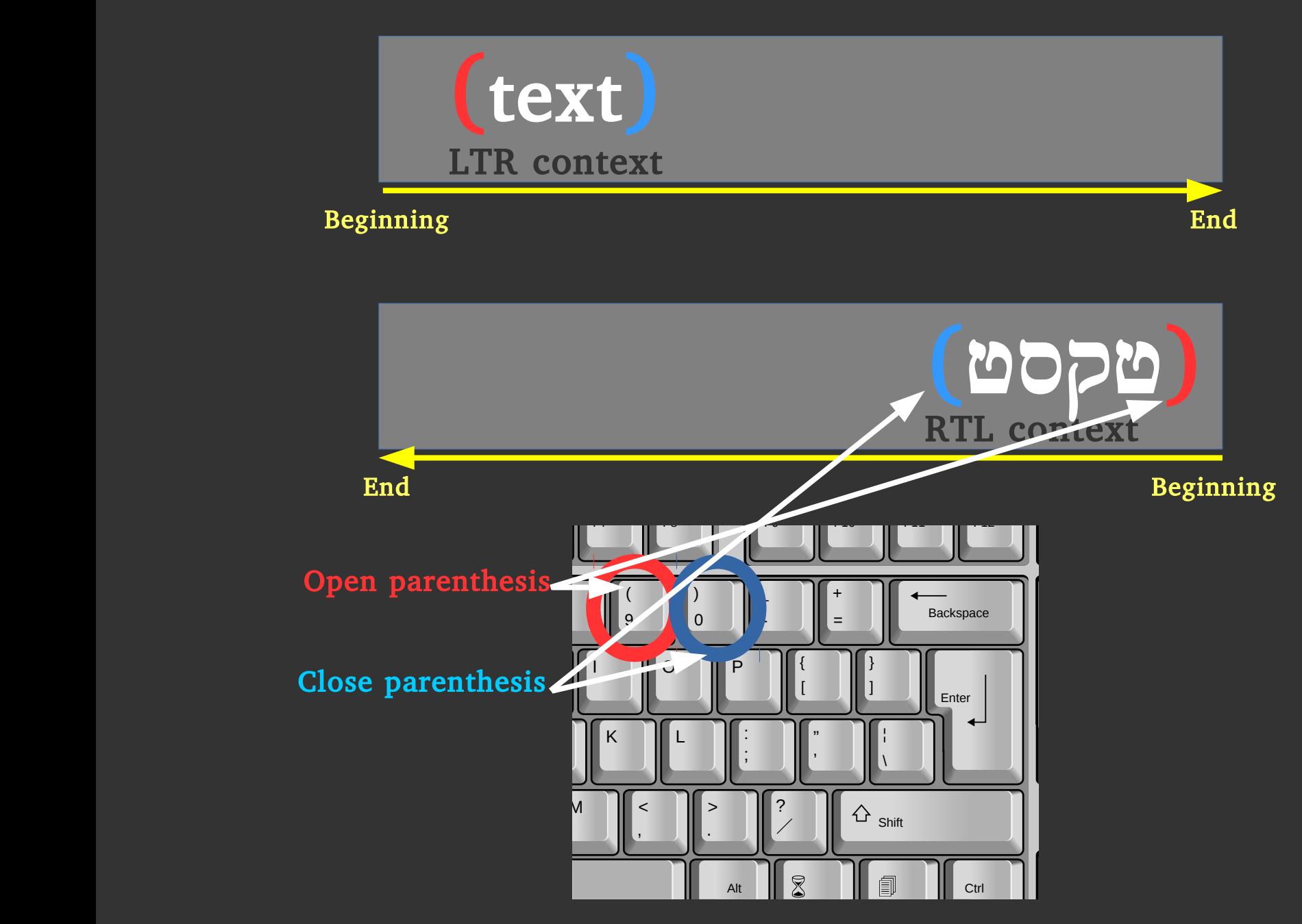

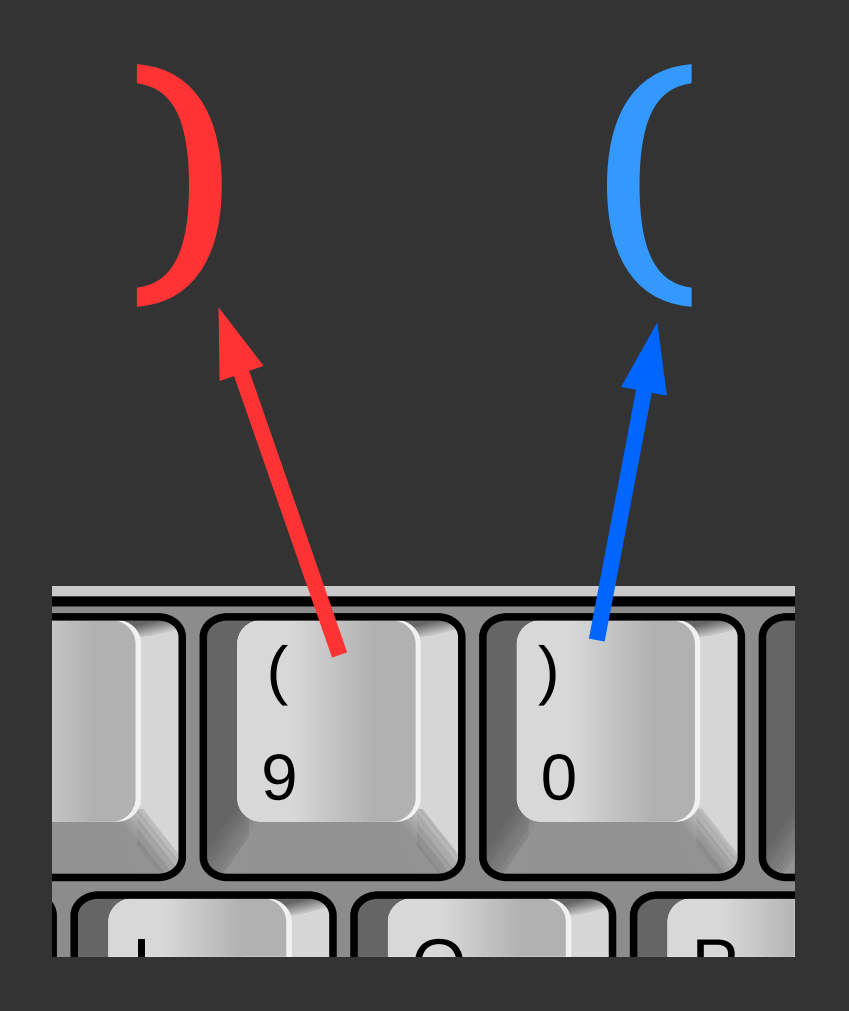

# Your brain typing RTL

#### Web E-Mail Tuner Menu Previous Next Mute → Parentheses

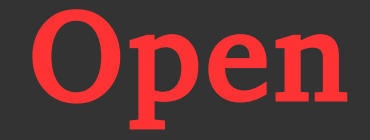

#### Open Close

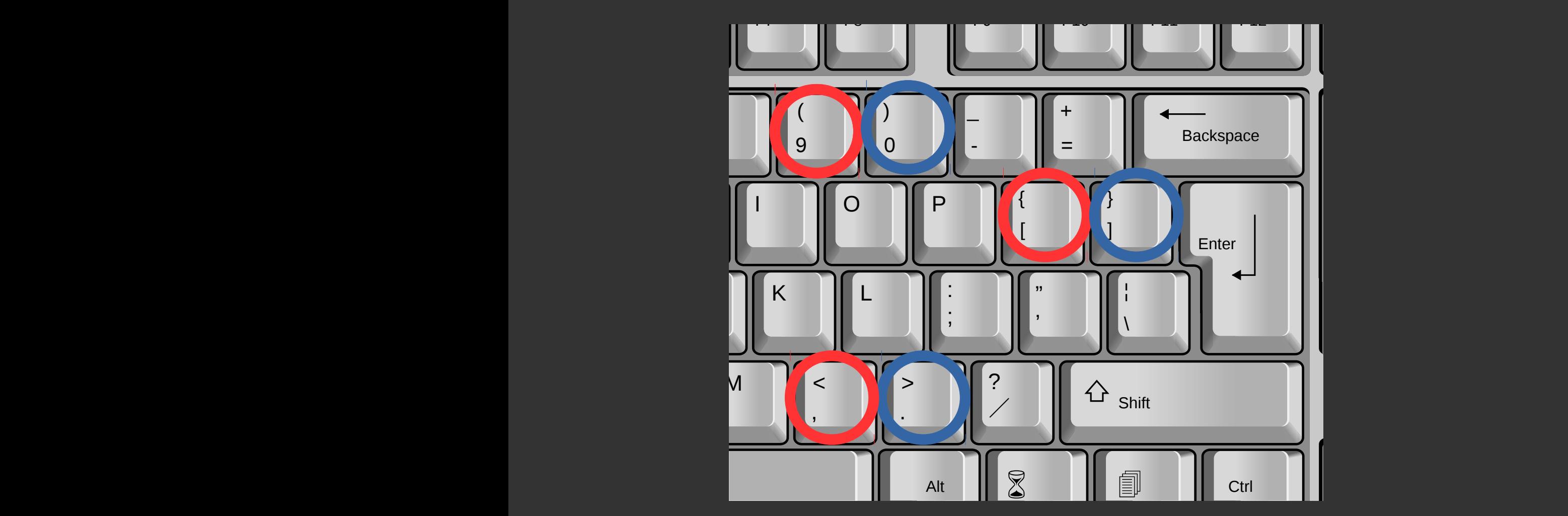

#### SOLUTION: Changing terminology

#### Left Right

Before After Backwards Forwards Beginning End

Left Right

Before After Backwards Forwards Beginning End

Left Right

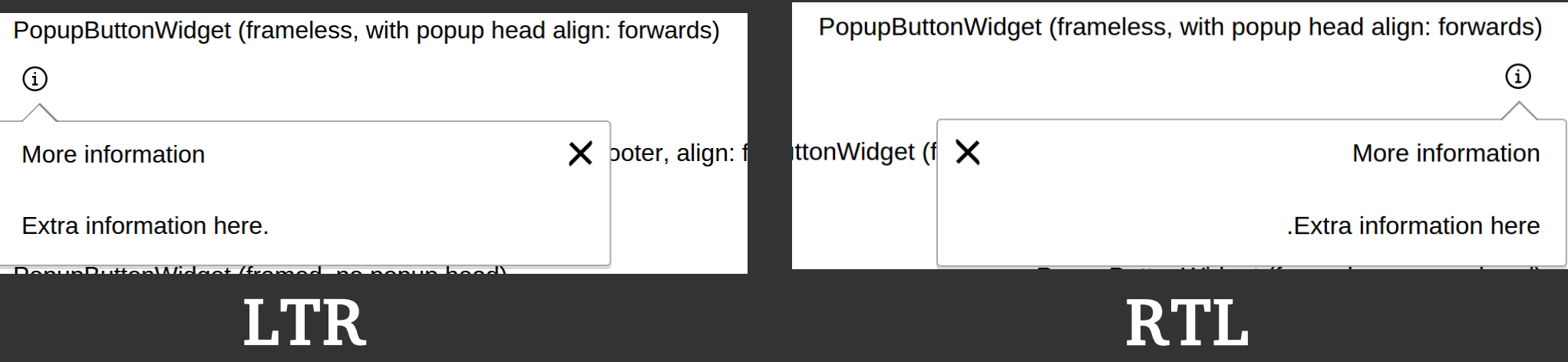

# Beginning End

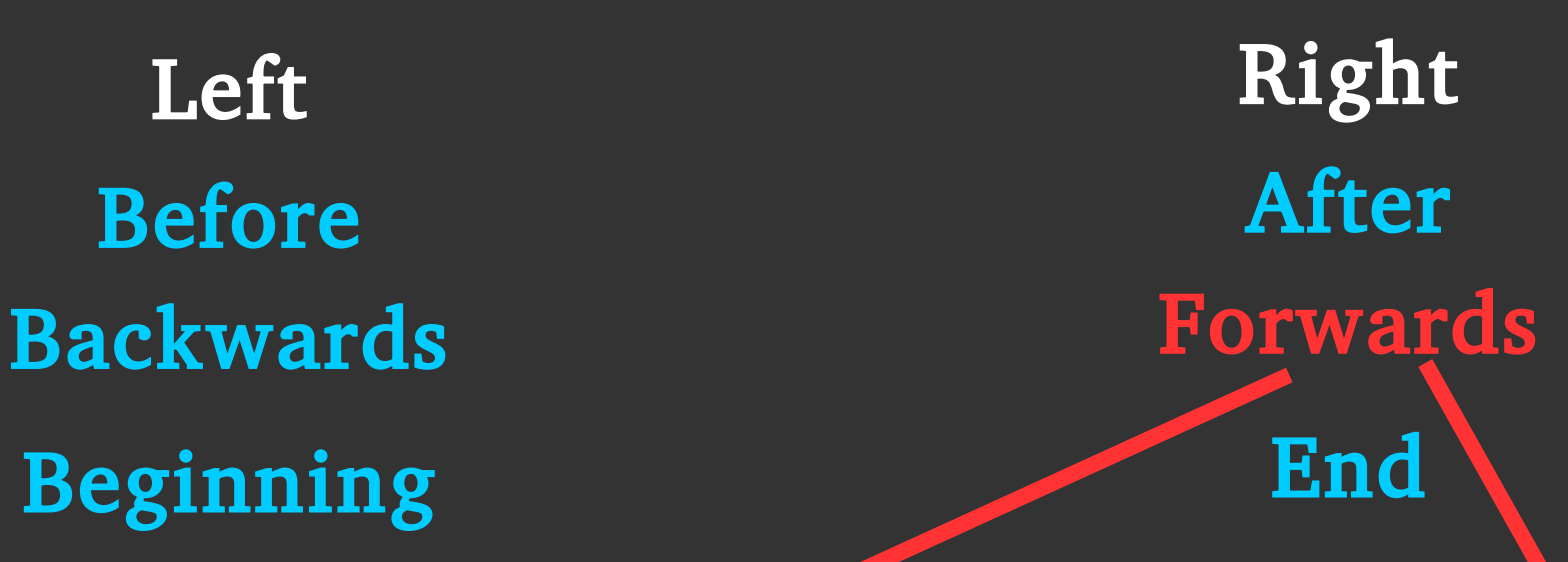

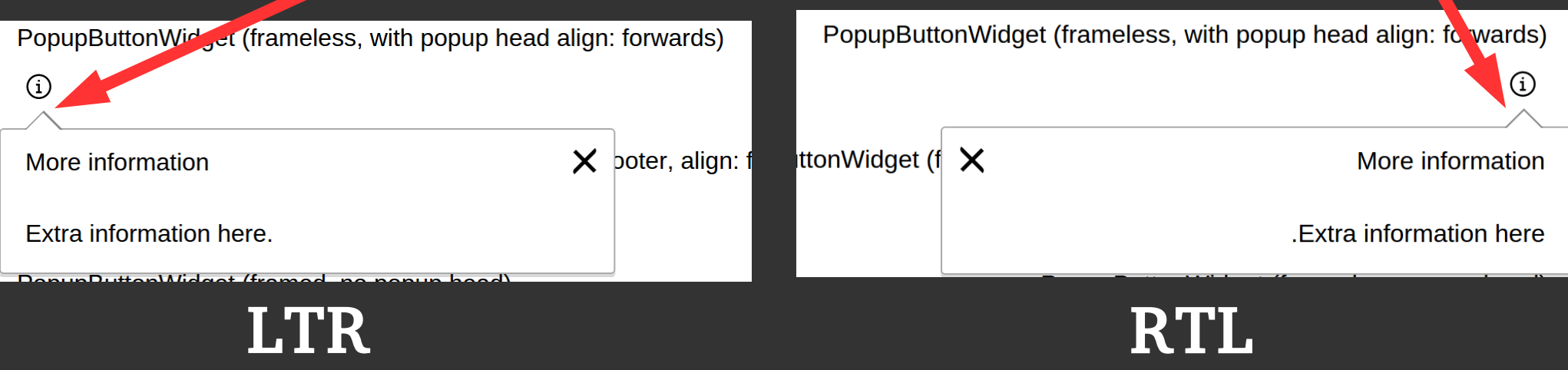

#### Bonus: Emoticons

(:

):

#### Bonus: Emoticons

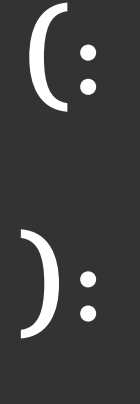

D:

P:

#### ANOTHER SOLUTION: Control characters
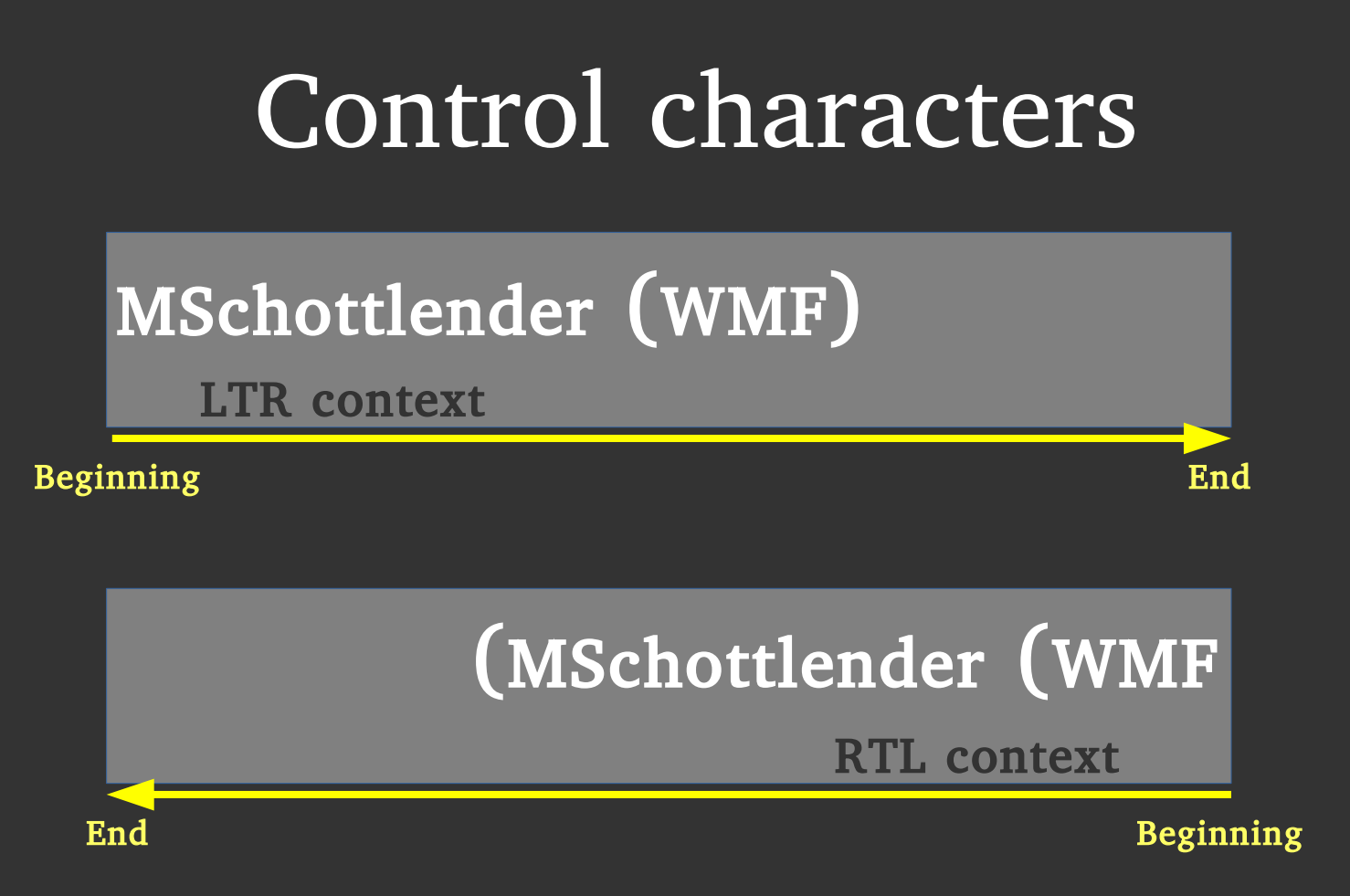

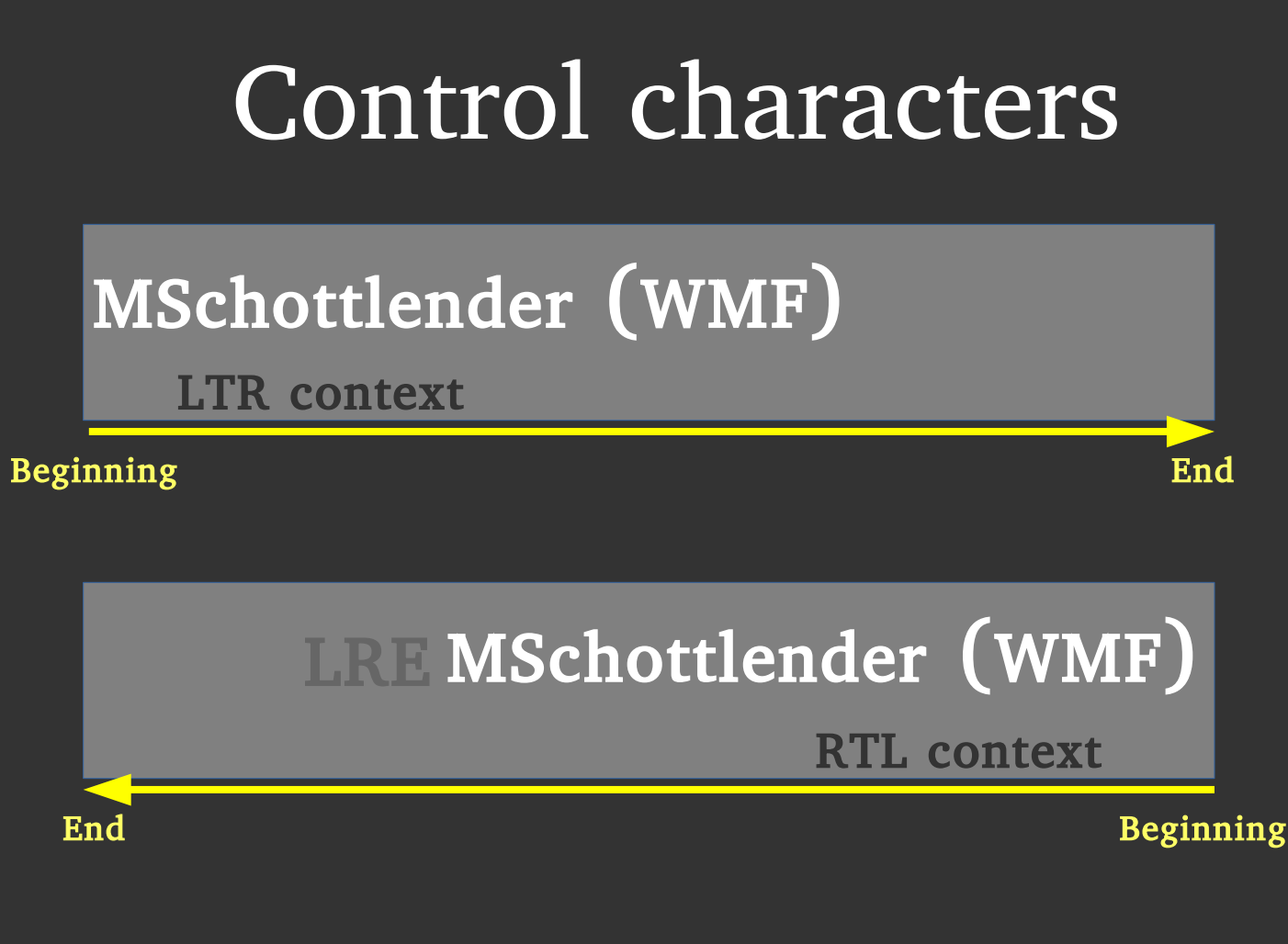

#### Embedding

- <span dir="rtl">...</span>
- U+202A: LEFT-TO-RIGHT EMBEDDING (LRE)
- U+202B: RIGHT-TO-LEFT EMBEDDING (RLE)

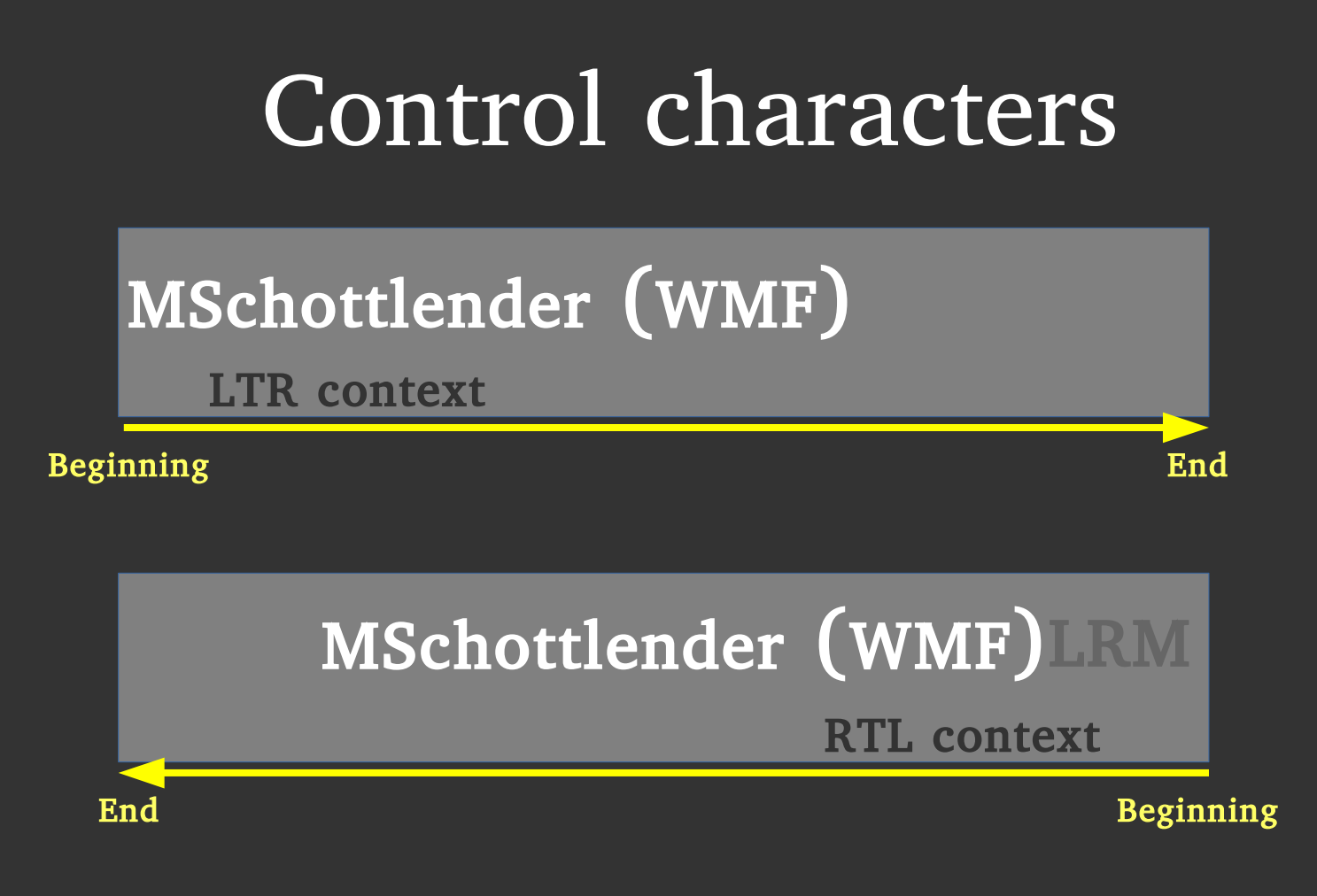

#### Isolation

- **dir="rtl">** $<$ **bdi>**
- U+200E: LEFT-TO-RIGHT MARK (LRM)
- $\cdot$  U+200F: RIGHT-TO-LEFT MARK (RLM)

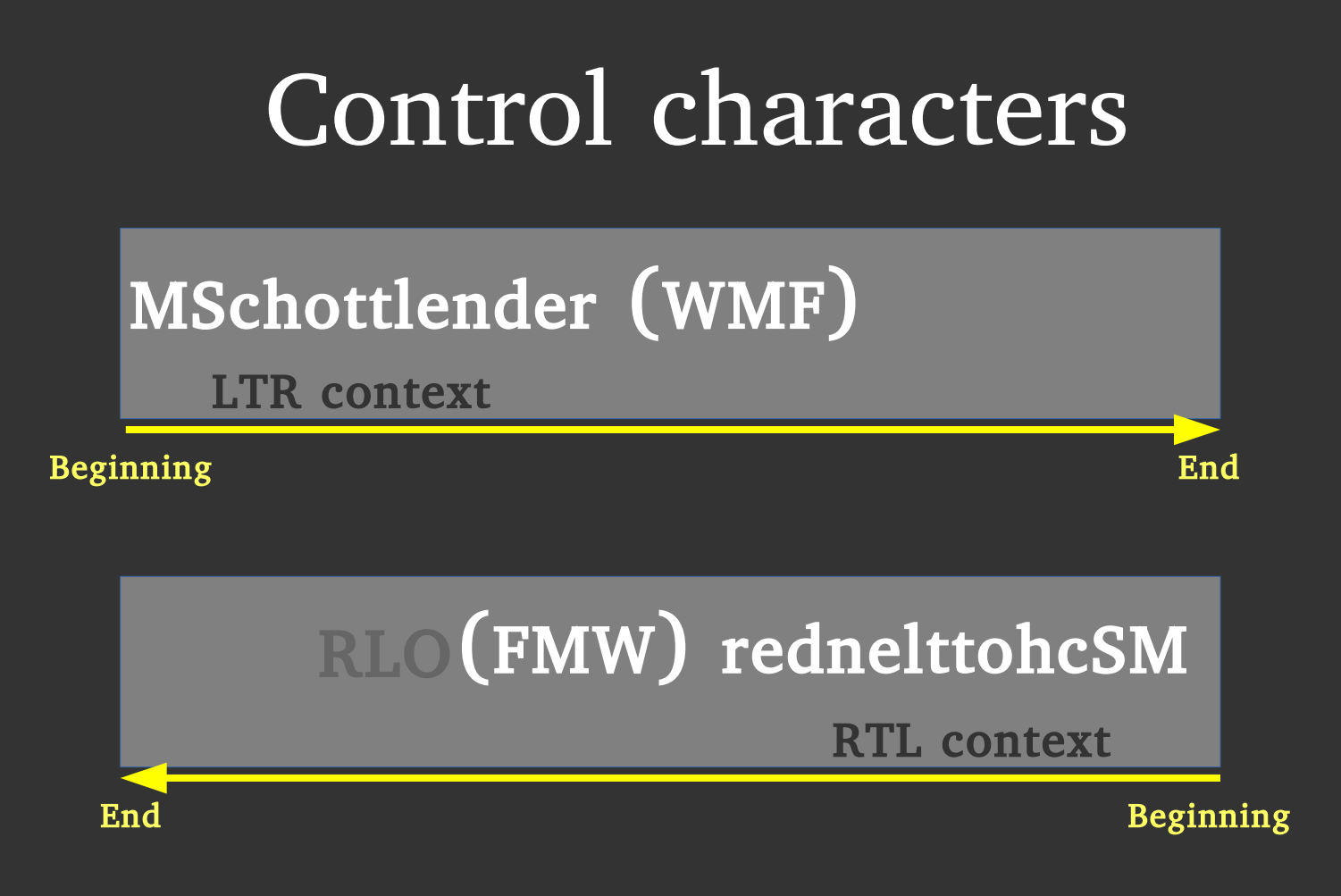

#### Override

- **dir="rtl">...** $<$ **/bdo>**
- U+202D: LEFT-TO-RIGHT OVERRIDE (LRO)
- U+202E: RIGHT-TO-LEFT OVERRIDE (RLO)

The Expectations of RTL Users

## The Expectations of RTL Users non-existing

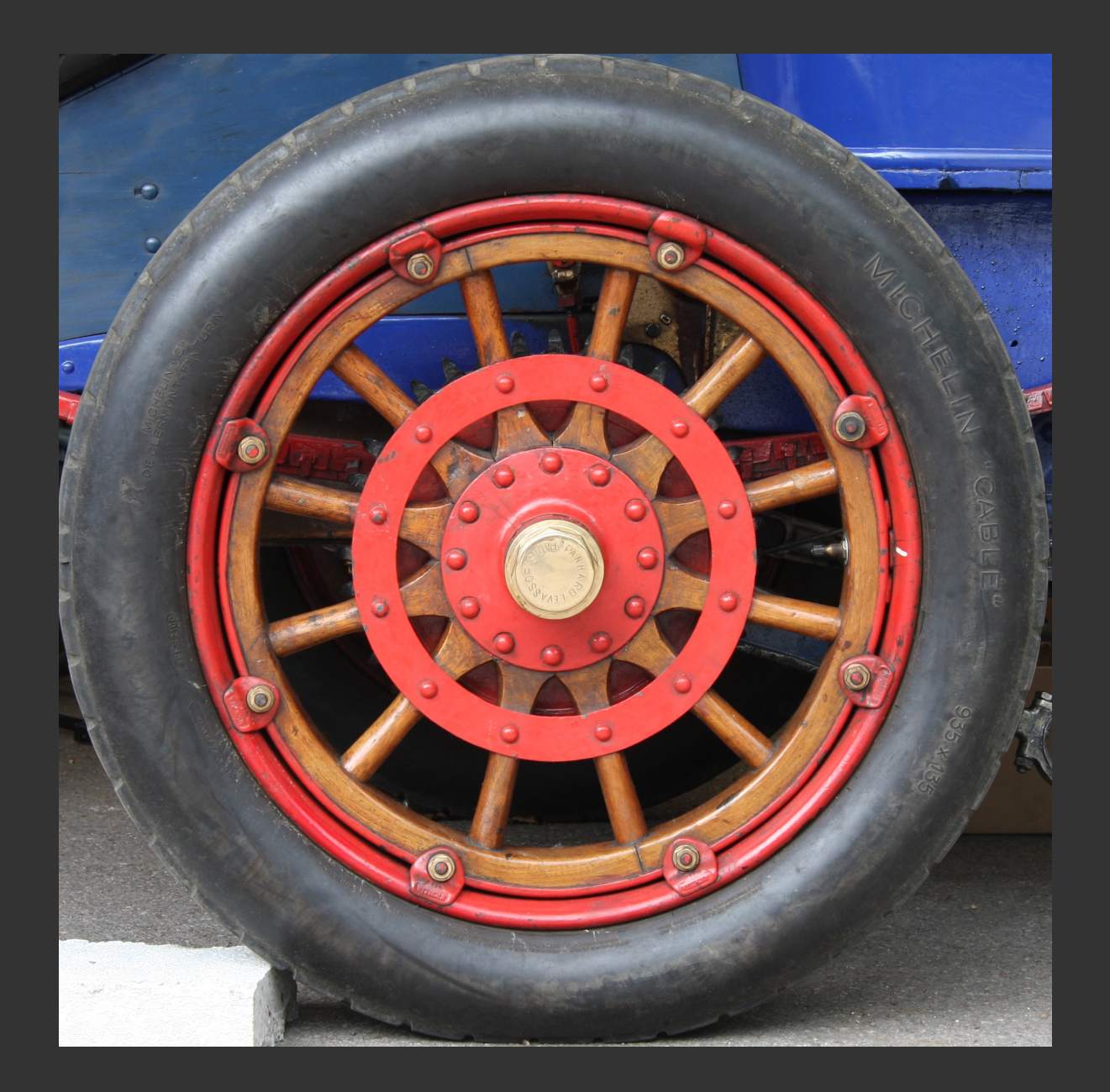

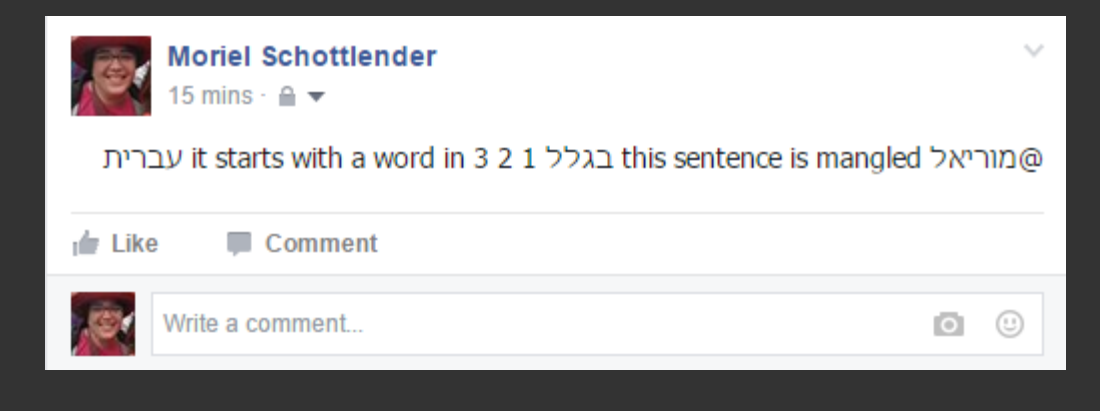

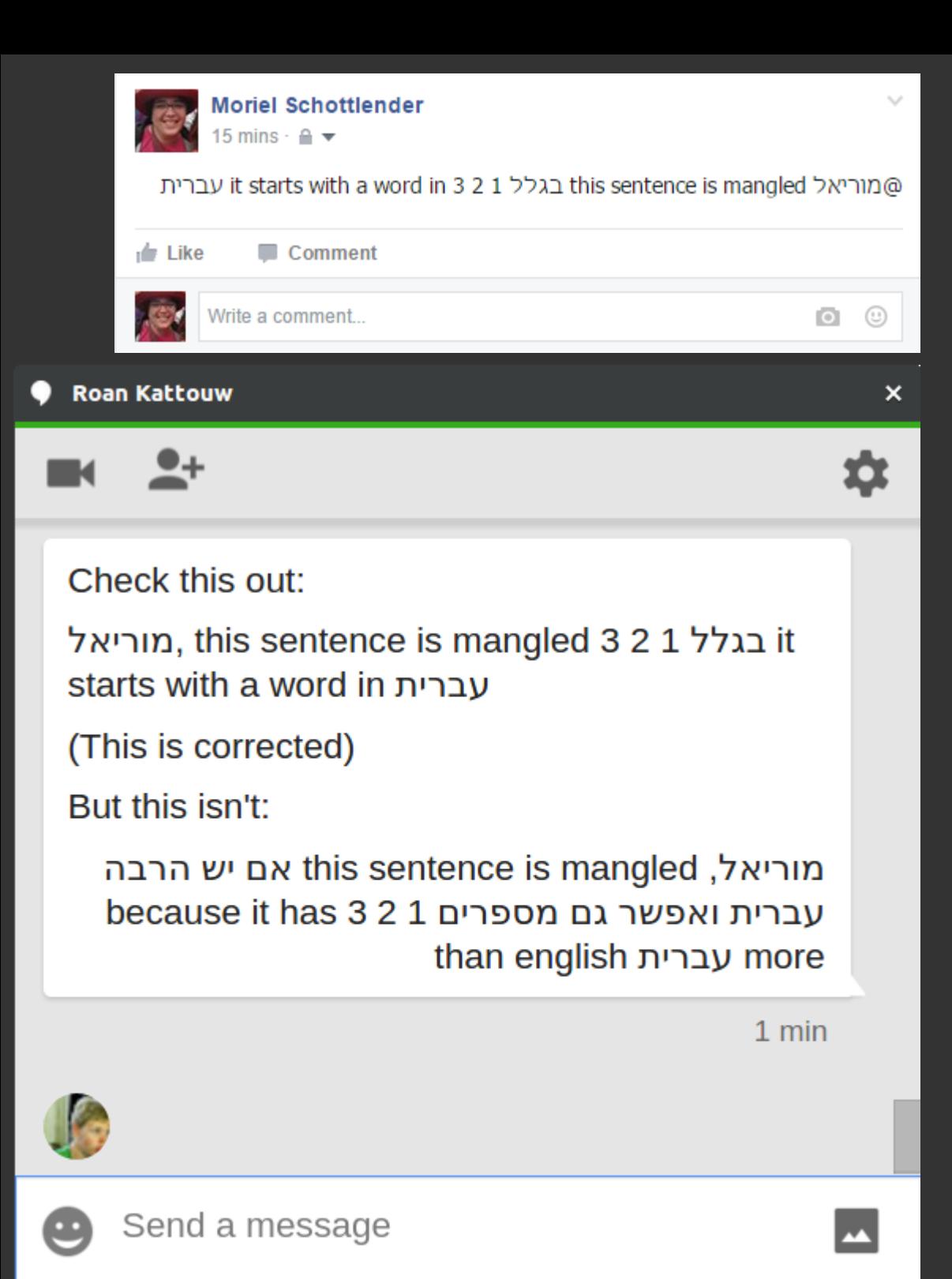

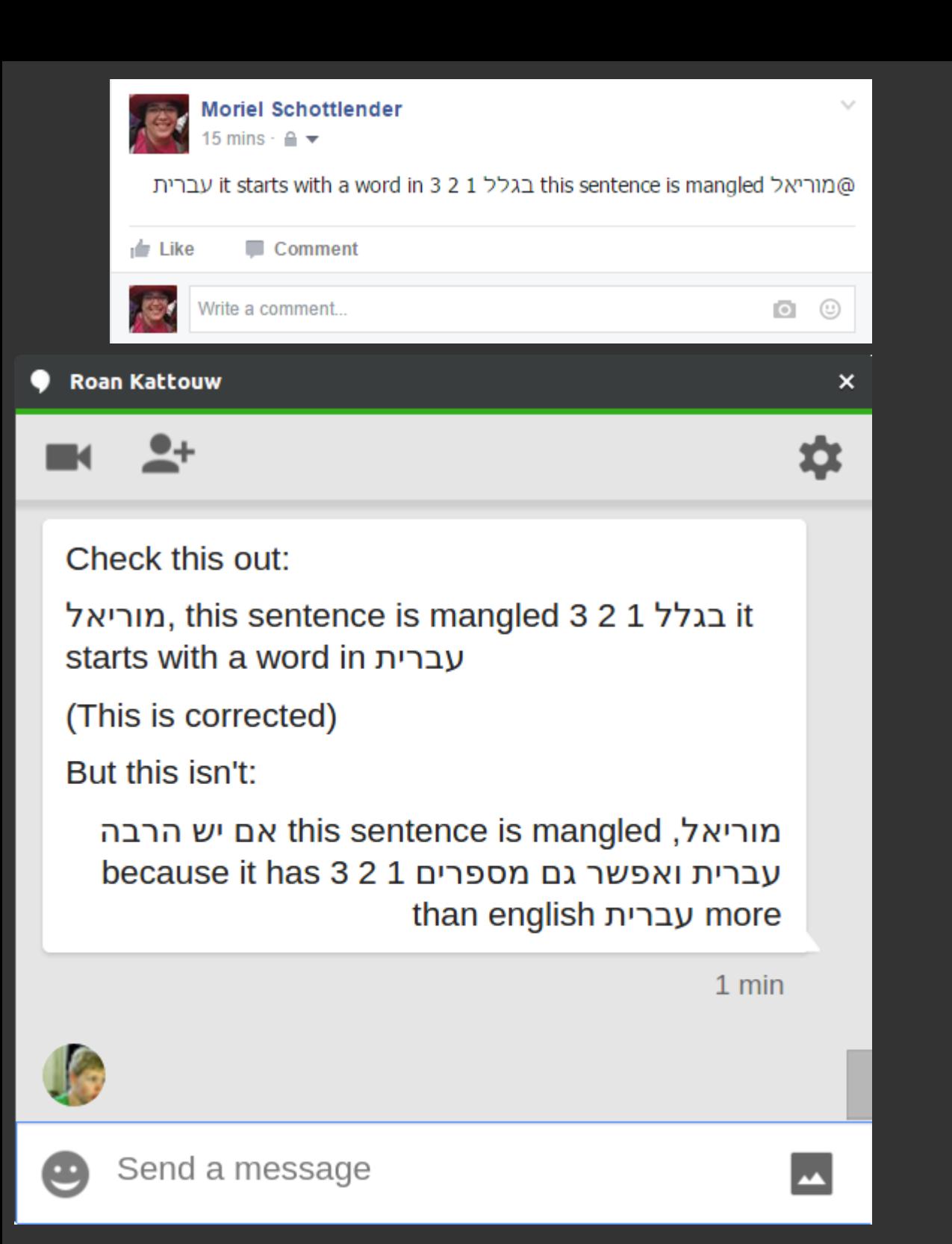

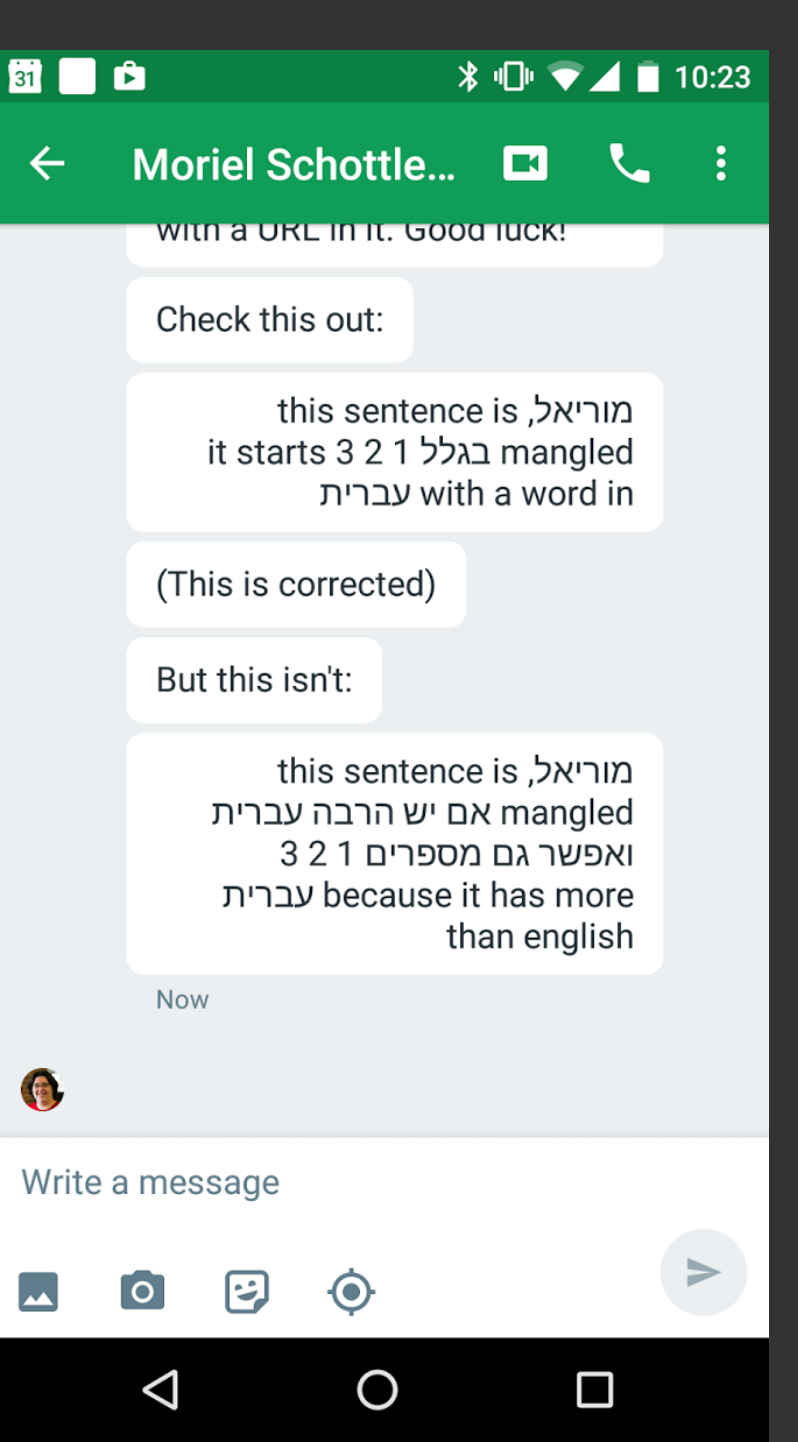

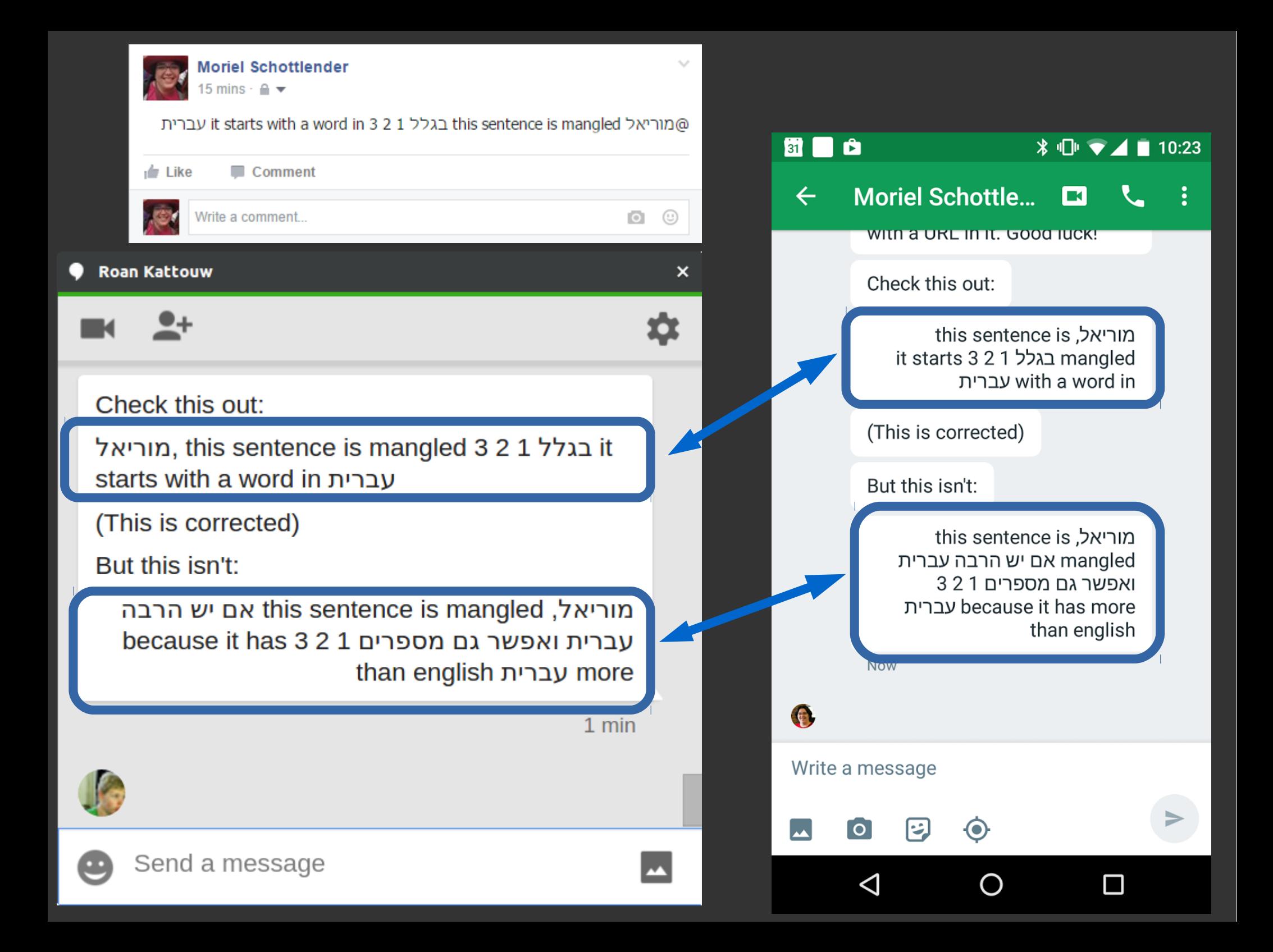

#### Demo: Typing RTL in LTR context + HTML in RTL content

#### SOLUTION:

## SOLUTION: Fix the Internet

## Summary

#### RTL users expect bad behavior This is how the Web works

## RTL users expect bad behavior  $This$  is how the Web works

By dealing with these questions We often set the standard

RTL users expect bad behavior This is how the Web works By dealing with these questions $We$  often set the standard

Language issues expose other  $\sf{We}\;\textbf{make}\;\textbf{our}$ interaction issues product better

## RTL users expect bad behavior  $This$  is how the Web works

By dealing with these questions We often set the standard

Language issues expose other  $\sf{We}\;\textbf{make}\;\textbf{our}$ interaction issues product better

We gain more participation from  $\operatorname{\textbf{We}}\nolimits$  follow our all over the world  ${\bf mission}$ 

#### challenging Supporting Right to Left is

- 
- -
- 
- 
- 
- 
- - -
- 
- 
- - -
- -
	- -
		-
		- -
		-
	-
- 
- -
- 
- 
- 
- 
- 
- 
- 
- 
- 
- 
- 
- 
- 
- -
	-
- 
- 
- 
- 
- 
- 
- 
- 
- 
- 
- 
- 
- 
- -
- 
- 
- 
- -
- -
	-
- 

### Supporting Right to Left is challenging brain twisting

## Supporting Right to Left is challenging brain twisting occasionally frustrating

## Supporting Right to Left is challenging brain twisting occasionally frustrating

Supporting Right to Left is challenging brain twisting occasionally frustrating

important

Supporting Right to Left is challenging

brain twisting occasionally frustrating important Satisfying

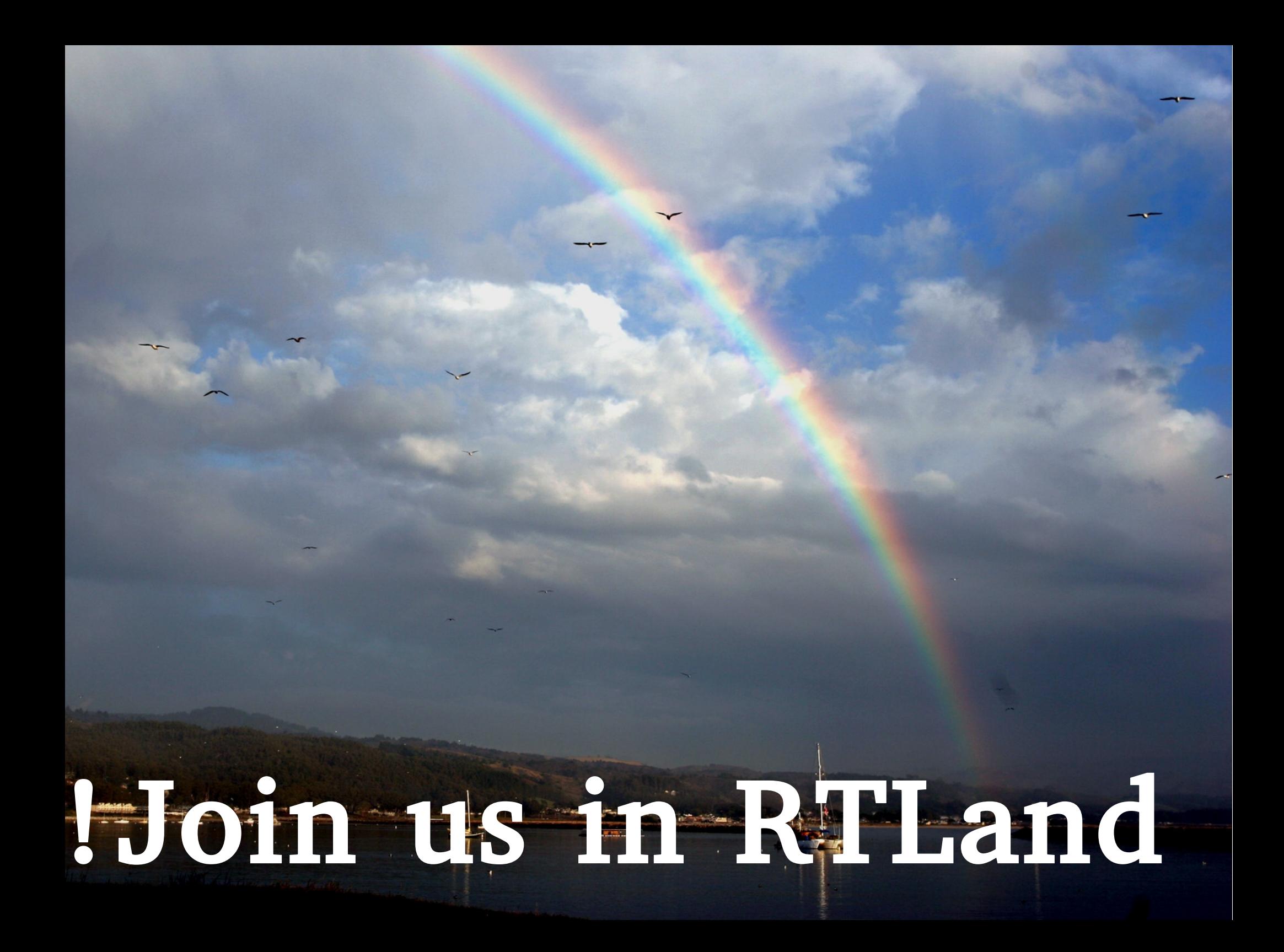

# ?snoitseuQ  $\mathbf{D}$ :

# Questions?  $\cdot$ D

#### Resources

- List of Wikipedias: https://en.wikipedia.org/wiki/List of Wikipedias
- Right to left Wikipedias: https://en.wikipedia.org/wiki/Right-to-left#RTL Wikipedia languages
- Arabic alphabet [https://en.wikipedia.org/wiki/Arabic\\_alphabet](https://en.wikipedia.org/wiki/Arabic_alphabet)
- Cyrillic alphabet [https://en.wikipedia.org/wiki/Cyrillic\\_alphabets](https://en.wikipedia.org/wiki/Cyrillic_alphabets)
- Unicode BiDi Control Characters <http://www.w3.org/International/questions/qa-bidi-controls>
- Explosion photo  $\#1$  (United States Navy, ID 020712-N-5471P-010, Public Domain), [https://commons.wikimedia.org/wiki/File:US\\_Navy\\_020712-N-5471P-010\\_EOD\\_teams\\_detonate\\_expir](https://commons.wikimedia.org/wiki/File:US_Navy_020712-N-5471P-010_EOD_teams_detonate_expired_ordnance_in_the_Kuwaiti_desert.jpg) ed ordnance in the Kuwaiti desert.jpg
- Explosion photo (Jon Sullivan, Public Domain) <https://commons.wikimedia.org/wiki/File:Explosions.jpg>
- Explosion photo (Jon Sullivan, Public Domain) [https://commons.wikimedia.org/wiki/File:Explosions\\_at\\_Miramar\\_Airshow.jpg](https://commons.wikimedia.org/wiki/File:Explosions_at_Miramar_Airshow.jpg)
- Keyboard picture (Public domain) [https://commons.wikimedia.org/wiki/File:Computer\\_keyboard\\_US.svg](https://commons.wikimedia.org/wiki/File:Computer_keyboard_US.svg)
- Rainbow picture, El Granada (CC-by-SA 3.0, Vadim Manuylov) [https://commons.wikimedia.org/wiki/File:El\\_Granada\\_-\\_panoramio.jpg](https://commons.wikimedia.org/wiki/File:El_Granada_-_panoramio.jpg)
- Computer Keyboard, US (Mysid, Public Domain) [https://commons.wikimedia.org/wiki/File:Computer\\_keyboard\\_US.svg](https://commons.wikimedia.org/wiki/File:Computer_keyboard_US.svg)
- Wouldn't want a wooden wheel would you Flickr exfordy (CC-by-SA 2.0, Brian Snelson) [https://commons.wikimedia.org/wiki/File:Wouldn%27t\\_want\\_a\\_wooden\\_wheel\\_would\\_you\\_-\\_Flickr\\_](https://commons.wikimedia.org/wiki/File:Wouldn%27t_want_a_wooden_wheel_would_you_-_Flickr_-_exfordy.jpg) - exfordy.jpg
	-